# **projectq Documentation**

*Release 0.8.1.dev19*

**a**

**Mar 09, 2023**

# **CONTENTS**

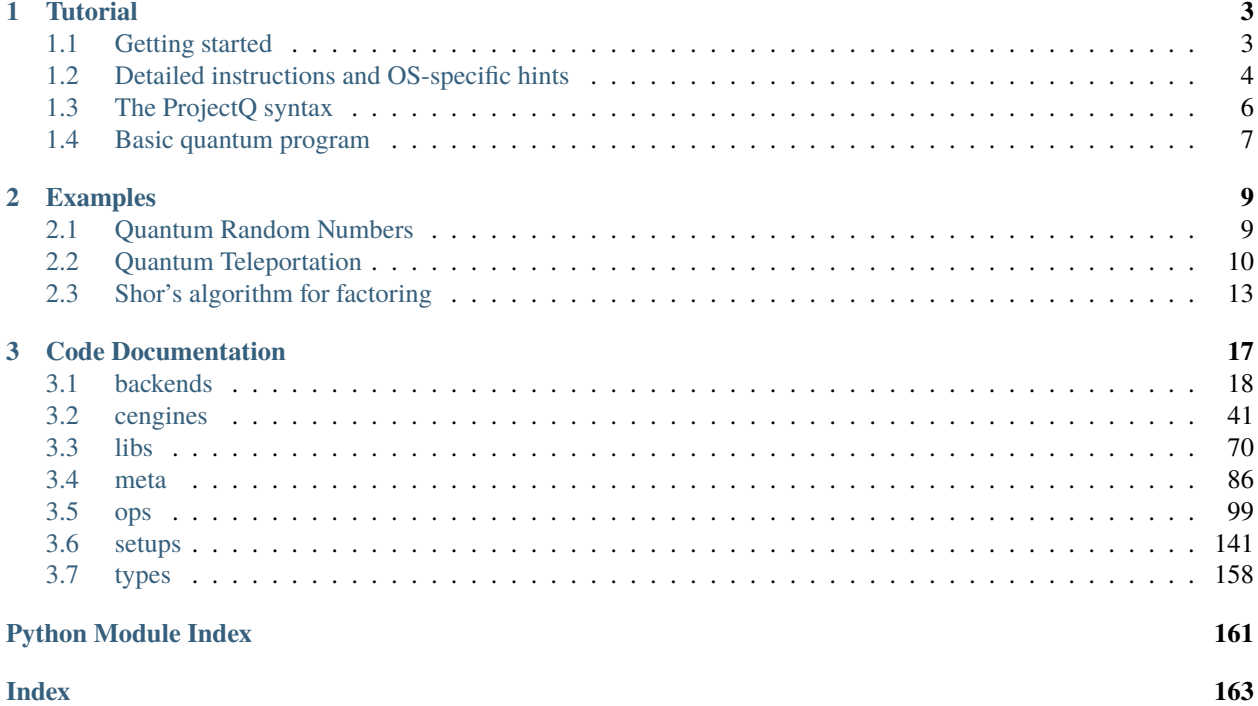

ProjectQ is an open-source software framework for quantum computing. It aims at providing tools which facilitate **inventing**, **implementing**, **testing**, **debugging**, and **running** quantum algorithms using either classical hardware or actual quantum devices.

The **four core principles** of this open-source effort are

- 1. **Open & Free**: *ProjectQ is released under the* **Apache 2** *license*
- 2. **Simple learning curve**: *It is implemented in Python and has an intuitive syntax*
- 3. **Easily extensible**: *Anyone can contribute to the compiler, the embedded domain-specific language, and libraries*
- 4. **Code quality**: *Code reviews, continuous integration testing (unit and functional tests)*

### **Please cite**

- Damian S. Steiger, Thomas Häner, and Matthias Troyer "ProjectQ: An Open Source Software Framework for Quantum Computing" [Quantum 2, 49 \(2018\)](https://doi.org/10.22331/q-2018-01-31-49) (published on [arXiv](https://arxiv.org/abs/1612.08091) on 23 Dec 2016)
- Thomas Häner, Damian S. Steiger, Krysta M. Svore, and Matthias Troyer "A Software Methodology for Compiling Quantum Programs" [Quantum Sci. Technol. 3 \(2018\) 020501](https://doi.org/10.1088/2058-9565/aaa5cc) (published on [arXiv](http://arxiv.org/abs/1604.01401) on 5 Apr 2016)

# **Contents**

- *[Tutorial](#page-6-0)*: Tutorial containing instructions on how to get started with ProjectQ.
- *[Examples](#page-12-0)*: Example implementations of few quantum algorithms
- *[Code Documentation](#page-20-0)*: The code documentation of ProjectQ.

# **CHAPTER**

# **ONE**

# **TUTORIAL**

# <span id="page-6-1"></span><span id="page-6-0"></span>**1.1 Getting started**

To start using ProjectQ, simply run

python -m pip install --user projectq

Since version 0.6.0, ProjectQ is available as pre-compiled binary wheels in addition to the traditional source package. These wheels should work on most platforms, provided that your processor supports AVX2 instructions. Should you encounter any troubles while installation ProjectQ in binary form, you can always try tom compile the project manually as described below. You may want to pass the *–no-binary projectq* flag to Pip during the installation to make sure that you are downloading the source package.

Alternatively, you can also [clone/download](https://github.com/projectq-framework) this repository (e.g., to your /home directory) and run

```
cd /home/projectq
python -m pip install --user .
```
ProjectQ comes with a high-performance quantum simulator written in C++. Please see the detailed OS specific installation instructions below to make sure that you are installing the fastest version.

**Note:** The setup will try to build a C++-Simulator, which is much faster than the Python implementation. If the C++ compilation were to fail, the setup will install a pure Python implementation of the simulator instead. The Python simulator should work fine for small examples (e.g., running Shor's algorithm for factoring 15 or 21).

If you want to skip the installation of the C++-Simulator altogether, you can define the PROJECTQ\_DISABLE\_CEXT environment variable to avoid any compilation steps.

**Note:** If building the C++-Simulator does not work out of the box, consider specifying a different compiler. For example:

env CC=g++-10 python -m pip install --user projectq

Please note that the compiler you specify must support at least **C++11**!

Note: Please use pip version v6.1.0 or higher as this ensures that dependencies are installed in the [correct order.](https://pip.pypa.io/en/stable/reference/pip_install/#installation-order)

**Note:** ProjectQ should be installed on each computer individually as the C++ simulator compilation creates binaries which are optimized for the specific hardware on which it is being installed (potentially using our AVX version and *-march=native*). Therefore, sharing the same ProjectQ installation across different hardware may cause some problems.

#### **Install AWS Braket Backend requirement**

AWS Braket Backend requires the use of the official AWS SDK for Python, Boto3. This is an extra requirement only needed if you plan to use the AWS Braket Backend. To install ProjectQ including this requirement you can include it in the installation instruction as

python -m pip install --user projectq[braket]

#### **Install Azure Quantum Backend requirement**

Azure Quantum Backend requires the use of the official [Azure Quantum SDK](https://github.com/microsoft/qdk-python) for Python. This is an extra requirement only needed if you plan to use the Azure Quantum Backend. To install ProjectQ including this requirement you can include it in the installation instruction as

python -m pip install --user projectq[azure-quantum]

# <span id="page-7-0"></span>**1.2 Detailed instructions and OS-specific hints**

#### **Ubuntu**:

After having installed the build tools (for g++):

sudo apt-get install build-essential

You only need to install Python (and the package manager). For version 3, run

sudo apt-get install python3 python3-pip

When you then run

sudo python3 -m pip install --user projectq

all dependencies (such as numpy and pybind11) should be installed automatically.

### **ArchLinux/Manjaro**:

Make sure that you have a C/C++ compiler installed:

sudo pacman -Syu gcc

You only need to install Python (and the package manager). For version 3, run

sudo pacman -Syu python python-pip

When you then run

sudo python3 -m pip install --user projectq

all dependencies (such as numpy and pybind11) should be installed automatically.

#### **Windows**:

It is easiest to install a pre-compiled version of Python, including numpy and many more useful packages. One way to do so is using, e.g., the Python 3.7 installers from [python.org](https://www.python.org/downloads) or [ANACONDA.](https://www.continuum.io/downloads) Installing ProjectQ right away will succeed for the (slow) Python simulator. For a compiled version of the simulator, install the Visual C++ Build Tools and the Microsoft Windows SDK prior to doing a pip install. The built simulator will not support multi-threading due to the limited OpenMP support of the Visual Studio compiler.

If the Python executable is added to your PATH (option normally suggested at the end of the Python installation procedure), you can then open a cmdline window (WIN + R, type "cmd" and click *OK*) and enter the following in order to install ProjectQ:

```
python -m pip install --user projectq
```
Should you want to run multi-threaded simulations, you can install a compiler which supports newer OpenMP versions, such as MinGW GCC and then manually build the C++ simulator with OpenMP enabled.

### **macOS**:

Similarly to the other platforms, installing ProjectQ without the C++ simulator is really easy:

python3 -m pip install --user projectq

In order to install the fast C++ simulator, we require that a C++ compiler is installed on your system. There are essentially three options you can choose from:

- 1. Using the compiler provided by Apple through the XCode command line tools.
- 2. Using Homebrew
- 3. Using MacPorts

For both options 2 and 3, you will be required to first install the XCode command line tools

#### **Apple XCode command line tool**

Install the XCode command line tools by opening a terminal window and running the following command:

xcode-select --install

Next, you will need to install Python and pip. See options 2 and 3 for information on how to install a newer python version with either Homebrew or MacPorts. Here, we are using the standard python which is preinstalled with macOS. Pip can be installed by:

sudo easy\_install pip

Now, you can install ProjectQ with the C++ simulator using the standard command:

python3 -m pip install --user projectq

Note that the compiler provided by Apple is currently not able to compile ProjectQ's multi-threaded code.

#### **Homebrew**

First install the XCode command line tools. Then install Homebrew with the following command:

/usr/bin/ruby -e "\$(curl -fsSL https://raw.githubusercontent.com/Homebrew/ ˓<sup>→</sup>install/master/install)"

Then proceed to install Python as well as a C/C++ compiler (note: gcc installed via Homebrew may lead to some issues):

brew install python llvm

You should now be able to install ProjectQ with the C++ simulator using the following command:

```
env P=/usr/local/opt/llvm/bin CC=$P/clang CXX=$P/clang++ python3 -m pip␣
˓→install --user projectq
```
#### **MacPorts**

Visit [macports.org](https://www.macports.org/install.php) and install the latest version that corresponds to your operating system's version. Afterwards, open a new terminal window.

Then, use macports to install Python 3.7 by entering the following command

sudo port install python37

It might show a warning that if you intend to use python from the terminal. In this case, you should also install

```
sudo port install py37-gnureadline
```
Install pip by

sudo port install py37-pip

Next, we can install ProjectQ with the high performance simulator written in C++. First, we will need to install a suitable compiler with support for **C++11**, OpenMP, and instrinsics. The best option is to install clang 9.0 also using macports (note: gcc installed via macports does not work).

sudo port install clang-9.0

ProjectQ is now installed by:

```
env CC=clang-mp-9.0 env CXX=clang++-mp-9.0 /opt/local/bin/python3.7 -m pip<sub>u</sub>
˓→install --user projectq
```
# <span id="page-9-0"></span>**1.3 The ProjectQ syntax**

Our goal is to have an intuitive syntax in order to enable an easy learning curve. Therefore, ProjectQ features a lean syntax which is close to the mathematical notation used in physics.

For example, consider applying an x-rotation by an angle *theta* to a qubit. In ProjectQ, this looks as follows:

 $Rx(theta) | qubit$ 

whereas the corresponding notation in physics would be

 $R_x(\theta)$  |qubit $\rangle$ 

Moreover, the *|*-operator separates the classical arguments (on the left) from the quantum arguments (on the right). Next, you will see a basic quantum program using this syntax. Further examples can be found in the docs (*Examples* in the panel on the left) and in the ProjectQ examples folder on [GitHub.](https://github.com/ProjectQ-Framework/ProjectQ)

# <span id="page-10-0"></span>**1.4 Basic quantum program**

To check out the ProjectQ syntax in action and to see whether the installation worked, try to run the following basic example

```
from projectq import MainEngine # import the main compiler engine
from projectq.ops import (
   H,
   Measure,
) # import the operations we want to perform (Hadamard and measurement)
eng = MainEngine() # create a default compiler (the back-end is a simulator)
qubit = eng.allocate_qubit() # allocate 1 qubit
H | qubit # apply a Hadamard gateMeasure | qubit # measure the qubit
eng.flush() # flush all gates (and execute measurements)
print(f"Measured {int(qubit)}") # output measurement result
```
Which creates random bits (0 or 1).

# **CHAPTER**

**TWO**

# **EXAMPLES**

<span id="page-12-0"></span>All of these example codes **and more** can be found on [GitHub.](https://github.com/ProjectQ-Framework/ProjectQ/tree/master/examples/)

# <span id="page-12-1"></span>**2.1 Quantum Random Numbers**

The most basic example is a quantum random number generator (QRNG). It can be found in the examples-folder of ProjectQ. The code looks as follows

```
# pylint: skip-file
"""Example of a simple quantum random number generator."""
from projectq import MainEngine
from projectq.ops import H, Measure
# create a main compiler engine
eng = MainEngine()
# allocate one qubit
q1 = eng.allocate_qubit()# put it in superposition
H | q1
# measure
Measure | q1
eng.flush()
# print the result:
print(f"Measured: {int(q1)}")
```
Running this code three times may yield, e.g.,

```
$ python examples/quantum_random_numbers.py
Measured: 0
$ python examples/quantum_random_numbers.py
Measured: 0
$ python examples/quantum_random_numbers.py
Measured: 1
```
These values are obtained by simulating this quantum algorithm classically. By changing three lines of code, we can run an actual quantum random number generator using the IBM Quantum Experience back-end:

```
$ python examples/quantum_random_numbers_ibm.py
Measured: 1
$ python examples/quantum_random_numbers_ibm.py
Measured: 0
```
All you need to do is:

- Create an account for [IBM's Quantum Experience](https://quantumexperience.ng.bluemix.net/)
- And perform these minor changes:

```
--- /home/docs/checkouts/readthedocs.org/user_builds/projectq/checkouts/latest/
˓→examples/quantum_random_numbers.py
+++ /home/docs/checkouts/readthedocs.org/user_builds/projectq/checkouts/latest/
˓→examples/quantum_random_numbers_ibm.py
@@ -1,12 +1,14 @@
# pylint: skip-file
-"""Example of a simple quantum random number generator."""
+"""Example of a simple quantum random number generator using IBM's API."""
+import projectq.setups.ibm
from projectq import MainEngine
+from projectq.backends import IBMBackend
from projectq.ops import H, Measure
# create a main compiler engine
-eng = MainEngine()
+eng = MainEngine(IBMBackend(), engine_list=projectq.setups.ibm.get_engine_
\rightarrowlist())
# allocate one qubit
q1 = eng.allocate_qubit()
```
# <span id="page-13-0"></span>**2.2 Quantum Teleportation**

Alice has a qubit in some interesting state  $|\psi\rangle$ , which she would like to show to Bob. This does not really make sense, since Bob would not be able to look at the qubit without collapsing the superposition; but let's just assume Alice wants to send her state to Bob for some reason. What she can do is use quantum teleportation to achieve this task. Yet, this only works if Alice and Bob share a Bell-pair (which luckily happens to be the case). A Bell-pair is a pair of qubits in the state

$$
|A\rangle\otimes|B\rangle=\frac{1}{\sqrt{2}}\left(|0\rangle\otimes|0\rangle+|1\rangle\otimes|1\rangle\right)
$$

They can create a Bell-pair using a very simple circuit which first applies a Hadamard gate to the first qubit, and then flips the second qubit conditional on the first qubit being in  $|1\rangle$ . The circuit diagram can be generated by calling the function

```
from projectq.meta import Control, Dagger
        eng (MainEngine): MainEngine from which to allocate the qubits.
   Returns:
       bell_pair (tuple<Qubits>): The Bell-pair.
    """
   b1 = eng.allocate_qubit()b2 = eng.allocate_qubit()
```
with a main compiler engine which has a CircuitDrawer back-end, i.e.,

```
# pylint: skip-file
"""Example implementation of a quantum circuit generating a Bell pair state."""
import matplotlib.pyplot as plt
from teleport import create_bell_pair
from projectq import MainEngine
from projectq.backends import CircuitDrawer
from projectq.libs.hist import histogram
from projectq.setups.default import get_engine_list
# create a main compiler engine
drawing_engine = CircuitDrawer()
eng = MainEngine(engine_list=get_engine_list() + [drawing_engine])
qb0, qbl = create\_bell\_pair(en)eng.flush()
print(drawing_engine.get_latex())
histogram(eng.backend, [qb0, qb1])
plt.show()
```
The resulting LaTeX code can be compiled to produce the circuit diagram:

```
$ python examples/bellpair_circuit.py > bellpair_circuit.tex
$ pdflatex bellpair_circuit.tex
```
The output looks as follows:

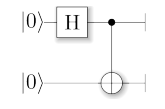

Now, this Bell-pair can be used to achieve the quantum teleportation: Alice entangles her qubit with her share of the Bell-pair. Then, she measures both qubits; one in the Z-basis (Measure) and one in the Hadamard basis (Hadamard, then Measure). She then sends her measurement results to Bob who, depending on these outcomes, applies a Pauli-X or -Z gate.

The complete example looks as follows:

```
_1 # pylint: skip-file
\overline{2}3 """Example of a quantum teleportation circuit."""
4
5 from projectq import MainEngine
6 from projectq.meta import Control, Dagger
7 eng (MainEngine): MainEngine from which to allocate the qubits.
8
9 Returns:
10 bell_pair (tuple<Qubits>): The Bell-pair.
\mathbf{11} \mathbf{12} \mathbf{13} \mathbf{14} \mathbf{14}b1 = eng.allocate_qubit()b2 = eng.allocate_qubit()14
_{15} H | b1
16 CNOT (b1, b2)17 verbose (bool): If True, info messages will be printed.
18
\frac{19}{19} \frac{19}{19} \frac{19}{19}20 # make a Bell-pair
21 b1, b2 = create_bell_pair(eng)
22
\overline{23} # Alice creates a nice state to send
_{24} | psi = eng.allocate_qubit()
_{25} if verbose:
26 print("Alice is creating her state from scratch, i.e., |0>.")
27 state_creation_function(eng, psi)
28
29 # entangle it with Alice's b1
30 CNOT (psi, bl)\frac{31}{11} if verbose:
32 print("Alice entangled her qubit with her share of the Bell-pair.")
33
<sup>34</sup> # measure two values (once in Hadamard basis) and send the bits to Bob
35 H | psi
36 Measure | psi
37 Measure | b1
\text{msg\_to\_bob} = [\text{int(psi)}, \text{int(b1)}]39 if verbose:
40 print(f"Alice is sending the message {msg_to_bob} to Bob.")
41
42 # Bob may have to apply up to two operation depending on the message sent
43 # by Alice:
44 with Control(eng, b1):
45 X | b2
46 with Control(eng, psi):
47 Z | b2
48
49 # try to uncompute the psi state
50 if verbose:
51 print("Bob is trying to uncompute the state.")
52 with Dagger(eng):
```
(continues on next page)

(continued from previous page)

```
53 state_creation_function(eng, b2)
54
55 # check whether the uncompute was successful. The simulator only allows to
\frac{1}{56} # delete qubits which are in a computational basis state.
57 del b2
58 eng. flush()
59
60 if verbose:
\mathfrak{g}_1 print("Bob successfully arrived at |0\rangle")
62
63
64 \text{ if } name == " main ":
65 # create a main compiler engine with a simulator backend:
66 eng = MainEngine()
67
68 \# define our state-creation routine, which transforms a |0\rangle to the state
\frac{69}{4} # we would like to send. Bob can then try to uncompute it and, if he
70 # arrives back at |0\rangle, we know that the teleportation worked.
71 def create_state(eng, qb):
72 """Create a quantum state."""
73 H | qb
```
and the corresponding circuit can be generated using

```
$ python examples/teleport_circuit.py > teleport_circuit.tex
$ pdflatex teleport_circuit.tex
```
which produces (after renaming of the qubits inside the tex-file):

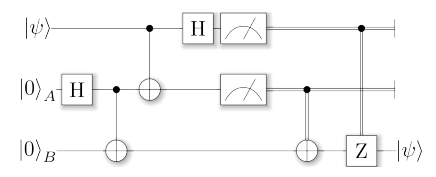

# <span id="page-16-0"></span>**2.3 Shor's algorithm for factoring**

As a third example, consider Shor's algorithm for factoring, which for a given (large) number  $N$  determines the two prime factor  $p_1$  and  $p_2$  such that  $p_1 \cdot p_2 = N$  in polynomial time! This is a superpolynomial speed-up over the best known classical algorithm (which is the number field sieve) and enables the breaking of modern encryption schemes such as RSA on a future quantum computer.

#### **A tiny bit of number theory**

There is a small amount of number theory involved, which reduces the problem of factoring to period-finding of the function

$$
f(x) = a^x \bmod N
$$

for some *a* (relative prime to N, otherwise we get a factor right away anyway by calling *gcd(a,N)*). The period *r* for a function  $f(x)$  is the number for which  $f(x) = f(x+r) \forall x$  holds. In this case, this means that  $a^x = f(x+r)$  $a^{x+r} \pmod{N}$   $\forall x$ . Therefore,  $a^r = 1 + qN$  for some integer q and hence,  $a^r - 1 = (a^{r/2} - 1)(a^{r/2} + 1) = qN$ . This suggests that using the gcd on *N* and  $a^{r/2} \pm 1$  we may find a factor of *N*!

#### **Factoring on a quantum computer: An example**

At the heart of Shor's algorithm lies modular exponentiation of a classically known constant (denoted by *a* in the code) by a quantum superposition of numbers  $x$ , i.e.,

$$
|x\rangle|0\rangle \mapsto |x\rangle|a^x \bmod N\rangle
$$

Using  $N = 15$  and  $a = 2$ , and applying this operation to the uniform superposition over all x leads to the superposition (modulo renormalization)

$$
|0\rangle|1\rangle+|1\rangle|2\rangle+|2\rangle|4\rangle+|3\rangle|8\rangle+|4\rangle|1\rangle+|5\rangle|2\rangle+|6\rangle|4\rangle+\cdots
$$

In Shor's algorithm, the second register will not be touched again before the end of the quantum program, which means it might as well be measured now. Let's assume we measure 2; this collapses the state above to

$$
|1\rangle|2\rangle+|5\rangle|2\rangle+|9\rangle|2\rangle+\cdots
$$

The period of *a* modulo *N* can now be read off. On a quantum computer, this information can be accessed by applying an inverse quantum Fourier transform to the x-register, followed by a measurement of x.

#### **Implementation**

There is an implementation of Shor's algorithm in the examples folder. It uses the implementation by Beauregard, [arxiv:0205095](https://arxiv.org/abs/quant-ph/0205095) to factor an n-bit number using 2n+3 qubits. In this implementation, the modular exponentiation is carried out using modular multiplication and shift. Furthermore it uses the semi-classical quantum Fourier transform [see [arxiv:9511007\]](https://arxiv.org/abs/quant-ph/9511007): Pulling the final measurement of the *x*-register through the final inverse quantum Fourier transform allows to run the 2n modular multiplications serially, which keeps one from having to store the 2n qubits of x.

Let's run it using the ProjectQ simulator:

```
$ python3 examples/shor.py
projectq
--------
Implementation of Shor's algorithm.
Number to factor: 15
Factoring N = 15: 00000001
Factors found :-) : 3 * 5 = 15
```
Simulating Shor's algorithm at the level of single-qubit gates and CNOTs already takes quite a bit of time for larger numbers than 15. To turn on our **emulation feature**, which does not decompose the modular arithmetic to low-level gates, but carries it out directly instead, we can change the line

```
86 return r
87
88
\frac{1}{2} \frac{1}{2} \frac{1}{2} Filter function, which defines the gate set for the first optimization
_{90} \# (don't decompose QFTs and iQFTs to make cancellation easier)
91 def high_level_gates(eng, cmd):
92 """Filter high-level gates."""
93 \mid q = \text{cmd}.\text{gate}94 if g == QFT or get_inverse(g) == QFT or g == Swap:
95 return True
96 if isinstance(g, BasicMathGate):
```
(continues on next page)

(continued from previous page)

```
97 return False
98 if isinstance(g, AddConstant):
99 return True
```
in examples/shor.py to *return True*. This allows to factor, e.g.  $N = 4,028,033$  in under 3 minutes on a regular laptop!

The most important part of the code is

```
50 measurements = [0] * (2 \times n) # will hold the 2n measurement results
51
52 ctrl_qubit = eng.allocate_qubit()
53
_{54} for k in range(2 * n):
55 current_a = pow(a, 1 \ll (2 * n - 1 - k), N)56 # one iteration of 1-qubit QPE
57 H | ctrl_qubit
58 with Control(eng, ctrl_qubit):
59 MultiplyByConstantModN(current_a, N) | x
60
61 # perform inverse QFT --> Rotations conditioned on previous outcomes
\omega for i in range(k):
\delta<sub>63</sub> \qquad \qquad if measurements[i]:
\begin{array}{c|c|c|c|c|c|c|c|c} \hline \end{array} R(-math.pi / (1 << (k - i))) | ctrl_qubit
65 H | ctrl_qubit
66
67 \# and measure
68 Measure | ctrl_qubit
\omega eng. flush()
```
which executes the 2n modular multiplications conditioned on a control qubit *ctrl\_qubit* in a uniform superposition of 0 and 1. The control qubit is then measured after performing the semi-classical inverse quantum Fourier transform and the measurement outcome is saved in the list *measurements*, followed by a reset of the control qubit to state 0.

# **CHAPTER**

# **THREE**

# **CODE DOCUMENTATION**

<span id="page-20-0"></span>Welcome to the package documentation of ProjectQ. You may now browse through the entire documentation and discover the capabilities of the ProjectQ framework.

For a detailed documentation of a subpackage or module, click on its name below:

# <span id="page-21-0"></span>**3.1 backends**

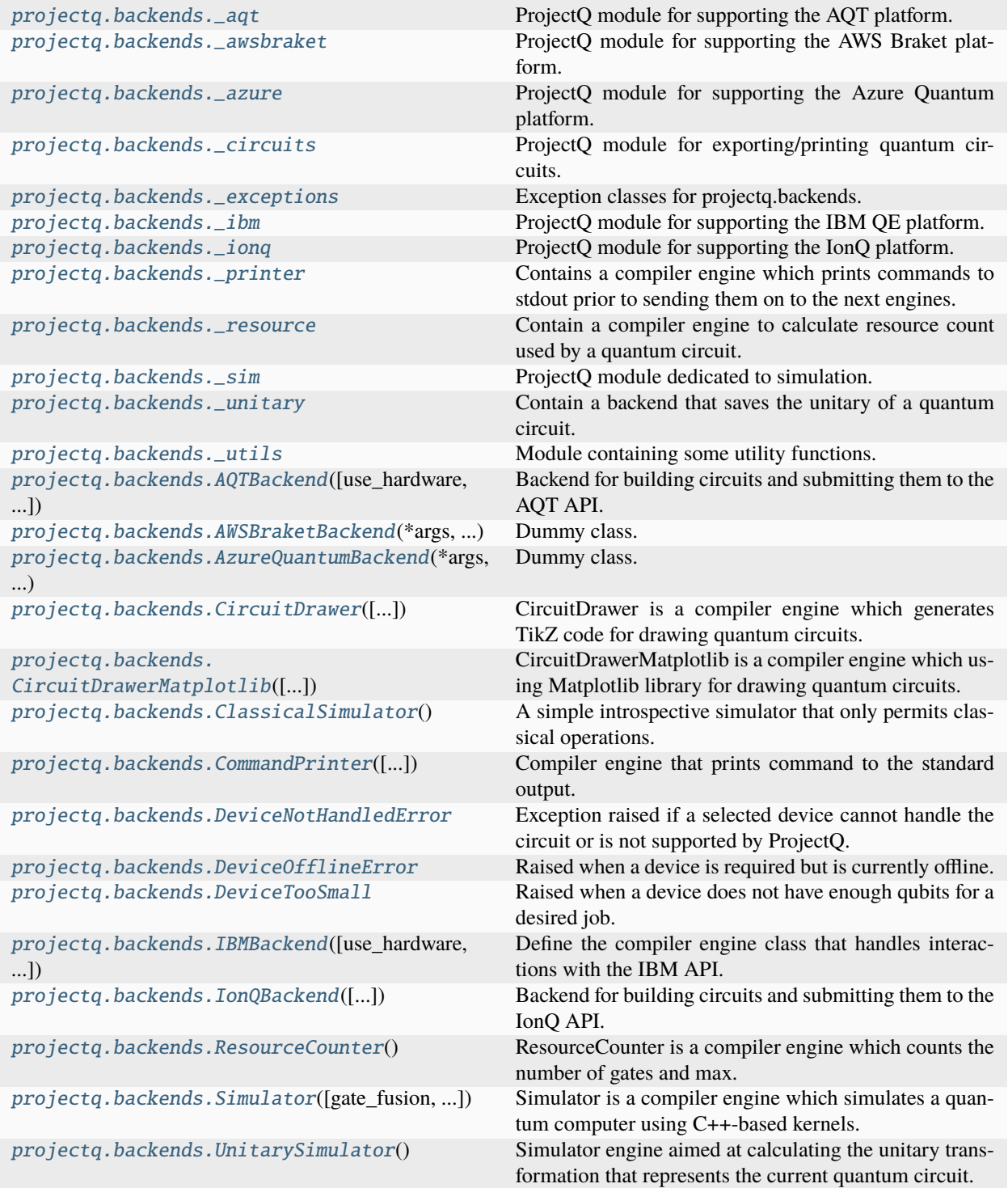

# **3.1.1 Submodules**

# <span id="page-22-0"></span>**\_aqt**

ProjectQ module for supporting the AQT platform.

# <span id="page-22-1"></span>**\_awsbraket**

ProjectQ module for supporting the AWS Braket platform.

class projectq.backends.\_awsbraket.AWSBraketBackend(*\*args*, *\*\*kwargs*) Dummy class.

### <span id="page-22-2"></span>**\_azure**

ProjectQ module for supporting the Azure Quantum platform.

class projectq.backends.\_azure.AzureQuantumBackend(*\*args*, *\*\*kwargs*) Dummy class.

# <span id="page-22-3"></span>**\_circuits**

ProjectQ module for exporting/printing quantum circuits.

# <span id="page-22-4"></span>**\_exceptions**

Exception classes for projectq.backends.

- exception projectq.backends.\_exceptions.DeviceNotHandledError Exception raised if a selected device cannot handle the circuit or is not supported by ProjectQ.
- exception projectq.backends.\_exceptions.DeviceOfflineError Raised when a device is required but is currently offline.
- exception projectq.backends.\_exceptions.DeviceTooSmall Raised when a device does not have enough qubits for a desired job.
- exception projectq.backends.\_exceptions.InvalidCommandError Raised if the backend encounters an invalid command.
- exception projectq.backends.\_exceptions.JobSubmissionError Raised when the job creation API contains an error of some kind.
- exception projectq.backends.\_exceptions.MidCircuitMeasurementError Raised when a mid-circuit measurement is detected on a qubit.
- exception projectq.backends.\_exceptions.RequestTimeoutError Raised if a request to the job creation API times out.

# <span id="page-23-0"></span>**\_ibm**

ProjectQ module for supporting the IBM QE platform.

### <span id="page-23-1"></span>**\_ionq**

ProjectQ module for supporting the IonQ platform.

```
class projectq.backends._ionq.IonQBackend(use_hardware=False, num_runs=100, verbose=False,
                                                token=None, device='ionq_simulator', num_retries=3000,
                                                interval=1, retrieve_execution=None)
```
Backend for building circuits and submitting them to the IonQ API.

# get\_probabilities(*qureg*)

Given the provided qubit register, determine the probability of each possible outcome.

**Note:** This method should only be called *after* a circuit has been run and its results are available.

# **Parameters** qureg ([Qureg](#page-161-1)) – A ProjectQ Qureg object.

#### **Returns**

A dict mapping of states -> probability.

**Return type** dict

#### get\_probability(*state*, *qureg*)

Shortcut to get a specific state's probability.

# **Parameters**

- state  $(str) A$  state in bit-string format.
- qureg ([Qureg](#page-161-1)) A ProjectQ Qureg object.

# **Returns**

The probability for the provided state.

**Return type**

float

#### is\_available(*cmd*)

Test if this backend is available to process the provided command.

#### **Parameters**

 $cmd$  ([Command](#page-108-0)) – A command to process.

# **Returns**

If this backend can process the command.

#### **Return type**

bool

#### receive(*command\_list*)

Receive a command list from the ProjectQ engine pipeline.

If a given command is a "flush" operation, the pending circuit will be submitted to IonQ's API for processing.

#### **Parameters**

command\_list (list [[Command](#page-108-0)]) – A list of ProjectQ Command objects.

# <span id="page-24-0"></span>**\_printer**

Contains a compiler engine which prints commands to stdout prior to sending them on to the next engines.

```
class projectq.backends._printer.CommandPrinter(accept_input=True, default_measure=False,
                                                     in_place=False)
```
Compiler engine that prints command to the standard output.

CommandPrinter is a compiler engine which prints commands to stdout prior to sending them on to the next compiler engine.

### is\_available(*cmd*)

Test whether a Command is supported by a compiler engine.

Specialized implementation of is\_available: Returns True if the CommandPrinter is the last engine (since it can print any command).

#### **Parameters**

cmd ([Command](#page-108-0)) – Command of which to check availability (all Commands can be printed).

#### **Returns**

True, unless the next engine cannot handle the Command (if there is a next engine).

#### **Return type**

availability (bool)

#### receive(*command\_list*)

Receive a list of commands.

Receive a list of commands from the previous engine, print the commands, and then send them on to the next engine.

#### **Parameters**

**command\_list**  $(i$ **ist**<Command> $)$  – List of Commands to print (and potentially send on to the next engine).

#### <span id="page-24-1"></span>**\_resource**

Contain a compiler engine to calculate resource count used by a quantum circuit.

A resource counter compiler engine counts the number of calls for each type of gate used in a circuit, in addition to the max. number of active qubits.

#### class projectq.backends.\_resource.ResourceCounter

ResourceCounter is a compiler engine which counts the number of gates and max. number of active qubits.

#### gate\_counts

Dictionary of gate counts. The keys are tuples of the form (cmd.gate, ctrl cnt), where ctrl cnt is the number of control qubits.

# **Type**

dict

# gate\_class\_counts

Dictionary of gate class counts. The keys are tuples of the form (cmd.gate.\_\_class\_\_, ctrl\_cnt), where ctrl\_cnt is the number of control qubits.

**Type**

dict

# max\_width

Maximal width (=max. number of active qubits at any given point).

**Type**

int

# **Properties:**

depth\_of\_dag (int): It is the longest path in the directed acyclic graph (DAG) of the program.

# property depth\_of\_dag

Return the depth of the DAG.

### is\_available(*cmd*)

Test whether a Command is supported by a compiler engine.

Specialized implementation of is\_available: Returns True if the ResourceCounter is the last engine (since it can count any command).

#### **Parameters**

cmd ([Command](#page-108-0)) – Command for which to check availability (all Commands can be counted).

#### **Returns**

True, unless the next engine cannot handle the Command (if there is a next engine).

#### **Return type**

availability (bool)

# receive(*command\_list*)

Receive a list of commands.

Receive a list of commands from the previous engine, increases the counters of the received commands, and then send them on to the next engine.

#### **Parameters**

command\_list (list<Command>) – List of commands to receive (and count).

# <span id="page-25-0"></span>**\_sim**

ProjectQ module dedicated to simulation.

# <span id="page-26-0"></span>**\_unitary**

Contain a backend that saves the unitary of a quantum circuit.

#### class projectq.backends.\_unitary.UnitarySimulator

Simulator engine aimed at calculating the unitary transformation that represents the current quantum circuit.

#### unitary

Current unitary representing the quantum circuit being processed so far.

**Type** np.ndarray

### history

List of previous quantum circuit unitaries.

**Type**

list<np.ndarray>

**Note:** The current implementation of this backend resets the unitary after the first gate that is neither a qubit deallocation nor a measurement occurs after one of those two aforementioned gates.

The old unitary call be accessed at anytime after such a situation occurs via the *history* property.

```
eng = MainEngine(backend=UnitarySimulator(), engine_list=[])
qureg = eng.allocate_qureg(3)All(X) | qureg
eng.flush()
All(Measure) | qureg
eng.deallocate_qubit(qureg[1])
X | qureg[0] # WARNING: appending gate after measurements or deallocations resets␣
ightharpoonupthe unitary
```
#### property history

Access all previous unitary matrices.

The current unitary matrix is appended to this list once a gate is received after either a measurement or a qubit deallocation has occurred.

#### **Returns**

A list where the elements are all previous unitary matrices representing the circuit, separated by measurement/deallocate gates.

# is\_available(*cmd*)

Test whether a Command is supported by a compiler engine.

Specialized implementation of is\_available: The unitary simulator can deal with all arbitrarily-controlled gates which provide a gate-matrix (via gate.matrix).

#### **Parameters**

cmd ([Command](#page-108-0)) – Command for which to check availability (single- qubit gate, arbitrary controls)

#### **Returns**

True if it can be simulated and False otherwise.

#### measure\_qubits(*ids*)

Measure the qubits with IDs ids and return a list of measurement outcomes (True/False).

#### **Parameters**

ids  $(list)$  – List of qubit IDs to measure.

#### **Returns**

List of measurement results (containing either True or False).

#### receive(*command\_list*)

Receive a list of commands.

#### **Receive a list of commands from the previous engine and handle them:**

- update the unitary of the quantum circuit
- update the internal quantum state if a measurement or a qubit deallocation occurs

prior to sending them on to the next engine.

#### **Parameters**

command\_list (list<Command>) – List of commands to execute on the simulator.

#### property unitary

Access the last unitary matrix directly.

#### **Returns**

A numpy array which is the unitary matrix of the circuit.

### <span id="page-27-0"></span>**\_utils**

Module containing some utility functions.

# **3.1.2 Module contents**

Contains back-ends for ProjectQ.

This includes:

- a debugging tool to print all received commands (CommandPrinter)
- a circuit drawing engine (which can be used anywhere within the compilation chain)
- a simulator with emulation capabilities
- a resource counter (counts gates and keeps track of the maximal width of the circuit)
- an interface to the IBM Quantum Experience chip (and simulator).
- an interface to the AQT trapped ion system (and simulator).
- an interface to the AWS Braket service decives (and simulators)
- an interface to the Azure Quantum service devices (and simulators)
- an interface to the IonQ trapped ionq hardware (and simulator).

<span id="page-27-1"></span>class projectq.backends.AQTBackend(*use\_hardware=False*, *num\_runs=100*, *verbose=False*, *token=''*, *device='simulator'*, *num\_retries=3000*, *interval=1*, *retrieve\_execution=None*)

Backend for building circuits and submitting them to the AQT API.

The AQT Backend class, which stores the circuit, transforms it to the appropriate data format, and sends the circuit through the AQT API.

\_\_init\_\_(*use\_hardware=False*, *num\_runs=100*, *verbose=False*, *token=''*, *device='simulator'*, *num\_retries=3000*, *interval=1*, *retrieve\_execution=None*)

Initialize the Backend object.

#### **Parameters**

- use\_hardware (bool) If True, the code is run on the AQT quantum chip (instead of using the AQT simulator)
- num\_runs  $(int)$  Number of runs to collect statistics. (default is 100, max is usually around 200)
- verbose (bool) If True, statistics are printed, in addition to the measurement result being registered (at the end of the circuit).
- token  $(str)$  AQT user API token.
- device  $(str)$  name of the AQT device to use. simulator By default
- num\_retries  $(int)$  Number of times to retry to obtain results from the AQT API. (default is 3000)
- interval (float, int) Number of seconds between successive attempts to obtain results from the AQT API. (default is 1)
- retrieve\_execution (int) Job ID to retrieve instead of re- running the circuit (e.g., if previous run timed out).

#### get\_probabilities(*qureg*)

Return the probability of the outcome *bit\_string* when measuring the quantum register *qureg*.

Return the list of basis states with corresponding probabilities. If input qureg is a subset of the register used for the experiment, then returns the projected probabilities over the other states. The measured bits are ordered according to the supplied quantum register, i.e., the left-most bit in the state-string corresponds to the first qubit in the supplied quantum register.

**Warning:** Only call this function after the circuit has been executed!

#### **Parameters**

qureg  $(list\langle Qubit\rangle)$  – Quantum register determining the order of the qubits.

#### **Returns**

Dictionary mapping n-bit strings to probabilities.

#### **Return type**

probability\_dict (dict)

#### **Raises**

**RuntimeError** – If no data is available (i.e., if the circuit has not been executed). Or if a qubit was supplied which was not present in the circuit (might have gotten optimized away).

### is\_available(*cmd*)

Return true if the command can be executed.

The AQT ion trap can only do Rx,Ry and Rxx.

#### **Parameters**

cmd ([Command](#page-108-0)) – Command for which to check availability

### receive(*command\_list*)

Receive a list of commands.

Receive a command list and, for each command, stores it until completion. Upon flush, send the data to the AQT API.

**Parameters** command\_list – List of commands to execute

<span id="page-29-0"></span>class projectq.backends.AWSBraketBackend(*\*args*, *\*\*kwargs*)

Dummy class.

\_\_init\_\_(*\*args*, *\*\*kwargs*)

Initialize dummy class.

#### <span id="page-29-1"></span>class projectq.backends.AzureQuantumBackend(*\*args*, *\*\*kwargs*)

Dummy class.

```
__init__(*args, **kwargs)
```
Initialize dummy class.

```
class projectq.backends.CircuitDrawer(accept_input=False, default_measure=0)
```
CircuitDrawer is a compiler engine which generates TikZ code for drawing quantum circuits.

The circuit can be modified by editing the settings.json file which is generated upon first execution. This includes adjusting the gate width, height, shadowing, line thickness, and many more options.

After initializing the CircuitDrawer, it can also be given the mapping from qubit IDs to wire location (via the [set\\_qubit\\_locations\(\)](#page-31-1) function):

```
circuit_backend = CircuitDrawer()
circuit_backend.set_qubit_locations({0: 1, 1: 0}) # swap lines 0 and 1
eng = MainEngine(circuit_backend)
     # run quantum algorithm on this main engine
```
print(circuit\_backend.get\_latex()) # prints LaTeX code

To see the qubit IDs in the generated circuit, simply set the *draw\_id* option in the settings.json file under "gates":"AllocateQubitGate" to True:

```
{
    "gates": {
        "AllocateQubitGate": {
            "draw_id": True,
            "height": 0.15,
            "width": 0.2,
            "pre_offset": 0.1,
            "offset": 0.1,
        },
```
(continues on next page)

(continued from previous page)

```
# ...
}
```
}

The settings.json file has the following structure:

```
{
    "control": {"shadow": false, "size": 0.1}, # settings for control "circle"
    "gate_shadow": true, # enable/disable shadows for all gates
    "gates": {
        "GateClassString": {GATE_PROPERTIES},
        "GateClassString2": {
            # ...
        },
    },
    "lines": { # settings for qubit lines
       "double_classical": true, # draw double-lines for
        # classical bits
        "double_lines_sep": 0.04, # gap between the two lines
        # for double lines
        "init_quantum": true, # start out with quantum bits
        "style": "very thin", # line style
    },
}
```
All gates (except for the ones requiring special treatment) support the following properties:

```
{
    "GateClassString": {
        "height": GATE_HEIGHT,
        "width": GATE_WIDTH,
        "pre_offset": OFFSET_BEFORE_PLACEMENT,
        "offset": OFFSET_AFTER_PLACEMENT,
    }
}
```
\_\_init\_\_(*accept\_input=False*, *default\_measure=0*)

Initialize a circuit drawing engine.

The TikZ code generator uses a settings file (settings.json), which can be altered by the user. It contains gate widths, heights, offsets, etc.

#### **Parameters**

- accept\_input (bool) If accept\_input is true, the printer queries the user to input measurement results if the CircuitDrawer is the last engine. Otherwise, all measurements yield the result default\_measure (0 or 1).
- default\_measure (bool) Default value to use as measurement results if accept\_input is False and there is no underlying backend to register real measurement results.

#### get\_latex(*ordered=False*, *draw\_gates\_in\_parallel=True*)

Return the latex document string representing the circuit.

Simply write this string into a tex-file or, alternatively, pipe the output directly to, e.g., pdflatex:

#### python3 my\_circuit.py | pdflatex

where my\_circuit.py calls this function and prints it to the terminal.

#### **Parameters**

- ordered  $(bool)$  flag if the gates should be drawn in the order they were added to the circuit
- draw\_gates\_in\_parallel (bool) flag if parallel gates should be drawn parallel (True), or not (False)

#### is\_available(*cmd*)

Test whether a Command is supported by a compiler engine.

Specialized implementation of is\_available: Returns True if the CircuitDrawer is the last engine (since it can print any command).

#### **Parameters**

cmd ([Command](#page-108-0)) – Command for which to check availability (all Commands can be printed).

#### **Returns**

True, unless the next engine cannot handle the Command (if there is a next engine).

#### **Return type**

availability (bool)

# receive(*command\_list*)

Receive a list of commands.

Receive a list of commands from the previous engine, print the commands, and then send them on to the next engine.

#### **Parameters**

command\_list (list<Command>) – List of Commands to print (and potentially send on to the next engine).

#### <span id="page-31-1"></span>set\_qubit\_locations(*id\_to\_loc*)

Set the qubit lines to use for the qubits explicitly.

To figure out the qubit IDs, simply use the setting *draw\_id* in the settings file. It is located in "gates":"AllocateQubitGate". If draw\_id is True, the qubit IDs are drawn in red.

#### **Parameters**

 $id\_to\_loc$  (dict) – Dictionary mapping qubit ids to qubit line numbers.

#### **Raises**

**RuntimeError** – If the mapping has already begun (this function needs be called before any gates have been received).

#### <span id="page-31-0"></span>class projectq.backends.CircuitDrawerMatplotlib(*accept\_input=False*, *default\_measure=0*)

CircuitDrawerMatplotlib is a compiler engine which using Matplotlib library for drawing quantum circuits.

#### \_\_init\_\_(*accept\_input=False*, *default\_measure=0*)

Initialize a circuit drawing engine(mpl).

### **Parameters**

• accept\_input (bool) – If accept\_input is true, the printer queries the user to input measurement results if the CircuitDrawerMPL is the last engine. Otherwise, all measurements yield the result default\_measure (0 or 1).

• default\_measure  $(bool)$  – Default value to use as measurement results if accept input is False and there is no underlying backend to register real measurement results.

draw(*qubit\_labels=None*, *drawing\_order=None*, *\*\*kwargs*)

Generate and returns the plot of the quantum circuit stored so far.

#### **Parameters**

- qubit\_labels (dict) label for each wire in the output figure. Keys: qubit IDs, Values: string to print out as label for that particular qubit wire.
- drawing order  $(dict)$  position of each qubit in the output graphic. Keys: qubit IDs, Values: position of qubit on the qubit line in the graphic.
- \*\* kwargs  $(dict)$  additional parameters are used to update the default plot parameters

#### **Returns**

A tuple containing the matplotlib figure and axes objects

**Note:** Additional keyword arguments can be passed to this function in order to further customize the figure output by matplotlib (default value in parentheses):

- fontsize (14): Font size in pt
- column\_spacing (.5): Vertical spacing between two neighbouring gates (roughly in inches)
- control\_radius (.015): Radius of the circle for controls
- labels\_margin (1): Margin between labels and begin of wire (roughly in inches)
- linewidth (1): Width of line
- not\_radius (.03): Radius of the circle for X/NOT gates
- gate\_offset (.05): Inner margins for gates with a text representation
- mgate\_width (.1): Width of the measurement gate
- swap delta (.02): Half-size of the SWAP gate
- x offset (.05): Absolute X-offset for drawing within the axes
- wire\_height (1): Vertical spacing between two qubit wires (roughly in inches)

#### is\_available(*cmd*)

Test whether a Command is supported by a compiler engine.

Specialized implementation of is available: Returns True if the CircuitDrawerMatplotlib is the last engine (since it can print any command).

#### **Parameters**

cmd ([Command](#page-108-0)) – Command for which to check availability (all Commands can be printed).

#### **Returns**

True, unless the next engine cannot handle the Command (if there is a next engine).

### **Return type**

availability (bool)

#### receive(*command\_list*)

Receive a list of commands.

Receive a list of commands from the previous engine, print the commands, and then send them on to the next engine.

#### **Parameters**

**command\_list**  $(llist <$ Command $>$ ) – List of Commands to print (and potentially send on to the next engine).

#### <span id="page-33-0"></span>class projectq.backends.ClassicalSimulator

A simple introspective simulator that only permits classical operations.

Allows allocation, deallocation, measuring (no-op), flushing (no-op), controls, NOTs, and any BasicMathGate. Supports reading/writing directly from/to bits and registers of bits.

#### $\_init$   $()$

Initialize a ClassicalSimulator object.

#### is\_available(*cmd*)

Test whether a Command is supported by a compiler engine.

#### read\_bit(*qubit*)

Read a bit.

**Note:** If there is a mapper present in the compiler, this function automatically converts from logical qubits to mapped qubits for the qureg argument.

#### **Parameters**

qubit ([projectq.types.Qubit](#page-162-0)) - The bit to read.

#### **Returns**

0 if the target bit is off, 1 if it's on.

**Return type** int

#### read\_register(*qureg*)

Read a group of bits as a little-endian integer.

**Note:** If there is a mapper present in the compiler, this function automatically converts from logical qubits to mapped qubits for the qureg argument.

#### **Parameters**

qureg ([projectq.types.Qureg](#page-162-1)) – The group of bits to read, in little-endian order.

### **Returns**

Little-endian register value.

#### **Return type**

int

# receive(*command\_list*)

Receive a list of commands.

This implementation simply forwards all commands to the next engine.

#### write\_bit(*qubit*, *value*)

Resets/sets a bit to the given value.

**Note:** If there is a mapper present in the compiler, this function automatically converts from logical qubits to mapped qubits for the qureg argument.

#### **Parameters**

- qubit ([projectq.types.Qubit](#page-162-0)) The bit to write.
- value  $(bool/int)$  Writes 1 if this value is truthy, else 0.

#### write\_register(*qureg*, *value*)

Set a group of bits to store a little-endian integer value.

**Note:** If there is a mapper present in the compiler, this function automatically converts from logical qubits to mapped qubits for the qureg argument.

#### **Parameters**

- qureg ([projectq.types.Qureg](#page-162-1)) The bits to write, in little-endian order.
- value  $(int)$  The integer value to store. Must fit in the register.

<span id="page-34-0"></span>class projectq.backends.CommandPrinter(*accept\_input=True*, *default\_measure=False*, *in\_place=False*)

Compiler engine that prints command to the standard output.

CommandPrinter is a compiler engine which prints commands to stdout prior to sending them on to the next compiler engine.

#### \_\_init\_\_(*accept\_input=True*, *default\_measure=False*, *in\_place=False*)

Initialize a CommandPrinter.

#### **Parameters**

- accept\_input  $(bool)$  If accept input is true, the printer queries the user to input measurement results if the CommandPrinter is the last engine. Otherwise, all measurements yield default\_measure.
- default\_measure (bool) Default measurement result (if accept\_input is False).
- in\_place (bool) If in\_place is true, all output is written on the same line of the terminal.

#### is\_available(*cmd*)

Test whether a Command is supported by a compiler engine.

Specialized implementation of is available: Returns True if the CommandPrinter is the last engine (since it can print any command).

#### **Parameters**

cmd ([Command](#page-108-0)) – Command of which to check availability (all Commands can be printed).

#### **Returns**

True, unless the next engine cannot handle the Command (if there is a next engine).

#### **Return type**

availability (bool)

# receive(*command\_list*)

Receive a list of commands.

Receive a list of commands from the previous engine, print the commands, and then send them on to the next engine.

#### **Parameters**

**command\_list**  $(llist <$ Command $>$ ) – List of Commands to print (and potentially send on to the next engine).

#### <span id="page-35-0"></span>exception projectq.backends.DeviceNotHandledError

Exception raised if a selected device cannot handle the circuit or is not supported by ProjectQ.

#### <span id="page-35-1"></span>exception projectq.backends.DeviceOfflineError

Raised when a device is required but is currently offline.

#### <span id="page-35-2"></span>exception projectq.backends.DeviceTooSmall

Raised when a device does not have enough qubits for a desired job.

<span id="page-35-3"></span>class projectq.backends.IBMBackend(*use\_hardware=False*, *num\_runs=1024*, *verbose=False*, *token=''*, *device='ibmq\_essex'*, *num\_retries=3000*, *interval=1*, *retrieve\_execution=None*)

Define the compiler engine class that handles interactions with the IBM API.

The IBM Backend class, which stores the circuit, transforms it to JSON, and sends the circuit through the IBM API.

### \_\_init\_\_(*use\_hardware=False*, *num\_runs=1024*, *verbose=False*, *token=''*, *device='ibmq\_essex'*, *num\_retries=3000*, *interval=1*, *retrieve\_execution=None*)

Initialize the Backend object.

#### **Parameters**

- use\_hardware (bool) If True, the code is run on the IBM quantum chip (instead of using the IBM simulator)
- num\_runs  $(int)$  Number of runs to collect statistics. (default is 1024)
- verbose (bool) If True, statistics are printed, in addition to the measurement result being registered (at the end of the circuit).
- token  $(str)$  IBM quantum experience user password.
- **device**  $(str)$  name of the IBM device to use. ibmq\_essex By default
- num\_retries  $(int)$  Number of times to retry to obtain results from the IBM API. (default is 3000)
- interval  $(f$ loat,  $int$ ) Number of seconds between successive attempts to obtain results from the IBM API. (default is 1)
- retrieve\_execution  $(int)$  Job ID to retrieve instead of re- running the circuit (e.g., if previous run timed out).

#### get\_probabilities(*qureg*)

Return the probability of the outcome *bit\_string* when measuring the quantum register *qureg*.

Return the list of basis states with corresponding probabilities. If input qureg is a subset of the register used for the experiment, then returns the projected probabilities over the other states.

The measured bits are ordered according to the supplied quantum register, i.e., the left-most bit in the state-string corresponds to the first qubit in the supplied quantum register.
**Warning:** Only call this function after the circuit has been executed!

# **Parameters**

qureg  $(list < Qubit$ ) – Quantum register determining the order of the qubits.

#### **Returns**

Dictionary mapping n-bit strings to probabilities.

# **Return type**

probability\_dict (dict)

# **Raises**

**RuntimeError** – If no data is available (i.e., if the circuit has not been executed). Or if a qubit was supplied which was not present in the circuit (might have gotten optimized away).

#### get\_qasm()

Return the QASM representation of the circuit sent to the backend.

Should be called AFTER calling the ibm device.

# is\_available(*cmd*)

Return true if the command can be executed.

The IBM quantum chip can only do U1, U2, U3, barriers, and CX / CNOT. Conversion implemented for Rotation gates and H gates.

#### **Parameters**

 $cmd$  ([Command](#page-108-0)) – Command for which to check availability

# receive(*command\_list*)

Receive a list of commands.

Receive a command list and, for each command, stores it until completion. Upon flush, send the data to the IBM QE API.

# **Parameters** command\_list – List of commands to execute

class projectq.backends.IonQBackend(*use\_hardware=False*, *num\_runs=100*, *verbose=False*, *token=None*, *device='ionq\_simulator'*, *num\_retries=3000*, *interval=1*, *retrieve\_execution=None*)

Backend for building circuits and submitting them to the IonQ API.

\_\_init\_\_(*use\_hardware=False*, *num\_runs=100*, *verbose=False*, *token=None*, *device='ionq\_simulator'*, *num\_retries=3000*, *interval=1*, *retrieve\_execution=None*)

Initialize an IonQBackend object.

# **Parameters**

- use\_hardware (bool, optional) Whether or not to use real IonO hardware or just a simulator. If False, the ionq\_simulator is used regardless of the value of device. Defaults to False.
- num\_runs (int, optional) Number of times to run circuits. Defaults to 100.
- verbose (bool, optional) If True, print statistics after job results have been collected. Defaults to False.
- token (str, optional) An IonQ API token. Defaults to None.
- device (str, optional) Device to run jobs on. Supported devices are 'ionq\_qpu' or 'ionq\_simulator'. Defaults to 'ionq\_simulator'.
- num\_retries (int, optional) Number of times to retry fetching a job after it has been submitted. Defaults to 3000.
- interval (int, optional) Number of seconds to wait in between result fetch retries. Defaults to 1.
- retrieve\_execution  $(str, optimal) An IonQ API Job ID.$  If provided, a job with this ID will be fetched. Defaults to None.

# get\_probabilities(*qureg*)

Given the provided qubit register, determine the probability of each possible outcome.

**Note:** This method should only be called *after* a circuit has been run and its results are available.

```
Parameters
```
qureg ([Qureg](#page-161-0)) – A ProjectQ Qureg object.

# **Returns**

A dict mapping of states -> probability.

**Return type** dict

### get\_probability(*state*, *qureg*)

Shortcut to get a specific state's probability.

# **Parameters**

- state  $(str) A$  state in bit-string format.
- qureg ([Qureg](#page-161-0)) A ProjectQ Qureg object.

### **Returns**

The probability for the provided state.

### **Return type**

float

# is\_available(*cmd*)

Test if this backend is available to process the provided command.

### **Parameters**

 $cmd$  ([Command](#page-108-0)) – A command to process.

# **Returns**

If this backend can process the command.

**Return type**

bool

# receive(*command\_list*)

Receive a command list from the ProjectQ engine pipeline.

If a given command is a "flush" operation, the pending circuit will be submitted to IonQ's API for processing.

#### **Parameters**

command\_list (list [[Command](#page-108-0)]) – A list of ProjectQ Command objects.

# class projectq.backends.ResourceCounter

ResourceCounter is a compiler engine which counts the number of gates and max. number of active qubits.

#### gate\_counts

Dictionary of gate counts. The keys are tuples of the form (cmd.gate, ctrl\_cnt), where ctrl\_cnt is the number of control qubits.

**Type**

dict

# gate\_class\_counts

Dictionary of gate class counts. The keys are tuples of the form (cmd.gate.\_\_class\_\_, ctrl\_cnt), where ctrl\_cnt is the number of control qubits.

**Type** dict

# max\_width

Maximal width (=max. number of active qubits at any given point).

# **Type**

int

# **Properties:**

depth\_of\_dag (int): It is the longest path in the directed acyclic graph (DAG) of the program.

# $\_init$ <sub> $\_()$ </sub>

Initialize a resource counter engine.

Sets all statistics to zero.

# property depth\_of\_dag

Return the depth of the DAG.

# is\_available(*cmd*)

Test whether a Command is supported by a compiler engine.

Specialized implementation of is\_available: Returns True if the ResourceCounter is the last engine (since it can count any command).

#### **Parameters**

cmd ([Command](#page-108-0)) – Command for which to check availability (all Commands can be counted).

# **Returns**

True, unless the next engine cannot handle the Command (if there is a next engine).

# **Return type**

availability (bool)

# receive(*command\_list*)

Receive a list of commands.

Receive a list of commands from the previous engine, increases the counters of the received commands, and then send them on to the next engine.

#### **Parameters**

command\_list (list<Command>) – List of commands to receive (and count).

# class projectq.backends.Simulator(*gate\_fusion=False*, *rnd\_seed=None*)

Simulator is a compiler engine which simulates a quantum computer using C++-based kernels.

OpenMP is enabled and the number of threads can be controlled using the OMP\_NUM\_THREADS environment variable, i.e.

export OMP NUM THREADS=4  $#$  use 4 threads export OMP\_PROC\_BIND=spread # bind threads to processors by spreading

# \_\_init\_\_(*gate\_fusion=False*, *rnd\_seed=None*)

Construct the C++/Python-simulator object and initialize it with a random seed.

# **Parameters**

- gate\_fusion (bool) If True, gates are cached and only executed once a certain gate-size has been reached (only has an effect for the  $c++$  simulator).
- $rnd\_seed(int)$  Random seed (uses random.randint(0, 4294967295) by default).

Example of gate\_fusion: Instead of applying a Hadamard gate to 5 qubits, the simulator calculates the kronecker product of the 1-qubit gate matrices and then applies one 5-qubit gate. This increases operational intensity and keeps the simulator from having to iterate through the state vector multiple times. Depending on the system (and, especially, number of threads), this may or may not be beneficial.

**Note:** If the C++ Simulator extension was not built or cannot be found, the Simulator defaults to a Python implementation of the kernels. While this is much slower, it is still good enough to run basic quantum algorithms.

If you need to run large simulations, check out the tutorial in the docs which gives further hints on how to build the C++ extension.

### apply\_qubit\_operator(*qubit\_operator*, *qureg*)

Apply a (possibly non-unitary) qubit\_operator to the current wave function represented by a quantum register.

### **Parameters**

- qubit\_operator ([projectq.ops.QubitOperator](#page-135-0)) Operator to apply.
- **qureg** (list [[Qubit](#page-161-1)], [Qureg](#page-161-0)) Quantum bits to which to apply the operator.

#### **Raises**

Exception – If *qubit\_operator* acts on more qubits than present in the *qureg* argument.

**Warning:** This function allows applying non-unitary gates and it will not re-normalize the wave function! It is for numerical experiments only and should not be used for other purposes.

**Note:** Make sure all previous commands (especially allocations) have passed through the compilation chain (call main\_engine.flush() to make sure).

**Note:** If there is a mapper present in the compiler, this function automatically converts from logical qubits to mapped qubits for the qureg argument.

# cheat()

Access the ordering of the qubits and the state vector directly.

This is a cheat function which enables, e.g., more efficient evaluation of expectation values and debugging.

#### **Returns**

A tuple where the first entry is a dictionary mapping qubit indices to bit-locations and the second entry is the corresponding state vector.

**Note:** Make sure all previous commands have passed through the compilation chain (call main\_engine.flush() to make sure).

**Note:** If there is a mapper present in the compiler, this function DOES NOT automatically convert from logical qubits to mapped qubits.

### collapse\_wavefunction(*qureg*, *values*)

Collapse a quantum register onto a classical basis state.

# **Parameters**

- qureg ([Qureg](#page-161-0) /  $list$  [[Qubit](#page-161-1)]) Qubits to collapse.
- values  $(list[bool|int] |string[0|1])$  Measurement outcome for each of the qubits in *qureg*.

#### **Raises**

**RuntimeError** – If an outcome has probability (approximately) 0 or if unknown qubits are provided (see note).

**Note:** Make sure all previous commands have passed through the compilation chain (call main engine.flush() to make sure).

**Note:** If there is a mapper present in the compiler, this function automatically converts from logical qubits to mapped qubits for the qureg argument.

# get\_amplitude(*bit\_string*, *qureg*)

Return the probability amplitude of the supplied *bit\_string*.

The ordering is given by the quantum register *qureg*, which must contain all allocated qubits.

### **Parameters**

- bit\_string  $(list[bool|int] | string[0|1])$  Computational basis state
- **qureg** ([Qureg](#page-161-0) / list  $[Qubit]$  $[Qubit]$  $[Qubit]$ ) Quantum register determining the ordering. Must contain all allocated qubits.

#### **Returns**

Probability amplitude of the provided bit string.

**Note:** Make sure all previous commands (especially allocations) have passed through the compilation chain (call main\_engine.flush() to make sure).

**Note:** If there is a mapper present in the compiler, this function automatically converts from logical qubits to mapped qubits for the qureg argument.

# get\_expectation\_value(*qubit\_operator*, *qureg*)

Return the expectation value of a qubit operator.

Get the expectation value of qubit\_operator w.r.t. the current wave function represented by the supplied quantum register.

### **Parameters**

- qubit\_operator ([projectq.ops.QubitOperator](#page-135-0)) Operator to measure.
- qureg (list [[Qubit](#page-161-1)], [Qureg](#page-161-0)) Quantum bits to measure.

#### **Returns**

Expectation value

**Note:** Make sure all previous commands (especially allocations) have passed through the compilation chain (call main\_engine.flush() to make sure).

**Note:** If there is a mapper present in the compiler, this function automatically converts from logical qubits to mapped qubits for the qureg argument.

#### **Raises**

Exception – If *qubit\_operator* acts on more qubits than present in the *qureg* argument.

### get\_probability(*bit\_string*, *qureg*)

Return the probability of the outcome *bit\_string* when measuring the quantum register *qureg*.

# **Parameters**

- bit\_string (list [bool | int ] | string [0 | 1]) Measurement outcome.
- qureg ([Qureg](#page-161-0) /  $list$  [[Qubit](#page-161-1)]) Quantum register.

#### **Returns**

Probability of measuring the provided bit string.

**Note:** Make sure all previous commands (especially allocations) have passed through the compilation chain (call main\_engine.flush() to make sure).

**Note:** If there is a mapper present in the compiler, this function automatically converts from logical qubits to mapped qubits for the qureg argument.

# is\_available(*cmd*)

Test whether a Command is supported by a compiler engine.

Specialized implementation of is\_available: The simulator can deal with all arbitrarily-controlled gates which provide a gate-matrix (via gate.matrix) and acts on 5 or less qubits (not counting the control qubits).

### **Parameters**

cmd ([Command](#page-108-0)) – Command for which to check availability (single- qubit gate, arbitrary controls)

### **Returns**

True if it can be simulated and False otherwise.

# receive(*command\_list*)

Receive a list of commands.

Receive a list of commands from the previous engine and handle them (simulate them classically) prior to sending them on to the next engine.

#### **Parameters**

command\_list (list<Command>) – List of commands to execute on the simulator.

### set\_wavefunction(*wavefunction*, *qureg*)

Set the wavefunction and the qubit ordering of the simulator.

The simulator will adopt the ordering of qureg (instead of reordering the wavefunction).

#### **Parameters**

- wavefunction  $(list[complex]) Array$  of complex amplitudes describing the wavefunction (must be normalized).
- qureg ([Qureg](#page-161-0) / list  $[Qubit]$  $[Qubit]$  $[Qubit]$ ) Quantum register determining the ordering. Must contain all allocated qubits.

**Note:** Make sure all previous commands (especially allocations) have passed through the compilation chain (call main\_engine.flush() to make sure).

**Note:** If there is a mapper present in the compiler, this function automatically converts from logical qubits to mapped qubits for the qureg argument.

### class projectq.backends.UnitarySimulator

Simulator engine aimed at calculating the unitary transformation that represents the current quantum circuit.

# unitary

Current unitary representing the quantum circuit being processed so far.

### **Type**

np.ndarray

### history

List of previous quantum circuit unitaries.

### **Type**

list<np.ndarray>

**Note:** The current implementation of this backend resets the unitary after the first gate that is neither a qubit deallocation nor a measurement occurs after one of those two aforementioned gates.

The old unitary call be accessed at anytime after such a situation occurs via the *history* property.

```
eng = MainEngine(backend=UnitarySimulator(), engine_list=[])
gureq = eng.allocate_quare(3)All(X) | quregeng.flush()
All(Measure) | qureg
eng.deallocate_qubit(qureg[1])
X | qureg[0] # WARNING: appending gate after measurements or deallocations resets␣
ightharpoonupthe unitary
```
# $\text{init}$  ()

Initialize a UnitarySimulator object.

# property history

Access all previous unitary matrices.

The current unitary matrix is appended to this list once a gate is received after either a measurement or a qubit deallocation has occurred.

# **Returns**

A list where the elements are all previous unitary matrices representing the circuit, separated by measurement/deallocate gates.

# is\_available(*cmd*)

Test whether a Command is supported by a compiler engine.

Specialized implementation of is\_available: The unitary simulator can deal with all arbitrarily-controlled gates which provide a gate-matrix (via gate.matrix).

# **Parameters**

cmd ([Command](#page-108-0)) – Command for which to check availability (single- qubit gate, arbitrary controls)

# **Returns**

True if it can be simulated and False otherwise.

# measure\_qubits(*ids*)

Measure the qubits with IDs ids and return a list of measurement outcomes (True/False).

# **Parameters**

ids  $(list)$  – List of qubit IDs to measure.

# **Returns**

List of measurement results (containing either True or False).

# receive(*command\_list*)

Receive a list of commands.

# **Receive a list of commands from the previous engine and handle them:**

- update the unitary of the quantum circuit
- update the internal quantum state if a measurement or a qubit deallocation occurs

prior to sending them on to the next engine.

# **Parameters**

command\_list (list<Command>) – List of commands to execute on the simulator.

# property unitary

Access the last unitary matrix directly.

**Returns**

A numpy array which is the unitary matrix of the circuit.

# **3.2 cengines**

The ProjectQ compiler engines package.

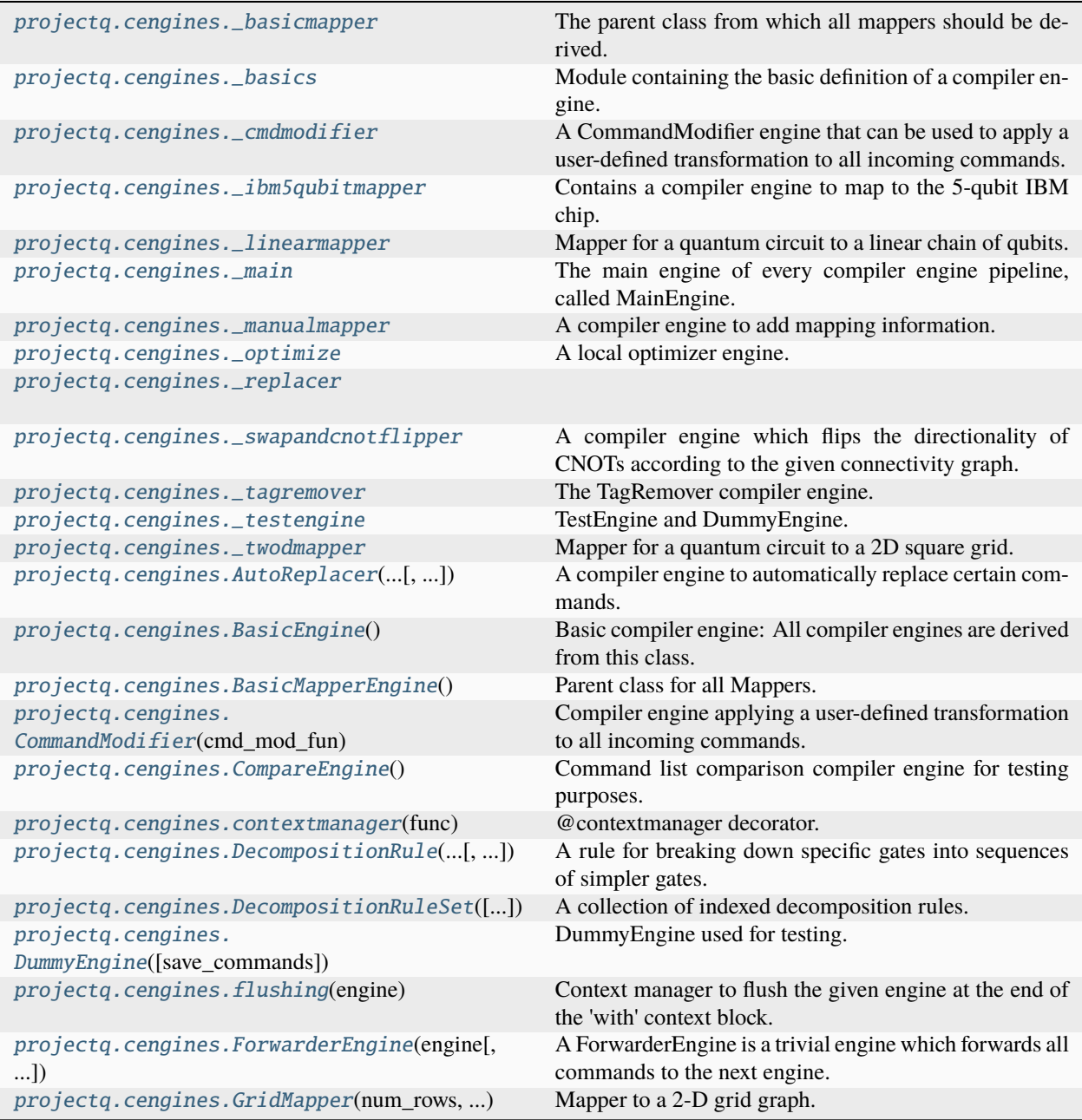

continues on next page

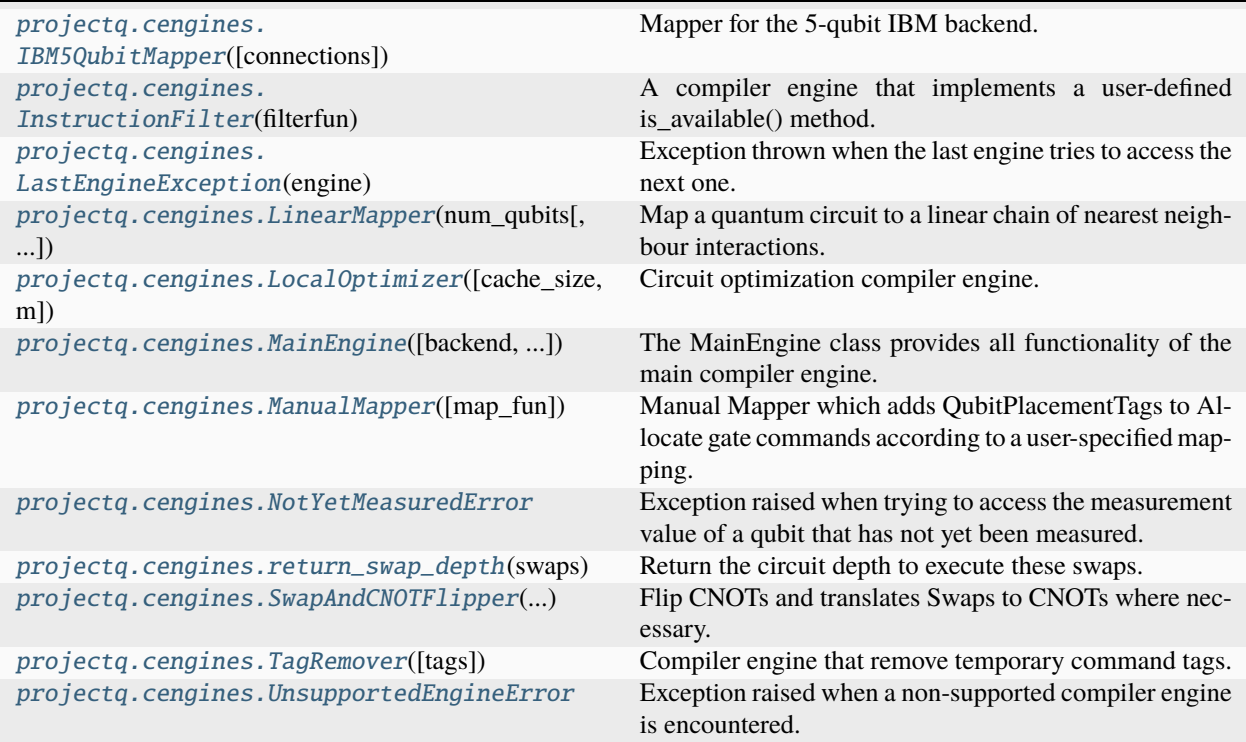

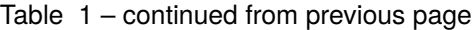

# **3.2.1 Submodules**

# <span id="page-45-0"></span>**\_basicmapper**

The parent class from which all mappers should be derived.

There is only one engine currently allowed to be derived from BasicMapperEngine. This allows the simulator to automatically translate logical qubit ids to mapped ids.

# <span id="page-45-1"></span>class projectq.cengines.\_basicmapper.BasicMapperEngine

Parent class for all Mappers.

# self.current\_mapping

Keys are the logical qubit ids and values are the mapped qubit ids.

**Type** dict

# property current\_mapping

Access the current mapping.

# receive(*command\_list*)

Receive a list of commands.

This implementation simply forwards all commands to the next compiler engine while adjusting the qubit IDs of measurement gates.

# <span id="page-46-0"></span>**\_basics**

Module containing the basic definition of a compiler engine.

# <span id="page-46-1"></span>class projectq.cengines.\_basics.BasicEngine

Basic compiler engine: All compiler engines are derived from this class.

It provides basic functionality such as qubit allocation/deallocation and functions that provide information about the engine's position (e.g., next engine).

This information is provided by the MainEngine, which initializes all further engines.

### next\_engine

Next compiler engine (or the back-end).

**Type**

*[BasicEngine](#page-46-1)*

# main\_engine

Reference to the main compiler engine.

#### **Type**

*[MainEngine](#page-51-1)*

# is\_last\_engine

True for the last engine, which is the back-end.

# **Type**

bool

### allocate\_qubit(*dirty=False*)

Return a new qubit as a list containing 1 qubit object (quantum register of size 1).

Allocates a new qubit by getting a (new) qubit id from the MainEngine, creating the qubit object, and then sending an AllocateQubit command down the pipeline. If dirty=True, the fresh qubit can be replaced by a pre-allocated one (in an unknown, dirty, initial state). Dirty qubits must be returned to their initial states before they are deallocated / freed.

All allocated qubits are added to the MainEngine's set of active qubits as weak references. This allows proper clean-up at the end of the Python program (using atexit), deallocating all qubits which are still alive. Qubit ids of dirty qubits are registered in MainEngine's dirty\_qubits set.

#### **Parameters**

 $\text{dirty} (bool) - \text{If True}, \text{ indicates that the allocated qubit may be dirty (i.e., in an arbitrary$ initial state).

# **Returns**

Qureg of length 1, where the first entry is the allocated qubit.

#### allocate\_qureg(*n\_qubits*)

Allocate n qubits and return them as a quantum register, which is a list of qubit objects.

#### **Parameters**

 $\mathbf{n}$  (int) – Number of qubits to allocate

#### **Returns**

Qureg of length n, a list of n newly allocated qubits.

# deallocate\_qubit(*qubit*)

Deallocate a qubit (and sends the deallocation command down the pipeline).

If the qubit was allocated as a dirty qubit, add DirtyQubitTag() to Deallocate command.

#### **Parameters**

qubit ([BasicQubit](#page-161-2)) – Qubit to deallocate.

# **Raises**

ValueError – Qubit already deallocated. Caller likely has a bug.

# is\_available(*cmd*)

Test whether a Command is supported by a compiler engine.

Default implementation of is available: Ask the next engine whether a command is available, i.e., whether it can be executed by the next engine(s).

### **Parameters**

cmd ([Command](#page-108-0)) – Command for which to check availability.

### **Returns**

True if the command can be executed.

# **Raises**

[LastEngineException](#page-47-0) – If is\_last\_engine is True but is\_available is not implemented.

# is\_meta\_tag\_supported(*meta\_tag*)

Check if there is a compiler engine handling the meta tag.

### **Parameters**

- engine First engine to check (then iteratively calls getNextEngine)
- meta\_tag Meta tag class for which to check support

# **Returns**

True if one of the further compiler engines is a meta tag handler, i.e., engine.is\_meta\_tag\_handler(meta\_tag) returns True.

### **Return type**

supported (bool)

# send(*command\_list*)

Forward the list of commands to the next engine in the pipeline.

#### class projectq.cengines.\_basics.ForwarderEngine(*engine*, *cmd\_mod\_fun=None*)

A ForwarderEngine is a trivial engine which forwards all commands to the next engine.

It is mainly used as a substitute for the MainEngine at lower levels such that meta operations still work (e.g., with Compute).

# receive(*command\_list*)

Forward all commands to the next engine.

# <span id="page-47-0"></span>exception projectq.cengines.\_basics.LastEngineException(*engine*)

Exception thrown when the last engine tries to access the next one. (Next engine does not exist).

The default implementation of isAvailable simply asks the next engine whether the command is available. An engine which legally may be the last engine, this behavior needs to be adapted (see BasicEngine.isAvailable).

# <span id="page-48-0"></span>**\_cmdmodifier**

A CommandModifier engine that can be used to apply a user-defined transformation to all incoming commands.

A CommandModifier engine can be used to, e.g., modify the tags of all commands which pass by (see the AutoReplacer for an example).

class projectq.cengines.\_cmdmodifier.CommandModifier(*cmd\_mod\_fun*)

Compiler engine applying a user-defined transformation to all incoming commands.

CommandModifier is a compiler engine which applies a function to all incoming commands, sending on the resulting command instead of the original one.

#### receive(*command\_list*)

Receive a list of commands.

Receive a list of commands from the previous engine, modify all commands, and send them on to the next engine.

### **Parameters**

**command\_list** (list<Command>) – List of commands to receive and then (after modification) send on.

# <span id="page-48-1"></span>**\_ibm5qubitmapper**

Contains a compiler engine to map to the 5-qubit IBM chip.

### class projectq.cengines.\_ibm5qubitmapper.IBM5QubitMapper(*connections=None*)

Mapper for the 5-qubit IBM backend.

Maps a given circuit to the IBM Quantum Experience chip.

**Note:** The mapper has to be run once on the entire circuit.

**Warning:** If the provided circuit cannot be mapped to the hardware layout without performing Swaps, the mapping procedure **raises an Exception**.

# is\_available(*cmd*)

Check if the IBM backend can perform the Command cmd and return True if so.

#### **Parameters**

 $cmd$  ([Command](#page-108-0)) – The command to check

receive(*command\_list*)

Receive a list of commands.

Receive a command list and, for each command, stores it until completion.

# **Parameters**

**command\_list** (list of Command objects) – list of commands to receive.

#### **Raises**

**Exception** – If mapping the CNOT gates to 1 qubit would require Swaps. The current version only supports remapping of CNOT gates without performing any Swaps due to the large costs associated with Swapping given the CNOT constraints.

# <span id="page-49-0"></span>**\_linearmapper**

Mapper for a quantum circuit to a linear chain of qubits.

### **Input: Quantum circuit with 1 and 2 qubit gates on n qubits. Gates are assumed to be applied in parallel if they act**

on disjoint qubit(s) and any pair of qubits can perform a 2 qubit gate (all-to-all connectivity)

# **Output: Quantum circuit in which qubits are placed in 1-D chain in which only nearest neighbour qubits can perform a 2**

qubit gate. The mapper uses Swap gates in order to move qubits next to each other.

#### class projectq.cengines.\_linearmapper.LinearMapper(*num\_qubits*, *cyclic=False*, *storage=1000*)

Map a quantum circuit to a linear chain of nearest neighbour interactions.

Maps a quantum circuit to a linear chain of qubits with nearest neighbour interactions using Swap gates. It supports open or cyclic boundary conditions.

### current\_mapping

Stores the mapping: key is logical qubit id, value is mapped qubit id from 0,. . . ,self.num\_qubits

# cyclic

If chain is cyclic or not

# **Type**

Bool

### storage

Number of gate it caches before mapping.

**Type**

int

### num\_mappings

Number of times the mapper changed the mapping

**Type**

int

# depth\_of\_swaps

Key are circuit depth of swaps, value is the number of such mappings which have been applied

# **Type**

dict

# num\_of\_swaps\_per\_mapping

Key are the number of swaps per mapping, value is the number of such mappings which have been applied

# **Type**

dict

# **Note:**

- 1) Gates are cached and only mapped from time to time. A FastForwarding gate doesn't empty the cache, only a FlushGate does.
- 2) Only 1 and two qubit gates allowed.
- 3) Does not optimize for dirty qubits.

# is\_available(*cmd*)

Only allows 1 or two qubit gates.

# receive(*command\_list*)

Receive a list of commands.

Receive a command list and, for each command, stores it until we do a mapping (FlushGate or Cache of stored commands is full).

### **Parameters**

command\_list (list of Command objects) – list of commands to receive.

static return\_new\_mapping(*num\_qubits*, *cyclic*, *currently\_allocated\_ids*, *stored\_commands*, *current\_mapping*)

Build a mapping of qubits to a linear chain.

It goes through stored\_commands and tries to find a mapping to apply these gates on a first come first served basis. More compilicated scheme could try to optimize to apply as many gates as possible between the Swaps.

# **Parameters**

- num\_qubits  $(int)$  Total number of qubits in the linear chain
- cyclic (bool) If linear chain is a cycle.
- currently\_allocated\_ids (set of int) Logical qubit ids for which the Allocate gate has already been processed and sent to the next engine but which are not yet deallocated and hence need to be included in the new mapping.
- stored\_commands (list of Command objects) Future commands which should be applied next.
- current\_mapping A current mapping as a dict. key is logical qubit id, value is placement id. If there are different possible maps, this current mapping is used to minimize the swaps to go to the new mapping by a heuristic.

# **Returns: A new mapping as a dict. key is logical qubit id,**

value is placement id

# projectq.cengines.\_linearmapper.return\_swap\_depth(*swaps*)

Return the circuit depth to execute these swaps.

# **Parameters**

**swaps** (list of tuples) – Each tuple contains two integers representing the two IDs of the qubits involved in the Swap operation

# **Returns**

Circuit depth to execute these swaps.

# <span id="page-51-0"></span>**\_main**

The main engine of every compiler engine pipeline, called MainEngine.

<span id="page-51-1"></span>class projectq.cengines.\_main.MainEngine(*backend=None*, *engine\_list=None*, *verbose=False*)

The MainEngine class provides all functionality of the main compiler engine.

It initializes all further compiler engines (calls, e.g., .next\_engine=. . . ) and keeps track of measurement results and active qubits (and their IDs).

## next\_engine

Next compiler engine (or the back-end).

**Type**

*[BasicEngine](#page-46-1)*

# main\_engine

Self.

**Type**

*[MainEngine](#page-51-1)*

# active\_qubits

WeakSet containing all active qubits

**Type** WeakSet

# dirty\_qubits

Containing all dirty qubit ids

### **Type**

Set

# backend

Access the back-end.

# **Type**

*[BasicEngine](#page-46-1)*

# mapper

Access to the mapper if there is one.

# **Type**

*[BasicMapperEngine](#page-45-1)*

# n\_engines

Current number of compiler engines in the engine list

**Type** int

n\_engines\_max

Maximum number of compiler engines allowed in the engine list. Defaults to 100.

**Type**

int

# flush(*deallocate\_qubits=False*)

Flush the entire circuit down the pipeline, clearing potential buffers (of, e.g., optimizers).

#### **Parameters**

**deallocate\_qubits**  $(bool) -$  If True, deallocates all qubits that are still alive (invalidating references to them by setting their id to -1).

# get\_measurement\_result(*qubit*)

Return the classical value of a measured qubit, given that an engine registered this result previously.

See also setMeasurementResult.

# **Parameters**

qubit ([BasicQubit](#page-161-2)) – Qubit of which to get the measurement result.

# **Example**

```
from projectq.ops import H, Measure
from projectq import MainEngine
```

```
eng = MainEngine()
qubit = eng.allocate_qubit() # quantum register of size 1
H | qubitMeasure | qubit
eng.get_measurement_result(qubit[0]) == int(qubit)
```
# get\_new\_qubit\_id()

Return a unique qubit id to be used for the next qubit allocation.

#### **Returns**

New unique qubit id.

# **Return type**

new\_qubit\_id (int)

# receive(*command\_list*)

Forward the list of commands to the first engine.

### **Parameters**

command\_list (list<Command>) – List of commands to receive (and then send on)

# send(*command\_list*)

Forward the list of commands to the next engine in the pipeline.

It also shortens exception stack traces if self.verbose is False.

#### set\_measurement\_result(*qubit*, *value*)

Register a measurement result.

The engine being responsible for measurement results needs to register these results with the master engine such that they are available when the user calls an int() or bool() conversion operator on a measured qubit.

# **Parameters**

- qubit ([BasicQubit](#page-161-2)) Qubit for which to register the measurement result.
- value  $(bool)$  Boolean value of the measurement outcome (True / False = 1 / 0 respectively).

# exception projectq.cengines.\_main.NotYetMeasuredError

Exception raised when trying to access the measurement value of a qubit that has not yet been measured.

# exception projectq.cengines.\_main.UnsupportedEngineError

Exception raised when a non-supported compiler engine is encountered.

# <span id="page-53-0"></span>**\_manualmapper**

A compiler engine to add mapping information.

class projectq.cengines.\_manualmapper.ManualMapper(*map\_fun=<function*

*ManualMapper.<lambda>>*)

Manual Mapper which adds QubitPlacementTags to Allocate gate commands according to a user-specified mapping.

map

The function which maps a given qubit id to its location. It gets set when initializing the mapper.

**Type**

function

# receive(*command\_list*)

Receives a command list and passes it to the next engine, adding qubit placement tags to allocate gates.

#### **Parameters**

**command\_list** (list of Command objects) – list of commands to receive.

# <span id="page-53-1"></span>**\_optimize**

A local optimizer engine.

# class projectq.cengines.\_optimize.LocalOptimizer(*cache\_size=5*, *m=None*)

Circuit optimization compiler engine.

LocalOptimizer is a compiler engine which optimizes locally (merging rotations, cancelling gates with their inverse) in a local window of user- defined size.

It stores all commands in a dict of lists, where each qubit has its own gate pipeline. After adding a gate, it tries to merge / cancel successive gates using the get\_merged and get\_inverse functions of the gate (if available). For examples, see BasicRotationGate. Once a list corresponding to a qubit contains >=m gates, the pipeline is sent on to the next engine.

# receive(*command\_list*)

Receive a list of commands.

Receive commands from the previous engine and cache them. If a flush gate arrives, the entire buffer is sent on.

# <span id="page-53-2"></span>**\_replacer**

# <span id="page-53-3"></span>**\_swapandcnotflipper**

A compiler engine which flips the directionality of CNOTs according to the given connectivity graph.

It also translates Swap gates to CNOTs if necessary.

# class projectq.cengines.\_swapandcnotflipper.SwapAndCNOTFlipper(*connectivity*)

Flip CNOTs and translates Swaps to CNOTs where necessary.

**Warning:** This engine assumes that CNOT and Hadamard gates are supported by the following engines.

**Warning:** This engine cannot be used as a backend.

# is\_available(*cmd*)

Check if the IBM backend can perform the Command cmd and return True if so.

#### **Parameters**

 $cmd$  ([Command](#page-108-0)) – The command to check

# receive(*command\_list*)

Receive a list of commands.

Receive a command list and if the command is a CNOT gate, it flips it using Hadamard gates if necessary; if it is a Swap gate, it decomposes it using 3 CNOTs. All other gates are simply sent to the next engine.

# **Parameters** command\_list (list of Command objects) – list of commands to receive.

### <span id="page-54-0"></span>**\_tagremover**

The TagRemover compiler engine.

A TagRemover engine removes temporary command tags (such as Compute/Uncompute), thus enabling optimization across meta statements (loops after unrolling, compute/uncompute, . . . )

# class projectq.cengines.\_tagremover.TagRemover(*tags=None*)

Compiler engine that remove temporary command tags.

TagRemover is a compiler engine which removes temporary command tags (see the tag classes such as LoopTag in projectq.meta.\_loop).

Removing tags is important (after having handled them if necessary) in order to enable optimizations across meta-function boundaries (compute/ action/uncompute or loops after unrolling)

# receive(*command\_list*)

Receive a list of commands.

Receive a list of commands from the previous engine, remove all tags which are an instance of at least one of the meta tags provided in the constructor, and then send them on to the next compiler engine.

### **Parameters**

**command\_list** (*list<Command>*) – List of commands to receive and then (after removing tags) send on.

# <span id="page-55-0"></span>**\_testengine**

TestEngine and DummyEngine.

# class projectq.cengines.\_testengine.CompareEngine

Command list comparison compiler engine for testing purposes.

CompareEngine is an engine which saves all commands. It is only intended for testing purposes. Two CompareEngine backends can be compared and return True if they contain the same commands.

### cache\_cmd(*cmd*)

Cache a command.

#### is\_available(*cmd*)

All commands are accepted by this compiler engine.

#### receive(*command\_list*)

Receive a list of commands.

Receive a command list and, for each command, stores it inside the cache before sending it to the next compiler engine.

# **Parameters** command\_list (list of Command objects) – list of commands to receive.

#### class projectq.cengines.\_testengine.DummyEngine(*save\_commands=False*)

DummyEngine used for testing.

The DummyEngine forwards all commands directly to next engine. If self.is\_last\_engine == True it just discards all gates. By setting save commands  $==$  True all commands get saved as a list in self.received commands. Elements are appended to this list so they are ordered according to when they are received.

### is\_available(*cmd*)

All commands are accepted by this compiler engine.

### receive(*command\_list*)

Receive a list of commands.

Receive a command list and, for each command, stores it internally if requested before sending it to the next compiler engine.

### **Parameters** command\_list (list of Command objects) – list of commands to receive.

# <span id="page-55-1"></span>**\_twodmapper**

Mapper for a quantum circuit to a 2D square grid.

# **Input: Quantum circuit with 1 and 2 qubit gates on n qubits. Gates are assumed to be applied in parallel if they act**

on disjoint qubit(s) and any pair of qubits can perform a 2 qubit gate (all-to-all connectivity)

### **Output: Quantum circuit in which qubits are placed in 2-D square grid in which only nearest neighbour qubits can**

perform a 2 qubit gate. The mapper uses Swap gates in order to move qubits next to each other.

class projectq.cengines.\_twodmapper.GridMapper(*num\_rows*, *num\_columns*,

*mapped\_ids\_to\_backend\_ids=None*, *storage=1000*, *optimization\_function=<function return\_swap\_depth>*, *num\_optimization\_steps=50*)

Mapper to a 2-D grid graph.

Mapped qubits on the grid are numbered in row-major order. E.g. for 3 rows and 2 columns:

 $0 - 1$ || 2 - 3 || 4 - 5

The numbers are the mapped qubit ids. The backend might number the qubits on the grid differently (e.g. not row-major), we call these backend qubit ids. If the backend qubit ids are not row-major, one can pass a dictionary translating from our row-major mapped ids to these backend ids.

Note: The algorithm sorts twice inside each column and once inside each row.

# current\_mapping

Stores the mapping: key is logical qubit id, value is backend qubit id.

#### storage

Number of gate it caches before mapping.

**Type** int

#### num\_rows

Number of rows in the grid

**Type**

int

# num\_columns

Number of columns in the grid

**Type**

int

# num\_qubits

num\_rows x num\_columns = number of qubits

**Type**

int

# num\_mappings

Number of times the mapper changed the mapping

**Type** int

depth\_of\_swaps

Key are circuit depth of swaps, value is the number of such mappings which have been applied

# **Type**

dict

# num\_of\_swaps\_per\_mapping

Key are the number of swaps per mapping, value is the number of such mappings which have been applied

**Type**

dict

# property current\_mapping

Access to the mapping stored inside the mapper engine.

### is\_available(*cmd*)

Only allow 1 or two qubit gates.

### receive(*command\_list*)

Receive a list of commands.

Receive a command list and, for each command, stores it until we do a mapping (FlushGate or Cache of stored commands is full).

#### **Parameters**

command\_list (list of Command objects) – list of commands to receive.

return\_swaps(*old\_mapping*, *new\_mapping*, *permutation=None*)

Return the swap operation to change mapping.

### **Parameters**

- old\_mapping dict: keys are logical ids and values are mapped qubit ids
- new\_mapping dict: keys are logical ids and values are mapped qubit ids
- **permutation** list of int from  $0, 1, \ldots$ , self.num rows-1. It is used to permute the found perfect matchings. Default is None which keeps the original order.

#### **Returns**

List of tuples. Each tuple is a swap operation which needs to be applied. Tuple contains the two mapped qubit ids for the Swap.

# **3.2.2 Module contents**

ProjectQ module containing all compiler engines.

```
class projectq.cengines.AutoReplacer(decomposition_rule_se, decomposition_chooser=<function
                                        AutoReplacer.<lambda>>)
```
A compiler engine to automatically replace certain commands.

The AutoReplacer is a compiler engine which uses engine.is\_available in order to determine which commands need to be replaced/decomposed/compiled further. The loaded setup is used to find decomposition rules appropriate for each command (e.g., setups.default).

\_\_init\_\_(*decomposition\_rule\_se*, *decomposition\_chooser=<function AutoReplacer.<lambda>>*)

Initialize an AutoReplacer.

#### **Parameters**

decomposition\_chooser (*function*) – A function which, given the Command to decompose and a list of potential Decomposition objects, determines (and then returns) the 'best' decomposition.

The default decomposition chooser simply returns the first list element, i.e., calling

repl = AutoReplacer()

Amounts to

```
def decomposition_chooser(cmd, decomp_list):
   return decomp_list[0]
```
repl = AutoReplacer(decomposition\_chooser)

# receive(*command\_list*)

Receive a list of commands.

Receive a list of commands from the previous compiler engine and, if necessary, replace/decompose the gates according to the decomposition rules in the loaded setup.

```
Parameters
```
command\_list (list<Command>) – List of commands to handle.

# <span id="page-58-0"></span>class projectq.cengines.BasicEngine

Basic compiler engine: All compiler engines are derived from this class.

It provides basic functionality such as qubit allocation/deallocation and functions that provide information about the engine's position (e.g., next engine).

This information is provided by the MainEngine, which initializes all further engines.

### next\_engine

Next compiler engine (or the back-end).

**Type**

*[BasicEngine](#page-58-0)*

# main\_engine

Reference to the main compiler engine.

**Type**

*[MainEngine](#page-68-0)*

# is\_last\_engine

True for the last engine, which is the back-end.

**Type** bool

# $\_init$

Initialize the basic engine.

Initializes local variables such as \_next\_engine, \_main\_engine, etc. to None.

#### allocate\_qubit(*dirty=False*)

Return a new qubit as a list containing 1 qubit object (quantum register of size 1).

Allocates a new qubit by getting a (new) qubit id from the MainEngine, creating the qubit object, and then sending an AllocateQubit command down the pipeline. If dirty=True, the fresh qubit can be replaced by a pre-allocated one (in an unknown, dirty, initial state). Dirty qubits must be returned to their initial states before they are deallocated / freed.

All allocated qubits are added to the MainEngine's set of active qubits as weak references. This allows proper clean-up at the end of the Python program (using atexit), deallocating all qubits which are still alive. Qubit ids of dirty qubits are registered in MainEngine's dirty\_qubits set.

# **Parameters**

 $\text{dirty } (bool) - \text{If True}, \text{ indicates that the allocated qubit may be dirty (i.e., in an arbitrary) }$ initial state).

#### **Returns**

Qureg of length 1, where the first entry is the allocated qubit.

# allocate\_qureg(*n\_qubits*)

Allocate n qubits and return them as a quantum register, which is a list of qubit objects.

### **Parameters**

 $\mathbf{n}$  (int) – Number of qubits to allocate

#### **Returns**

Qureg of length n, a list of n newly allocated qubits.

# deallocate\_qubit(*qubit*)

Deallocate a qubit (and sends the deallocation command down the pipeline).

If the qubit was allocated as a dirty qubit, add DirtyQubitTag() to Deallocate command.

### **Parameters**

qubit ([BasicQubit](#page-161-2)) – Qubit to deallocate.

#### **Raises**

ValueError – Qubit already deallocated. Caller likely has a bug.

# is\_available(*cmd*)

Test whether a Command is supported by a compiler engine.

Default implementation of is\_available: Ask the next engine whether a command is available, i.e., whether it can be executed by the next engine(s).

#### **Parameters**

cmd ([Command](#page-108-0)) – Command for which to check availability.

### **Returns**

True if the command can be executed.

#### **Raises**

[LastEngineException](#page-65-1) – If is\_last\_engine is True but is\_available is not implemented.

# is\_meta\_tag\_supported(*meta\_tag*)

Check if there is a compiler engine handling the meta tag.

# **Parameters**

• engine – First engine to check (then iteratively calls getNextEngine)

• **meta\_tag** – Meta tag class for which to check support

#### **Returns**

True if one of the further compiler engines is a meta tag handler, i.e., engine.is\_meta\_tag\_handler(meta\_tag) returns True.

# **Return type**

supported (bool)

# send(*command\_list*)

Forward the list of commands to the next engine in the pipeline.

# <span id="page-59-0"></span>class projectq.cengines.BasicMapperEngine

Parent class for all Mappers.

# self.current\_mapping

Keys are the logical qubit ids and values are the mapped qubit ids.

**Type** dict

# $\_init$   $()$

Initialize a BasicMapperEngine object.

# property current\_mapping

Access the current mapping.

```
receive(command_list)
```
Receive a list of commands.

This implementation simply forwards all commands to the next compiler engine while adjusting the qubit IDs of measurement gates.

# <span id="page-60-0"></span>class projectq.cengines.CommandModifier(*cmd\_mod\_fun*)

Compiler engine applying a user-defined transformation to all incoming commands.

CommandModifier is a compiler engine which applies a function to all incoming commands, sending on the resulting command instead of the original one.

\_\_init\_\_(*cmd\_mod\_fun*)

Initialize the CommandModifier.

# **Parameters**

 $cmd\_mod\_fun (function)$  – Function which, given a command cmd, returns the command it should send instead.

# **Example**

```
def cmd_mod_fun(cmd):
    cmd.tags += [MyOwnTag()]
compiler_engine = CommandModifier(cmd_mod_fun)
...
```
# receive(*command\_list*)

Receive a list of commands.

Receive a list of commands from the previous engine, modify all commands, and send them on to the next engine.

# **Parameters**

**command\_list** (*list<Command>*) – List of commands to receive and then (after modification) send on.

# <span id="page-60-1"></span>class projectq.cengines.CompareEngine

Command list comparison compiler engine for testing purposes.

CompareEngine is an engine which saves all commands. It is only intended for testing purposes. Two CompareEngine backends can be compared and return True if they contain the same commands.

 $\_init$ <sub> $\_()$ </sub>

Initialize a CompareEngine object.

```
cache_cmd(cmd)
```
Cache a command.

# is\_available(*cmd*)

All commands are accepted by this compiler engine.

### receive(*command\_list*)

Receive a list of commands.

Receive a command list and, for each command, stores it inside the cache before sending it to the next compiler engine.

# **Parameters** command\_list (list of Command objects) – list of commands to receive.

<span id="page-61-0"></span>class projectq.cengines.DecompositionRule(*gate\_class*, *gate\_decomposer*, *gate\_recognizer=<function DecompositionRule.<lambda>>*)

A rule for breaking down specific gates into sequences of simpler gates.

\_\_init\_\_(*gate\_class*, *gate\_decomposer*, *gate\_recognizer=<function DecompositionRule.<lambda>>*) Initialize a DecompositionRule object.

### **Parameters**

• gate\_class (type) – The type of gate that this rule decomposes.

The gate class is redundant information used to make lookups faster when iterating over a circuit and deciding "which rules apply to this gate?" again and again.

Note that this parameter is a gate type, not a gate instance. You supply gate class=MyGate or gate\_class=MyGate().\_\_class\_\_, not gate\_class=MyGate().

- gate\_decomposer (function[[projectq.ops.Command](#page-128-0)]) Function which, given the command to decompose, applies a sequence of gates corresponding to the high-level function of a gate of type gate\_class.
- (function[projectq.ops.Command] (gate\_recognizer) boolean): A predicate that determines if the decomposition applies to the given command (on top of the filtering by gate\_class).

For example, a decomposition rule may only to apply rotation gates that rotate by a specific angle.

If no gate recognizer is given, the decomposition applies to all gates matching the gate class.

# <span id="page-61-1"></span>class projectq.cengines.DecompositionRuleSet(*rules=None*, *modules=None*)

A collection of indexed decomposition rules.

\_\_init\_\_(*rules=None*, *modules=None*)

Initialize a DecompositionRuleSet object.

### **Parameters**

- list[DecompositionRule] (rules) Initial decomposition rules.
- modules (iterable [ModuleWithDecompositionRuleSet]) A list of things with an "all\_defined\_decomposition\_rules" property containing decomposition rules to add to the rule set.

### add\_decomposition\_rule(*rule*)

Add a decomposition rule to the rule set.

#### **Parameters**

rule (DecompositionRuleGate) – The decomposition rule to add.

# add\_decomposition\_rules(*rules*)

Add some decomposition rules to a decomposition rule set.

# <span id="page-62-0"></span>class projectq.cengines.DummyEngine(*save\_commands=False*)

DummyEngine used for testing.

The DummyEngine forwards all commands directly to next engine. If self is last engine == True it just discards all gates. By setting save\_commands == True all commands get saved as a list in self.received\_commands. Elements are appended to this list so they are ordered according to when they are received.

\_\_init\_\_(*save\_commands=False*)

Initialize a DummyEngine.

# **Parameters**

save\_commands  $(default = False) - If True, commands are saved in$ self.received commands.

### is\_available(*cmd*)

All commands are accepted by this compiler engine.

# receive(*command\_list*)

Receive a list of commands.

Receive a command list and, for each command, stores it internally if requested before sending it to the next compiler engine.

#### **Parameters**

command\_list (list of Command objects) – list of commands to receive.

### <span id="page-62-1"></span>class projectq.cengines.ForwarderEngine(*engine*, *cmd\_mod\_fun=None*)

A ForwarderEngine is a trivial engine which forwards all commands to the next engine.

It is mainly used as a substitute for the MainEngine at lower levels such that meta operations still work (e.g., with Compute).

\_\_init\_\_(*engine*, *cmd\_mod\_fun=None*)

Initialize a ForwarderEngine.

# **Parameters**

- engine ([BasicEngine](#page-58-0)) Engine to forward all commands to.
- cmd\_mod\_fun (function) Function which is called before sending a command. Each command cmd is replaced by the command it returns when getting called with cmd.

# receive(*command\_list*)

Forward all commands to the next engine.

<span id="page-62-2"></span>class projectq.cengines.GridMapper(*num\_rows*, *num\_columns*, *mapped\_ids\_to\_backend\_ids=None*, *storage=1000*, *optimization\_function=<function return\_swap\_depth>*, *num\_optimization\_steps=50*)

Mapper to a 2-D grid graph.

Mapped qubits on the grid are numbered in row-major order. E.g. for 3 rows and 2 columns:

 $0 - 1$ || 2 - 3 || 4 - 5

The numbers are the mapped qubit ids. The backend might number the qubits on the grid differently (e.g. not row-major), we call these backend qubit ids. If the backend qubit ids are not row-major, one can pass a dictionary translating from our row-major mapped ids to these backend ids.

Note: The algorithm sorts twice inside each column and once inside each row.

### current\_mapping

Stores the mapping: key is logical qubit id, value is backend qubit id.

# storage

Number of gate it caches before mapping.

**Type**

int

# num\_rows

Number of rows in the grid

**Type** int

#### num\_columns

Number of columns in the grid

**Type** int

# num\_qubits

num\_rows x num\_columns = number of qubits

**Type** int

#### num\_mappings

Number of times the mapper changed the mapping

**Type** int

# depth\_of\_swaps

Key are circuit depth of swaps, value is the number of such mappings which have been applied

**Type**

dict

# num\_of\_swaps\_per\_mapping

Key are the number of swaps per mapping, value is the number of such mappings which have been applied

# **Type**

dict

\_\_init\_\_(*num\_rows*, *num\_columns*, *mapped\_ids\_to\_backend\_ids=None*, *storage=1000*, *optimization\_function=<function return\_swap\_depth>*, *num\_optimization\_steps=50*)

Initialize a GridMapper compiler engine.

### **Parameters**

- num\_rows  $(int)$  Number of rows in the grid
- num\_columns  $(int)$  Number of columns in the grid.
- mapped\_ids\_to\_backend\_ids  $(dict)$  Stores a mapping from mapped ids which are 0,. . . ,self.num\_qubits-1 in row-major order on the grid to the corresponding qubit ids of the backend. Key: mapped id. Value: corresponding backend id. Default is None which means backend ids are identical to mapped ids.
- storage Number of gates to temporarily store
- optimization\_function Function which takes a list of swaps and returns a cost value. Mapper chooses a permutation which minimizes this cost. Default optimizes for circuit depth.
- num\_optimization\_steps  $(int)$  Number of different permutations to of the matching to try and minimize the cost.

# **Raises**

RuntimeError – if incorrect *mapped\_ids\_to\_backend\_ids* parameter

# property current\_mapping

Access to the mapping stored inside the mapper engine.

### is\_available(*cmd*)

Only allow 1 or two qubit gates.

# receive(*command\_list*)

Receive a list of commands.

Receive a command list and, for each command, stores it until we do a mapping (FlushGate or Cache of stored commands is full).

### **Parameters**

command\_list (list of Command objects) – list of commands to receive.

return\_swaps(*old\_mapping*, *new\_mapping*, *permutation=None*)

Return the swap operation to change mapping.

#### **Parameters**

- old\_mapping dict: keys are logical ids and values are mapped qubit ids
- new\_mapping dict: keys are logical ids and values are mapped qubit ids
- **permutation** list of int from  $0, 1, \ldots$ , self.num\_rows-1. It is used to permute the found perfect matchings. Default is None which keeps the original order.

#### **Returns**

List of tuples. Each tuple is a swap operation which needs to be applied. Tuple contains the two mapped qubit ids for the Swap.

#### <span id="page-64-0"></span>class projectq.cengines.IBM5QubitMapper(*connections=None*)

Mapper for the 5-qubit IBM backend.

Maps a given circuit to the IBM Quantum Experience chip.

**Note:** The mapper has to be run once on the entire circuit.

**Warning:** If the provided circuit cannot be mapped to the hardware layout without performing Swaps, the mapping procedure **raises an Exception**.

```
__init__(connections=None)
```
Initialize an IBM 5-qubit mapper compiler engine.

Resets the mapping.

# is\_available(*cmd*)

Check if the IBM backend can perform the Command cmd and return True if so.

### **Parameters**

cmd ([Command](#page-108-0)) – The command to check

receive(*command\_list*)

Receive a list of commands.

Receive a command list and, for each command, stores it until completion.

#### **Parameters**

command\_list (list of Command objects) – list of commands to receive.

### **Raises**

Exception – If mapping the CNOT gates to 1 qubit would require Swaps. The current version only supports remapping of CNOT gates without performing any Swaps due to the large costs associated with Swapping given the CNOT constraints.

# <span id="page-65-0"></span>class projectq.cengines.InstructionFilter(*filterfun*)

A compiler engine that implements a user-defined is\_available() method.

The InstructionFilter is a compiler engine which changes the behavior of is\_available according to a filter function. All commands are passed to this function, which then returns whether this command can be executed (True) or needs replacement (False).

# \_\_init\_\_(*filterfun*)

Initialize an InstructionFilter object.

Initializer: The provided filterfun returns True for all commands which do not need replacement and False for commands that do.

#### **Parameters**

**filterfun** (*function*) – Filter function which returns True for available commands, and False otherwise. filterfun will be called as filterfun(self, cmd).

### is\_available(*cmd*)

Test whether a Command is supported by a compiler engine.

Specialized implementation of BasicBackend.is\_available: Forwards this call to the filter function given to the constructor.

#### **Parameters**

cmd ([Command](#page-108-0)) – Command for which to check availability.

#### receive(*command\_list*)

Receive a list of commands.

This implementation simply forwards all commands to the next engine.

### **Parameters**

command\_list (list<Command>) – List of commands to receive.

## <span id="page-65-1"></span>exception projectq.cengines.LastEngineException(*engine*)

Exception thrown when the last engine tries to access the next one. (Next engine does not exist).

The default implementation of isAvailable simply asks the next engine whether the command is available. An engine which legally may be the last engine, this behavior needs to be adapted (see BasicEngine.isAvailable).

<span id="page-65-2"></span>\_\_init\_\_(*engine*)

Initialize the exception.

### class projectq.cengines.LinearMapper(*num\_qubits*, *cyclic=False*, *storage=1000*)

Map a quantum circuit to a linear chain of nearest neighbour interactions.

Maps a quantum circuit to a linear chain of qubits with nearest neighbour interactions using Swap gates. It supports open or cyclic boundary conditions.

# current\_mapping

Stores the mapping: key is logical qubit id, value is mapped qubit id from 0,. . . ,self.num\_qubits

## cyclic

If chain is cyclic or not

**Type** Bool

#### storage

Number of gate it caches before mapping.

**Type** int

#### num\_mappings

Number of times the mapper changed the mapping

**Type** int

# depth\_of\_swaps

Key are circuit depth of swaps, value is the number of such mappings which have been applied

**Type** dict

#### num\_of\_swaps\_per\_mapping

Key are the number of swaps per mapping, value is the number of such mappings which have been applied

**Type** dict

### **Note:**

- 1) Gates are cached and only mapped from time to time. A FastForwarding gate doesn't empty the cache, only a FlushGate does.
- 2) Only 1 and two qubit gates allowed.
- 3) Does not optimize for dirty qubits.

#### \_\_init\_\_(*num\_qubits*, *cyclic=False*, *storage=1000*)

Initialize a LinearMapper compiler engine.

## **Parameters**

- num\_qubits  $(int)$  Number of physical qubits in the linear chain
- cyclic (bool) If 1D chain is a cycle. Default is False.
- storage  $(int)$  Number of gates to temporarily store, default is 1000

### is\_available(*cmd*)

Only allows 1 or two qubit gates.

### receive(*command\_list*)

Receive a list of commands.

Receive a command list and, for each command, stores it until we do a mapping (FlushGate or Cache of stored commands is full).

### **Parameters**

```
command_list (list of Command objects) – list of commands to receive.
```
static return\_new\_mapping(*num\_qubits*, *cyclic*, *currently\_allocated\_ids*, *stored\_commands*, *current\_mapping*)

Build a mapping of qubits to a linear chain.

It goes through stored\_commands and tries to find a mapping to apply these gates on a first come first served basis. More compilicated scheme could try to optimize to apply as many gates as possible between the Swaps.

### **Parameters**

- num\_qubits  $(int)$  Total number of qubits in the linear chain
- cyclic (bool) If linear chain is a cycle.
- **currently\_allocated\_ids** (set of int) Logical qubit ids for which the Allocate gate has already been processed and sent to the next engine but which are not yet deallocated and hence need to be included in the new mapping.
- stored\_commands (list of Command objects) Future commands which should be applied next.
- current\_mapping A current mapping as a dict. key is logical qubit id, value is placement id. If there are different possible maps, this current mapping is used to minimize the swaps to go to the new mapping by a heuristic.

**Returns: A new mapping as a dict. key is logical qubit id,**

value is placement id

# <span id="page-67-0"></span>class projectq.cengines.LocalOptimizer(*cache\_size=5*, *m=None*)

Circuit optimization compiler engine.

LocalOptimizer is a compiler engine which optimizes locally (merging rotations, cancelling gates with their inverse) in a local window of user- defined size.

It stores all commands in a dict of lists, where each qubit has its own gate pipeline. After adding a gate, it tries to merge / cancel successive gates using the get\_merged and get\_inverse functions of the gate (if available). For examples, see BasicRotationGate. Once a list corresponding to a qubit contains >=m gates, the pipeline is sent on to the next engine.

\_\_init\_\_(*cache\_size=5*, *m=None*)

Initialize a LocalOptimizer object.

#### **Parameters**

**cache\_size** ( $int$ ) – Number of gates to cache per qubit, before sending on the first gate.

# receive(*command\_list*)

Receive a list of commands.

Receive commands from the previous engine and cache them. If a flush gate arrives, the entire buffer is sent on.

### <span id="page-68-0"></span>class projectq.cengines.MainEngine(*backend=None*, *engine\_list=None*, *verbose=False*)

The MainEngine class provides all functionality of the main compiler engine.

It initializes all further compiler engines (calls, e.g., .next\_engine=. . . ) and keeps track of measurement results and active qubits (and their IDs).

# next\_engine

Next compiler engine (or the back-end).

**Type**

*[BasicEngine](#page-58-0)*

### main\_engine

Self.

**Type**

*[MainEngine](#page-68-0)*

# active\_qubits

WeakSet containing all active qubits

**Type** WeakSet

dirty\_qubits

Containing all dirty qubit ids

#### **Type**

Set

# backend

Access the back-end.

# **Type**

*[BasicEngine](#page-58-0)*

# mapper

Access to the mapper if there is one.

# **Type**

*[BasicMapperEngine](#page-59-0)*

# n\_engines

Current number of compiler engines in the engine list

**Type**

int

# n\_engines\_max

Maximum number of compiler engines allowed in the engine list. Defaults to 100.

**Type**

int

\_\_init\_\_(*backend=None*, *engine\_list=None*, *verbose=False*)

Initialize the main compiler engine and all compiler engines.

Sets 'next\_engine'- and 'main\_engine'-attributes of all compiler engines and adds the back-end as the last engine.

### **Parameters**

- backend ([BasicEngine](#page-58-0)) Backend to send the compiled circuit to.
- engine\_list (list<BasicEngine>) List of engines / backends to use as compiler engines. Note: The engine list must not contain multiple mappers (instances of BasicMapperEngine). Default: projectq.setups.default.get\_engine\_list()
- verbose (bool) Either print full or compact error messages. Default: False (i.e. compact error messages).

# **Example**

```
from projectq import MainEngine
eng = MainEngine() # uses default engine_list and the Simulator
```
Instead of the default *engine\_list* one can use, e.g., one of the IBM setups which defines a custom *engine\_list* useful for one of the IBM chips

# **Example**

```
import projectq.setups.ibm as ibm_setup
from projectq import MainEngine
eng = MainEngine(engine_list=ibm_setup.get_engine_list())
# eng uses the default Simulator backend
```
Alternatively, one can specify all compiler engines explicitly, e.g.,

# **Example**

```
from projectq.cengines import (
   TagRemover,
   AutoReplacer,
   LocalOptimizer,
   DecompositionRuleSet,
)
from projectq.backends import Simulator
from projectq import MainEngine
rule_set = DecompositionRuleSet()
engines = [AutoReplacer(rule_set), TagRemover(), LocalOptimizer(3)]
eng = MainEngine(Simulator(), engines)
```
# flush(*deallocate\_qubits=False*)

Flush the entire circuit down the pipeline, clearing potential buffers (of, e.g., optimizers).

# **Parameters**

**deallocate\_qubits**  $(boo1) - If True$ , deallocates all qubits that are still alive (invalidating references to them by setting their id to -1).

# get\_measurement\_result(*qubit*)

Return the classical value of a measured qubit, given that an engine registered this result previously.

See also setMeasurementResult.

# **Parameters**

qubit ([BasicQubit](#page-161-2)) – Qubit of which to get the measurement result.

# **Example**

```
from projectq.ops import H, Measure
from projectq import MainEngine
eng = MainEngine()
qubit = eng.allocate_qubit() # quantum register of size 1
H | qubit
Measure | qubit
eng.get_measurement_result(qubit[0]) == int(qubit)
```
# get\_new\_qubit\_id()

Return a unique qubit id to be used for the next qubit allocation.

### **Returns**

New unique qubit id.

# **Return type**

new\_qubit\_id (int)

# receive(*command\_list*)

Forward the list of commands to the first engine.

# **Parameters**

command\_list (list<Command>) – List of commands to receive (and then send on)

# send(*command\_list*)

Forward the list of commands to the next engine in the pipeline.

It also shortens exception stack traces if self.verbose is False.

# set\_measurement\_result(*qubit*, *value*)

Register a measurement result.

The engine being responsible for measurement results needs to register these results with the master engine such that they are available when the user calls an int() or bool() conversion operator on a measured qubit.

#### **Parameters**

- qubit ([BasicQubit](#page-161-2)) Qubit for which to register the measurement result.
- <span id="page-70-0"></span>• value  $(boo1)$  – Boolean value of the measurement outcome (True / False = 1 / 0 respectively).

class projectq.cengines.ManualMapper(*map\_fun=<function ManualMapper.<lambda>>*)

Manual Mapper which adds QubitPlacementTags to Allocate gate commands according to a user-specified mapping.

map

The function which maps a given qubit id to its location. It gets set when initializing the mapper.

**Type**

function

\_\_init\_\_(*map\_fun=<function ManualMapper.<lambda>>*)

Initialize the mapper to a given mapping.

If no mapping function is provided, the qubit id is used as the location.

### **Parameters**

 $map$   $fun (function)$  – Function which, given the qubit id, returns an integer describing the physical location (must be constant).

# receive(*command\_list*)

Receives a command list and passes it to the next engine, adding qubit placement tags to allocate gates.

### **Parameters**

command\_list (list of Command objects) – list of commands to receive.

### <span id="page-71-0"></span>exception projectq.cengines.NotYetMeasuredError

Exception raised when trying to access the measurement value of a qubit that has not yet been measured.

# <span id="page-71-1"></span>class projectq.cengines.SwapAndCNOTFlipper(*connectivity*)

Flip CNOTs and translates Swaps to CNOTs where necessary.

**Warning:** This engine assumes that CNOT and Hadamard gates are supported by the following engines.

**Warning:** This engine cannot be used as a backend.

# \_\_init\_\_(*connectivity*)

Initialize the engine.

# **Parameters**

**connectivity**  $(set)$  – Set of tuples  $(c, t)$  where if  $(c, t)$  is an element of the set means that a CNOT can be performed between the physical ids  $(c, t)$  with c being the control and t being the target qubit.

# is\_available(*cmd*)

Check if the IBM backend can perform the Command cmd and return True if so.

#### **Parameters**

cmd ([Command](#page-108-0)) – The command to check

receive(*command\_list*)

Receive a list of commands.

Receive a command list and if the command is a CNOT gate, it flips it using Hadamard gates if necessary; if it is a Swap gate, it decomposes it using 3 CNOTs. All other gates are simply sent to the next engine.
#### **Parameters**

command\_list (list of Command objects) – list of commands to receive.

#### class projectq.cengines.TagRemover(*tags=None*)

Compiler engine that remove temporary command tags.

TagRemover is a compiler engine which removes temporary command tags (see the tag classes such as LoopTag in projectq.meta.\_loop).

Removing tags is important (after having handled them if necessary) in order to enable optimizations across meta-function boundaries (compute/ action/uncompute or loops after unrolling)

\_\_init\_\_(*tags=None*)

Initialize a TagRemover object.

#### **Parameters**

tags – A list of meta tag classes (e.g., [ComputeTag, UncomputeTag]) denoting the tags to remove

receive(*command\_list*)

Receive a list of commands.

Receive a list of commands from the previous engine, remove all tags which are an instance of at least one of the meta tags provided in the constructor, and then send them on to the next compiler engine.

#### **Parameters**

command\_list (list<Command>) – List of commands to receive and then (after removing tags) send on.

#### exception projectq.cengines.UnsupportedEngineError

Exception raised when a non-supported compiler engine is encountered.

#### projectq.cengines.contextmanager(*func*)

@contextmanager decorator.

Typical usage:

@contextmanager def some\_generator(<arguments>):

<setup> try:

yield <value>

**finally:**

<cleanup>

This makes this:

**with some\_generator(<arguments>) as <variable>:**

<body>

equivalent to this:

<setup> try:

<variable> = <value> <body>

#### **finally:**

<cleanup>

#### projectq.cengines.flushing(*engine*)

Context manager to flush the given engine at the end of the 'with' context block.

# **with flushing(MainEngine()) as eng:**

qubit = eng.allocate\_qubit $() \dots$ 

Calling 'eng.flush()' is no longer needed because the engine will be flushed at the end of the 'with' block even if an exception has been raised within that block.

projectq.cengines.return\_swap\_depth(*swaps*)

Return the circuit depth to execute these swaps.

# **Parameters**

swaps (list of tuples) – Each tuple contains two integers representing the two IDs of the qubits involved in the Swap operation

# **Returns**

Circuit depth to execute these swaps.

# **3.3 libs**

The library collection of ProjectQ which, for now, consists of a tiny math library and an interface library to RevKit. Soon, more libraries will be added.

# **3.3.1 Subpackages**

# **libs.math**

A tiny math library which will be extended throughout the next weeks. Right now, it only contains the math functions necessary to run Beauregard's implementation of Shor's algorithm.

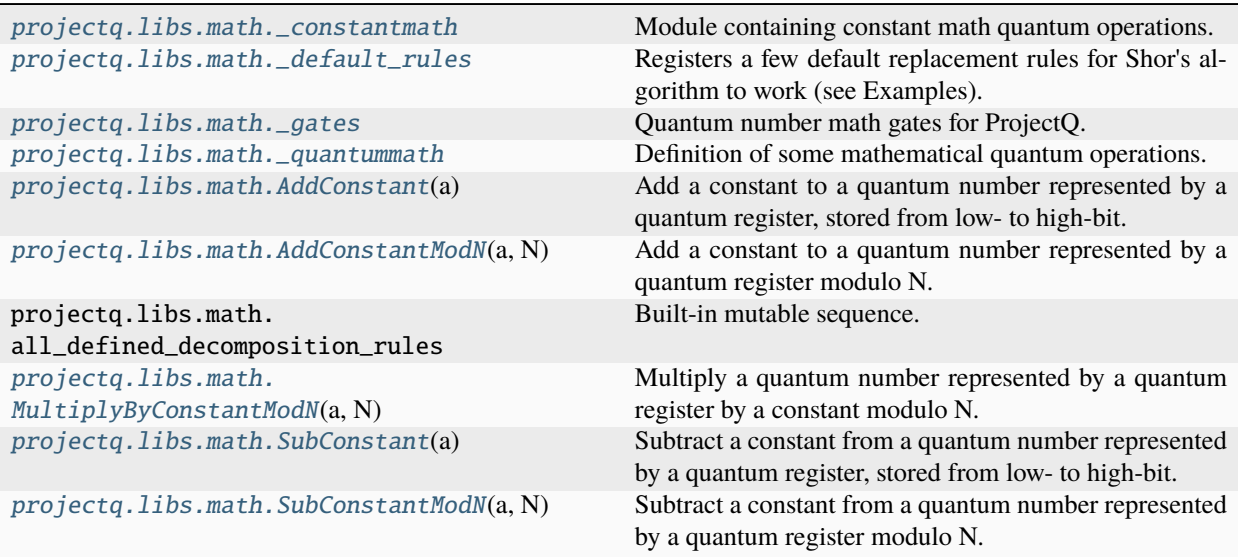

# **Submodules**

# <span id="page-74-0"></span>**\_constantmath**

Module containing constant math quantum operations.

projectq.libs.math.\_constantmath.add\_constant(*eng*, *constant*, *quint*)

Add a classical constant c to the quantum integer (qureg) quint using Draper addition.

**Note:** Uses the Fourier-transform adder from [https://arxiv.org/abs/quant-ph/0008033.](https://arxiv.org/abs/quant-ph/0008033)

projectq.libs.math.\_constantmath.add\_constant\_modN(*eng*, *constant*, *N*, *quint*)

Add a classical constant c to a quantum integer (qureg) quint modulo N using Draper addition.

This function uses Draper addition and the construction from [https://arxiv.org/abs/quant-ph/0205095.](https://arxiv.org/abs/quant-ph/0205095)

projectq.libs.math.\_constantmath.inv\_mod\_N(*a*, *N*)

Calculate the inverse of a modulo N.

projectq.libs.math.\_constantmath.mul\_by\_constant\_modN(*eng*, *constant*, *N*, *quint\_in*) Multiply a quantum integer by a classical number a modulo N.

i.e.,

**|**x> -> **|**a\*x mod N>

(only works if a and N are relative primes, otherwise the modular inverse does not exist).

# <span id="page-74-1"></span>**\_default\_rules**

Registers a few default replacement rules for Shor's algorithm to work (see Examples).

# <span id="page-74-2"></span>**\_gates**

Quantum number math gates for ProjectQ.

### class projectq.libs.math.\_gates.AddConstant(*a*)

Add a constant to a quantum number represented by a quantum register, stored from low- to high-bit.

# **Example**

```
qunum = eng.allocate_qureg(5) # 5-qubit number
X \mid qunum[1] # qunum is now equal to 2
AddConstant(3) | qunum # qunum is now equal to 5
```
Important: if you run with conditional and carry, carry needs to be a quantum register for the compiler/decomposition to work.

# get\_inverse()

Return the inverse gate (subtraction of the same constant).

### class projectq.libs.math.\_gates.AddConstantModN(*a*, *N*)

Add a constant to a quantum number represented by a quantum register modulo N.

The number is stored from low- to high-bit, i.e., qunum[0] is the LSB.

### **Example**

qunum = eng.allocate\_qureg(5)  $# 5$ -qubit number  $X$  | qunum[1] # qunum is now equal to 2 AddConstantModN(3, 4) | qunum  $#$  qunum is now equal to 1

**Note:** Pre-conditions:

 $\bullet$  c < N

•  $c \ge 0$ 

• The value stored in the quantum register must be lower than N

#### get\_inverse()

Return the inverse gate (subtraction of the same number a modulo the same number N).

#### class projectq.libs.math.\_gates.AddQuantumGate

Add up two quantum numbers represented by quantum registers.

The numbers are stored from low- to high-bit, i.e., qunum[0] is the LSB.

# **Example**

```
qunum_a = eng.allocate_qureg(5) # 5-qubit numberqunum_b = eng.allocate_qureg(5) # 5-qubit number
carry\_bit = eng.allocate_qubit()
X \mid qunum_a[2] # qunum_a is now equal to 4
X | qunum_b[3] # qunum_b is now equal to 8
AddQuantum | (qunum_a, qunum_b, carry)
# qunum_a remains 4, qunum_b is now 12 and carry_bit is 0
```
#### get\_inverse()

Return the inverse gate (subtraction of the same number a modulo the same number N).

#### get\_math\_function(*qubits*)

Get the math function associated with an AddQuantumGate.

#### class projectq.libs.math.\_gates.ComparatorQuantumGate

Flip a compare qubit if the binary value of first input is higher than the second input.

The numbers are stored from low- to high-bit, i.e., qunum[0] is the LSB. .. rubric:: Example

```
qunum_a = eng.allocate_qureg(5) # 5-qubit number
qunum_b = eng.allocate_qureg(5) # 5-qubit number
compare_bit = eng.allocate_qubit()
X \mid qunum_a[4] # qunum_a is now equal to 16
```
(continues on next page)

(continued from previous page)

```
X \mid qunum_b[3] # qunum_b is now equal to 8
ComparatorQuantum | (qunum_a, qunum_b, compare_bit)
# qunum_a and qunum_b remain 16 and 8, qunum_b is now 12 and compare bit is now 1
```

```
get_inverse()
```
Return the inverse of this gate.

class projectq.libs.math.\_gates.DivideQuantumGate

Divide one quantum number from another.

Takes three inputs which should be quantum registers of equal size; a dividend, a remainder and a divisor. The remainder should be in the state **|**0. . . 0> and the dividend should be bigger than the divisor.The gate returns (in this order): the remainder, the quotient and the divisor.

The numbers are stored from low- to high-bit, i.e., qunum[0] is the LSB.

Example: .. code-block:: python

qunum\_a = eng.allocate\_qureg(5) # 5-qubit number qunum\_b = eng.allocate\_qureg(5) # 5-qubit number qunum\_c = eng.allocate\_qureg(5)  $# 5$ -qubit number

All(X) | [qunum\_a[0], qunum\_a[3]] # qunum\_a is now equal to 9 X | qunum\_c[2] # qunum\_c is now equal to 4

DivideQuantum | (qunum\_a, qunum\_b, qunum\_c) # qunum\_a is now equal to 1 (remainder), qunum\_b is now # equal to 2 (quotient) and qunum\_c remains 4 (divisor)

# **|**dividend>|remainder>|divisor> -> **|**remainder>|quotient>|divisor>

# get\_inverse()

Return the inverse of this gate.

# class projectq.libs.math.\_gates.MultiplyByConstantModN(*a*, *N*)

Multiply a quantum number represented by a quantum register by a constant modulo N.

The number is stored from low- to high-bit, i.e., qunum[0] is the LSB.

#### **Example**

```
qunum = eng.allocate_qureg(5) # 5-qubit number
X \mid qunum[2] # qunum is now equal to 4
MultiplyByConstantModN(3, 5) | qunum # qunum is now 2.
```
**Note:** Pre-conditions:

 $\bullet$  c < N

- $c \ge 0$
- $gcd(c, N) == 1$
- The value stored in the quantum register must be lower than N

### class projectq.libs.math.\_gates.MultiplyQuantumGate

Multiply two quantum numbers represented by a quantum registers.

Requires three quantum registers as inputs, the first two are the numbers to be multiplied and should have the same size (n qubits). The third register will hold the product and should be of size 2n+1. The numbers are stored from low- to high-bit, i.e., qunum[0] is the LSB.

#### **Example**

```
qunum_a = eng.allocate_qureg(4)
qunum_b =eng.allocate_qureg(4)
qunum_c = eng.allocate_qureg(9)X \mid qunum_a[2] # qunum_a is now 4
X \mid qunum_b[3] # qunum_b is now 8
MultiplyQuantum() | (qunum_a, qunum_b, qunum_c)
# qunum_a remains 4 and qunum_b remains 8, qunum_c is now equal to 32
```
#### get\_inverse()

Return the inverse of this gate.

# projectq.libs.math.\_gates.SubConstant(*a*)

Subtract a constant from a quantum number represented by a quantum register, stored from low- to high-bit.

```
Parameters
    a (int) – Constant to subtract
```
# **Example**

qunum = eng.allocate\_qureg(5)  $# 5-qubit number$  $X \mid$  qunum[2] # qunum is now equal to 4 SubConstant(3) |  $q$ unum #  $q$ unum is now equal to 1

# projectq.libs.math.\_gates.SubConstantModN(*a*, *N*)

Subtract a constant from a quantum number represented by a quantum register modulo N.

The number is stored from low- to high-bit, i.e., qunum[0] is the LSB.

### **Parameters**

- $a(int)$  Constant to add
- $N(int)$  Constant modulo which the addition of a should be carried out.

# **Example**

```
qunum = eng.allocate_qureg(3) # 3-qubit number
X | qunum[1] # qunum is now equal to 2
SubConstantModN(4, 5) | qunum # qunum is now -2 = 6 = 1 \pmod{5}
```
**Note:** Pre-conditions:

 $\bullet$  c < N

•  $c \ge 0$ 

• The value stored in the quantum register must be lower than N

### class projectq.libs.math.\_gates.SubtractQuantumGate

Subtract one quantum number from another quantum number both represented by quantum registers.

Example: .. code-block:: python

qunum\_a = eng.allocate\_qureg(5) # 5-qubit number qunum\_b = eng.allocate\_qureg(5) # 5-qubit number X | qunum\_a[2] # qunum\_a is now equal to  $4 \text{ X}$  | qunum\_b[3] # qunum\_b is now equal to 8 SubtractQuantum | (qunum\_a, qunum\_b) # qunum\_a remains 4, qunum\_b is now 4

```
get_inverse()
```
Return the inverse gate (subtraction of the same number a modulo the same number N).

### <span id="page-78-0"></span>**\_quantummath**

Definition of some mathematical quantum operations.

```
projectq.libs.math._quantummath.add_quantum(eng, quint_a, quint_b, carry=None)
```
Add two quantum integers.

i.e.,

**|**a0. . . a(n-1)>|b(0). . . b(n-1)>|c> -> **|**a0. . . a(n-1)>|b+a(0). . . b+a(n)>

(only works if quint\_a and quint\_b are the same size and carry is a single qubit)

#### **Parameters**

- eng ([MainEngine](#page-51-0)) ProjectQ MainEngine
- quint\_a  $(list)$  Quantum register (or list of qubits)
- quint  $\mathbf{b}$  (list) Quantum register (or list of qubits)
- carry  $(list)$  Carry qubit

# **Notes**

Ancilla: 0, size: 7n-6, toffoli: 2n-1, depth: 5n-3.

# **References**

Quantum addition using ripple carry from: <https://arxiv.org/pdf/0910.2530.pdf>

projectq.libs.math.\_quantummath.comparator(*eng*, *quint\_a*, *quint\_b*, *comp*) Compare the size of two quantum integers.

i.e,

if a>b: **|**a>|b>|c> -> **|**a>|b>|c+1>

else: **|**a>|b>|c> -> **|**a>|b>|c>

(only works if quint\_a and quint\_b are the same size and the comparator is 1 qubit)

- eng ([MainEngine](#page-51-0)) ProjectQ MainEngine
- quint\_a  $(list)$  Quantum register (or list of qubits)
- quint\_b  $(list)$  Quantum register (or list of qubits)
- comp ([Qubit](#page-161-0)) Comparator qubit

# **Notes**

Comparator flipping a compare qubit by computing the high bit of b-a, which is 1 if and only if  $a > b$ . The high bit is computed using the first half of circuit in AddQuantum (such that the high bit is written to the carry qubit) and then undoing the first half of the circuit. By complementing b at the start and b+a at the end the high bit of b-a is calculated.

Ancilla: 0, size: 8n-3, toffoli: 2n+1, depth: 4n+3.

projectq.libs.math.\_quantummath.inverse\_add\_quantum\_carry(*eng*, *quint\_a*, *quint\_b*)

Inverse of quantum addition with carry.

#### **Parameters**

- eng ([MainEngine](#page-51-0)) ProjectQ MainEngine
- quint\_a  $(list)$  Quantum register (or list of qubits)
- quint\_b  $(list)$  Quantum register (or list of qubits)

projectq.libs.math.\_quantummath.inverse\_quantum\_division(*eng*, *remainder*, *quotient*, *divisor*)

Perform the inverse of a restoring integer division.

i.e.,

**|**remainder>|quotient>|divisor> -> **|**dividend>|remainder(0)>|divisor>

#### **Parameters**

- eng ([MainEngine](#page-51-0)) ProjectQ MainEngine
- dividend  $(list)$  Quantum register (or list of qubits)
- remainder  $(list)$  Quantum register (or list of qubits)
- divisor  $(list)$  Quantum register (or list of qubits)

# projectq.libs.math.\_quantummath.inverse\_quantum\_multiplication(*eng*, *quint\_a*, *quint\_b*, *product*) Inverse of the multiplication of two quantum integers.

i.e,

**|**a>|b>|a\*b> -> **|**a>|b>|0>

(only works if quint\_a and quint\_b are of the same size, n qubits and product has size  $2n+1$ )

- eng ([MainEngine](#page-51-0)) ProjectQ MainEngine
- quint\_a  $(list)$  Quantum register (or list of qubits)
- quint\_b  $(list)$  Quantum register (or list of qubits)
- **product**  $(list)$  Quantum register (or list of qubits) storing the result

projectq.libs.math.\_quantummath.quantum\_conditional\_add(*eng*, *quint\_a*, *quint\_b*, *conditional*)

Add up two quantum integers if conditional is high.

i.e.,

**|**a>|b>|c> -> **|**a>|b+a>|c> (without a carry out qubit)

if conditional is low, no operation is performed, i.e., **|**a>|b>|c> -> **|**a>|b>|c>

### **Parameters**

- eng ([MainEngine](#page-51-0)) ProjectQ MainEngine
- quint\_a  $(list)$  Quantum register (or list of qubits)
- quint\_b  $(list)$  Quantum register (or list of qubits)
- conditional  $(list)$  Conditional qubit

# **Notes**

Ancilla: 0, Size: 7n-7, Toffoli: 3n-3, Depth: 5n-3.

# **References**

Quantum Conditional Add from <https://arxiv.org/pdf/1609.01241.pdf>

projectq.libs.math.\_quantummath.quantum\_conditional\_add\_carry(*eng*, *quint\_a*, *quint\_b*, *ctrl*, *z*)

Add up two quantum integers if the control qubit is **|**1>.

i.e.,

 $|a>|b>|c|t|>|z(0)z(1)|> -\frac{1}{2}|a|s(0)...s(n-1)|z|c|t|>|s(n)z(1)|>$  (where s denotes the sum of a and b)

If the control qubit is **|**0> no operation is performed:

**|**a>|b>|ctrl>|z(0)z(1)> -> **|**a>|b>|ctrl>|z(0)z(1)>

(only works if quint\_a and quint\_b are of the same size, ctrl is a single qubit and z is a quantum register with 2 qubits.

- eng ([MainEngine](#page-51-0)) ProjectQ MainEngine
- quint\_a  $(list)$  Quantum register (or list of qubits)
- quint\_b  $(list)$  Quantum register (or list of qubits)
- ctrl (list) Control qubit
- $\mathbf{z}$  (list) Quantum register with 2 qubits

# **Notes**

Ancilla: 2, size: 7n - 4, toffoli: 3n + 2, depth: 5n.

# **References**

Quantum conditional add with no input carry from: <https://arxiv.org/pdf/1706.05113.pdf>

projectq.libs.math.\_quantummath.quantum\_division(*eng*, *dividend*, *remainder*, *divisor*) Perform restoring integer division.

i.e.,

**|**dividend>|remainder>|divisor> -> **|**remainder>|quotient>|divisor>

(only works if all three qubits are of equal length)

# **Parameters**

- eng ([MainEngine](#page-51-0)) ProjectQ MainEngine
- dividend  $(list)$  Quantum register (or list of qubits)
- remainder  $(list)$  Quantum register (or list of qubits)
- divisor  $(list)$  Quantum register (or list of qubits)

# **Notes**

Ancilla: n, size 16n^2 - 13, toffoli: 5n^2 -5 , depth: 10n^2-6.

# **References**

Quantum Restoring Integer Division from: [https://arxiv.org/pdf/1609.01241.pdf.](https://arxiv.org/pdf/1609.01241.pdf)

projectq.libs.math.\_quantummath.quantum\_multiplication(*eng*, *quint\_a*, *quint\_b*, *product*) Multiplies two quantum integers.

i.e,

**|**a>|b>|0> -> **|**a>|b>|a\*b>

(only works if quint  $a$  and quint b are of the same size, n qubits and product has size  $2n+1$ ).

- eng ([MainEngine](#page-51-0)) ProjectQ MainEngine
- quint\_a  $(list)$  Quantum register (or list of qubits)
- quint\_b  $(list)$  Quantum register (or list of qubits)
- **product**  $(list)$  Quantum register (or list of qubits) storing the result

# **Notes**

Ancilla: 2n + 1, size: 7n^2 - 9n + 4, toffoli: 5n^2 - 4n, depth: 3n^2 - 2.

# **References**

Quantum multiplication from: [https://arxiv.org/abs/1706.05113.](https://arxiv.org/abs/1706.05113)

projectq.libs.math.\_quantummath.subtract\_quantum(*eng*, *quint\_a*, *quint\_b*) Subtract two quantum integers.

i.e.,

**|**a>|b> -> **|**a>|b-a>

(only works if quint\_a and quint\_b are the same size)

#### **Parameters**

- eng ([MainEngine](#page-51-0)) ProjectQ MainEngine
- quint\_a  $(list)$  Quantum register (or list of qubits)
- quint\_b  $(list)$  Quantum register (or list of qubits)

#### **Notes**

Quantum subtraction using bitwise complementation of quantum adder:  $b-a = (a + b')'$ . Same as the quantum addition circuit except that the steps involving the carry qubit are left out and complement b at the start and at the end of the circuit is added.

Ancilla: 0, size: 9n-8, toffoli: 2n-2, depth: 5n-5.

### **References**

Quantum addition using ripple carry from: <https://arxiv.org/pdf/0910.2530.pdf>

# **Module contents**

Math gate definitions.

# <span id="page-82-0"></span>class projectq.libs.math.AddConstant(*a*)

Add a constant to a quantum number represented by a quantum register, stored from low- to high-bit.

# **Example**

```
qunum = eng.allocate_qureg(5) # 5-qubit number
X | qunum[1] # qunum is now equal to 2
AddConstant(3) | qunum # qunum is now equal to 5
```
Important: if you run with conditional and carry, carry needs to be a quantum register for the compiler/decomposition to work.

# $\_init_-(a)$

Initialize the gate to the number to add.

#### **Parameters**

 $a(int)$  – Number to add to a quantum register.

It also initializes its base class, BasicMathGate, with the corresponding function, so it can be emulated efficiently.

# get\_inverse()

Return the inverse gate (subtraction of the same constant).

# <span id="page-83-0"></span>class projectq.libs.math.AddConstantModN(*a*, *N*)

Add a constant to a quantum number represented by a quantum register modulo N.

The number is stored from low- to high-bit, i.e., qunum[0] is the LSB.

# **Example**

 $q$ unum = eng.allocate\_qureg(5) # 5-qubit number  $X$  | qunum[1] # qunum is now equal to 2 AddConstantModN(3, 4) | qunum  $#$  qunum is now equal to 1

**Note:** Pre-conditions:

- $\bullet$  c < N
- $c \ge 0$
- The value stored in the quantum register must be lower than N

# $\_init_-(a, N)$

Initialize the gate to the number to add modulo N.

#### **Parameters**

- **a**  $(int)$  Number to add to a quantum register  $(0 \le a \le N)$ .
- $N(int)$  Number modulo which the addition is carried out.

It also initializes its base class, BasicMathGate, with the corresponding function, so it can be emulated efficiently.

# get\_inverse()

Return the inverse gate (subtraction of the same number a modulo the same number N).

### <span id="page-83-1"></span>class projectq.libs.math.MultiplyByConstantModN(*a*, *N*)

Multiply a quantum number represented by a quantum register by a constant modulo N.

The number is stored from low- to high-bit, i.e., qunum[0] is the LSB.

```
qunum = eng.allocate_qureg(5) # 5-qubit number
X \mid qunum[2] # qunum is now equal to 4
MultiplyByConstantModN(3, 5) | qunum # qunum is now 2.
```
**Note:** Pre-conditions:

- $\bullet$  c < N
- $c \ge 0$
- $gcd(c, N) == 1$
- The value stored in the quantum register must be lower than N

# $\text{unit}$ <sub> $\text{--}(a, N)$ </sub>

Initialize the gate to the number to multiply with modulo N.

# **Parameters**

- **a**  $(int)$  Number by which to multiply a quantum register  $(0 \le a \le N)$ .
- $N(int)$  Number modulo which the multiplication is carried out.

It also initializes its base class, BasicMathGate, with the corresponding function, so it can be emulated efficiently.

# <span id="page-84-0"></span>projectq.libs.math.SubConstant(*a*)

Subtract a constant from a quantum number represented by a quantum register, stored from low- to high-bit.

#### **Parameters**

 $a (int)$  – Constant to subtract

# **Example**

```
qunum = eng.allocate_qureg(5) # 5-qubit number
X \mid qunum[2] # qunum is now equal to 4
SubConstant(3) | qunum # qunum is now equal to 1
```
# <span id="page-84-1"></span>projectq.libs.math.SubConstantModN(*a*, *N*)

Subtract a constant from a quantum number represented by a quantum register modulo N.

The number is stored from low- to high-bit, i.e., qunum[0] is the LSB.

- $a(int)$  Constant to add
- $N(int)$  Constant modulo which the addition of a should be carried out.

```
qunum = eng.allocate_qureg(3) # 3-qubit number
X | qunum[1] # qunum is now equal to 2
SubConstantModN(4, 5) | qunum # qunum is now -2 = 6 = 1 \pmod{5}
```
**Note:** Pre-conditions:

- $\bullet$  c < N
- $c \ge 0$
- The value stored in the quantum register must be lower than N

# **libs.revkit**

This library integrates [RevKit](https://msoeken.github.io/revkit.html) into ProjectQ to allow some automatic synthesis routines for reversible logic. The library adds the following operations that can be used to construct quantum circuits:

- [ControlFunctionOracle](#page-87-0): Synthesizes a reversible circuit from Boolean control function
- [PermutationOracle](#page-87-1): Synthesizes a reversible circuit for a permutation
- [PhaseOracle](#page-88-0): Synthesizes phase circuit from an arbitrary Boolean function

RevKit can be installed from PyPi with *pip install revkit*.

**Note:** The RevKit Python module must be installed in order to use this ProjectQ library.

There exist precompiled binaries in PyPi, as well as a source distribution. Note that a C++ compiler with C++17 support is required to build the RevKit python module from source. Examples for compatible compilers are Clang 6.0, GCC 7.3, and GCC 8.1.

The integration of RevKit into ProjectQ and other quantum programming languages is described in the paper

• Mathias Soeken, Thomas Haener, and Martin Roetteler "Programming Quantum Computers Using Design Automation," in: Design Automation and Test in Europe (2018) [\[arXiv:1803.01022\]](https://arxiv.org/abs/1803.01022)

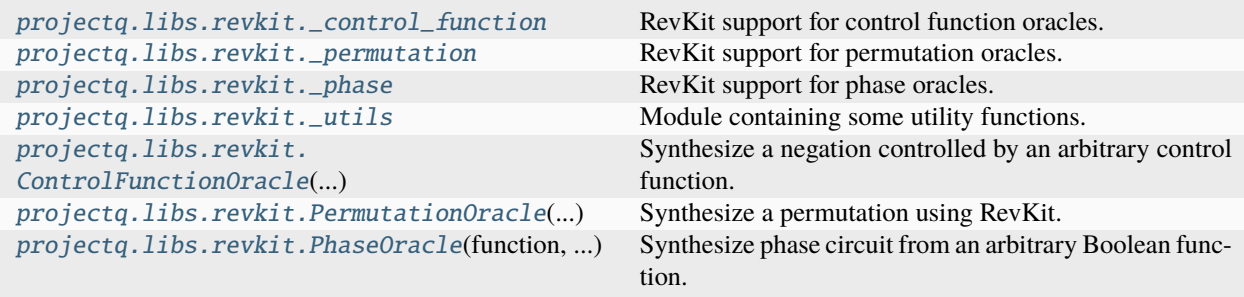

# **Submodules**

# <span id="page-86-0"></span>**\_control\_function**

RevKit support for control function oracles.

class projectq.libs.revkit.\_control\_function.ControlFunctionOracle(*function*, *\*\*kwargs*)

Synthesize a negation controlled by an arbitrary control function.

This creates a circuit for a NOT gate which is controlled by an arbitrary Boolean control function. The control function is provided as integer representation of the function's truth table in binary notation. For example, for the majority-of-three function, which truth table 11101000, the value for function can be, e.g., 0b11101000, 0xe8, or 232.

# **Example**

This example creates a circuit that causes to invert qubit d, the majority-of-three function evaluates to true for the control qubits a, b, and c.

```
ControlFunctionOracle(0x8E) | ([a, b, c], d)
```
# <span id="page-86-1"></span>**\_permutation**

RevKit support for permutation oracles.

class projectq.libs.revkit.\_permutation.PermutationOracle(*permutation*, *\*\*kwargs*)

Synthesize a permutation using RevKit.

Given a permutation over  $2^{**}q$  elements (starting from 0), this class helps to automatically find a reversible circuit over *q* qubits that realizes that permutation.

# **Example**

PermutationOracle( $[0, 2, 1, 3]$ ) |  $(a, b)$ 

# <span id="page-86-2"></span>**\_phase**

RevKit support for phase oracles.

class projectq.libs.revkit.\_phase.PhaseOracle(*function*, *\*\*kwargs*)

Synthesize phase circuit from an arbitrary Boolean function.

This creates a phase circuit from a Boolean function. It inverts the phase of all amplitudes for which the function evaluates to 1. The Boolean function is provided as integer representation of the function's truth table in binary notation. For example, for the majority-of-three function, which truth table 11101000, the value for function can be, e.g., 0b11101000, 0xe8, or 232.

Note that a phase circuit can only accurately be found for a normal function, i.e., a function that maps the input pattern  $0, 0, \ldots, 0$  to 0. The circuits for a function and its inverse are the same.

This example creates a phase circuit based on the majority-of-three function on qubits a, b, and c.

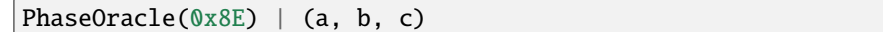

# <span id="page-87-2"></span>**\_utils**

Module containing some utility functions.

# **Module contents**

Module containing code to interface with RevKit.

#### <span id="page-87-0"></span>class projectq.libs.revkit.ControlFunctionOracle(*function*, *\*\*kwargs*)

Synthesize a negation controlled by an arbitrary control function.

This creates a circuit for a NOT gate which is controlled by an arbitrary Boolean control function. The control function is provided as integer representation of the function's truth table in binary notation. For example, for the majority-of-three function, which truth table 11101000, the value for function can be, e.g., 0b11101000, 0xe8, or 232.

# **Example**

This example creates a circuit that causes to invert qubit d, the majority-of-three function evaluates to true for the control qubits a, b, and c.

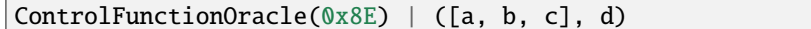

```
__init__(function, **kwargs)
```
Initialize a control function oracle.

# **Parameters**

**function**  $(int)$  – Function truth table.

#### **Keyword Arguments**

synth – A RevKit synthesis command which creates a reversible circuit based on a truth table and requires no additional ancillae (e.g., revkit.esopbs). Can also be a nullary lambda that calls several RevKit commands. **Default:** revkit.esopbs

#### \_\_or\_\_(*qubits*)

Apply control function to qubits (and synthesizes circuit).

#### **Parameters**

qubits (tuple<Qureg>) – Qubits to which the control function is being applied. The first *n* qubits are for the controls, the last qubit is for the target qubit.

### <span id="page-87-1"></span>class projectq.libs.revkit.PermutationOracle(*permutation*, *\*\*kwargs*)

Synthesize a permutation using RevKit.

Given a permutation over  $2^{**}q$  elements (starting from 0), this class helps to automatically find a reversible circuit over *q* qubits that realizes that permutation.

PermutationOracle( $[0, 2, 1, 3]$ ) |  $(a, b)$ 

#### \_\_init\_\_(*permutation*, *\*\*kwargs*)

Initialize a permutation oracle.

#### **Parameters**

**permutation** ( $list < int$ ) – Permutation (starting from 0).

# **Keyword Arguments**

synth – A RevKit synthesis command which creates a reversible circuit based on a reversible truth table (e.g., revkit.tbs or revkit.dbs). Can also be a nullary lambda that calls several RevKit commands. **Default:** revkit.tbs

# \_\_or\_\_(*qubits*)

Apply permutation to qubits (and synthesizes circuit).

#### **Parameters**

qubits (tuple< $Qureg$ ) – Qubits to which the permutation is being applied.

<span id="page-88-0"></span>class projectq.libs.revkit.PhaseOracle(*function*, *\*\*kwargs*)

Synthesize phase circuit from an arbitrary Boolean function.

This creates a phase circuit from a Boolean function. It inverts the phase of all amplitudes for which the function evaluates to 1. The Boolean function is provided as integer representation of the function's truth table in binary notation. For example, for the majority-of-three function, which truth table 11101000, the value for function can be, e.g., 0b11101000, 0xe8, or 232.

Note that a phase circuit can only accurately be found for a normal function, i.e., a function that maps the input pattern  $0, 0, \ldots, 0$  to 0. The circuits for a function and its inverse are the same.

# **Example**

This example creates a phase circuit based on the majority-of-three function on qubits a, b, and c.

PhaseOracle(0x8E) | (a, b, c)

\_\_init\_\_(*function*, *\*\*kwargs*)

Initialize a phase oracle.

**Parameters**

**function**  $(int)$  – Function truth table.

# **Keyword Arguments**

synth – A RevKit synthesis command which creates a reversible circuit based on a truth table and requires no additional ancillae (e.g., revkit.esopps). Can also be a nullary lambda that calls several RevKit commands. **Default:** revkit.esopps

```
__or__(qubits)
```
Apply phase circuit to qubits (and synthesizes circuit).

#### **Parameters**

qubits (tuple<Qureg>) – Qubits to which the phase circuit is being applied.

# **3.3.2 Submodules**

[projectq.libs.hist](#page-89-0) Measurement histogram plot helper functions.

# <span id="page-89-0"></span>**hist**

Measurement histogram plot helper functions.

Contains a function to plot measurement outcome probabilities as a histogram for the simulator

# **3.3.3 Module contents**

ProjectQ module containing libraries expanding the basic functionalities of ProjectQ.

# **3.4 meta**

Contains meta statements which allow more optimal code while making it easier for users to write their code. Examples are *with Compute*, followed by an automatic uncompute or *with Control*, which allows the user to condition an entire code block upon the state of a qubit.

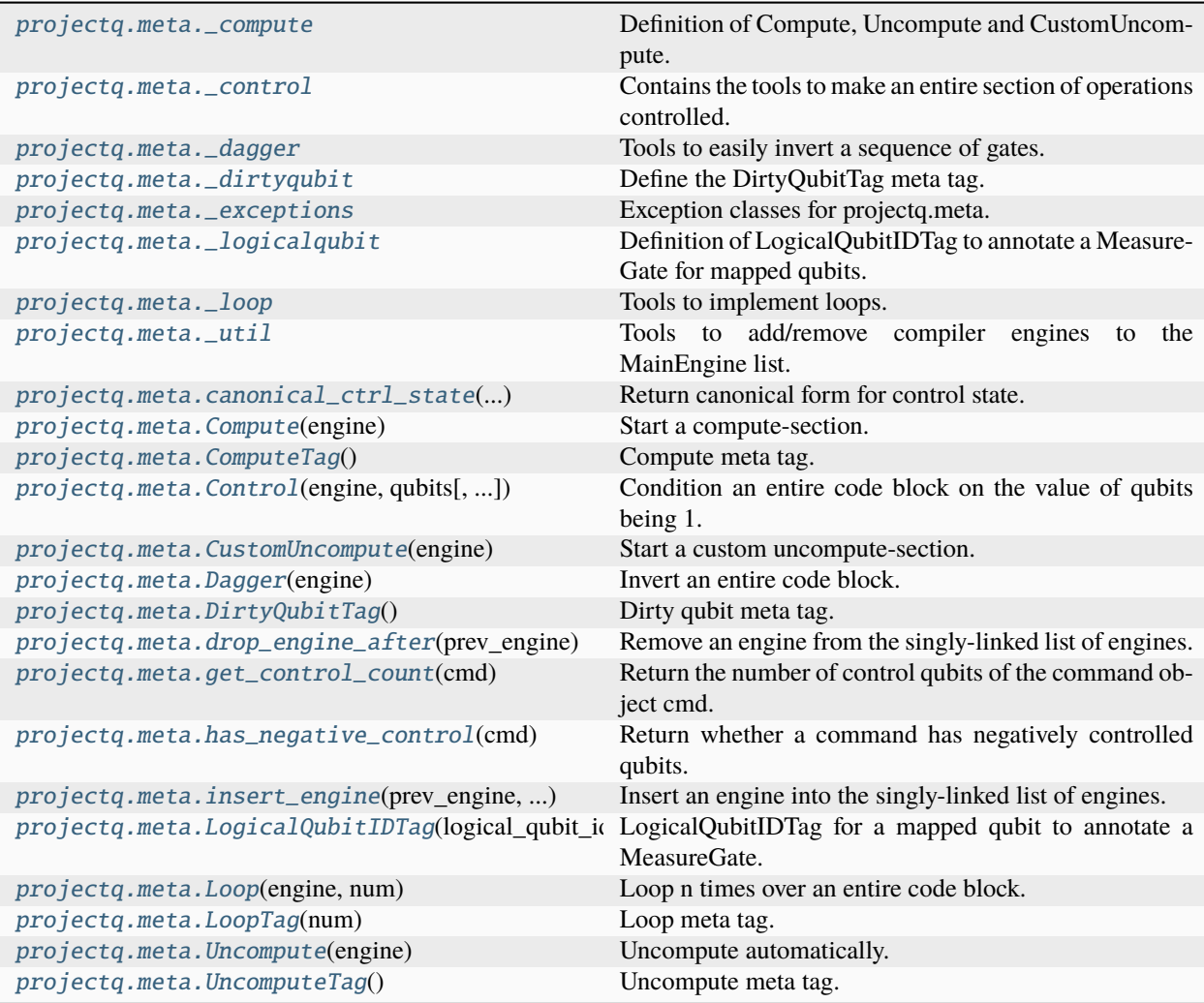

# **3.4.1 Submodules**

# <span id="page-90-0"></span>**\_compute**

Definition of Compute, Uncompute and CustomUncompute.

Contains Compute, Uncompute, and CustomUncompute classes which can be used to annotate Compute / Action / Uncompute sections, facilitating the conditioning of the entire operation on the value of a qubit / register (only Action needs controls). This file also defines the corresponding meta tags.

class projectq.meta.\_compute.Compute(*engine*)

Start a compute-section.

```
with Compute(eng):
    do_something(qubits)
action(qubits)
Uncompute(eng) # runs inverse of the compute section
```
**Warning:** If qubits are allocated within the compute section, they must either be uncomputed and deallocated within that section or, alternatively, uncomputed and deallocated in the following uncompute section.

This means that the following examples are valid:

```
with Compute(eng):
   anc = eng.allocate_qubit()do_something_with_ancilla(anc)
   ...
   uncompute_ancilla(anc)
   del anc
```
do\_something\_else(qubits)

Uncompute(eng)  $#$  will allocate a new ancilla (with a different id) # and then deallocate it again

```
with Compute(eng):
```
...

```
anc = eng.allocate_qubit()do_something_with_ancilla(anc)
```
do\_something\_else(qubits)

Uncompute(eng) # will deallocate the ancilla!

After the uncompute section, ancilla qubits allocated within the compute section will be invalid (and deallocated). The same holds when using CustomUncompute.

Failure to comply with these rules results in an exception being thrown.

#### class projectq.meta.\_compute.ComputeEngine

Add Compute-tags to all commands and stores them (to later uncompute them automatically).

# end\_compute()

End the compute step (exit the with Compute() - statement).

Will tell the Compute-engine to stop caching. It then waits for the uncompute instruction, which is when it sends all cached commands inverted and in reverse order down to the next compiler engine.

**Raises**

[QubitManagementError](#page-95-4) – If qubit has been deallocated in Compute section which has not been allocated in Compute section

# receive(*command\_list*)

Receive a list of commands.

If in compute-mode, receive commands and store deepcopy of each cmd. Add ComputeTag to received cmd and send it on. Otherwise, send all received commands directly to next\_engine.

```
Parameters
```

```
command_list (list<Command>) – List of commands to receive.
```
#### run\_uncompute()

Send uncomputing gates.

Sends the inverse of the stored commands in reverse order down to the next engine. And also deals with allocated qubits in Compute section. If a qubit has been allocated during compute, it will be deallocated during uncompute. If a qubit has been allocated and deallocated during compute, then a new qubit is allocated and deallocated during uncompute.

# class projectq.meta.\_compute.ComputeTag

Compute meta tag.

#### class projectq.meta.\_compute.CustomUncompute(*engine*)

Start a custom uncompute-section.

# **Example**

```
with Compute(eng):
    do_something(qubits)
action(qubits)
with CustomUncompute(eng):
    do_something_inverse(qubits)
```
#### **Raises**

[QubitManagementError](#page-95-4) – If qubits are allocated within Compute or within CustomUncompute context but are not deallocated.

#### exception projectq.meta.\_compute.NoComputeSectionError

Exception raised if uncompute is called but no compute section found.

#### projectq.meta.\_compute.Uncompute(*engine*)

Uncompute automatically.

#### **Example**

```
with Compute(eng):
    do_something(qubits)
action(qubits)
Uncompute(eng) # runs inverse of the compute section
```
# class projectq.meta.\_compute.UncomputeEngine

Adds Uncompute-tags to all commands.

```
receive(command_list)
```
Receive a list of commands.

Receive commands and add an UncomputeTag to their tags.

**Parameters** command\_list (list<Command>) – List of commands to handle.

# class projectq.meta.\_compute.UncomputeTag

Uncompute meta tag.

### <span id="page-93-0"></span>**\_control**

Contains the tools to make an entire section of operations controlled.

#### **Example**

with Control(eng, qubit1): H | qubit2  $X \mid qubit3$ 

class projectq.meta.\_control.Control(*engine*, *qubits*, *ctrl\_state=CtrlAll.One*)

Condition an entire code block on the value of qubits being 1.

# **Example**

```
with Control(eng, ctrlqubits):
    do_something(otherqubits)
```
class projectq.meta.\_control.ControlEngine(*qubits*, *ctrl\_state=CtrlAll.One*)

Add control qubits to all commands that have no compute / uncompute tags.

```
receive(command_list)
```
Receive a list of commands.

projectq.meta.\_control.canonical\_ctrl\_state(*ctrl\_state*, *num\_qubits*)

Return canonical form for control state.

# **Parameters**

- ctrl\_state (int, str, [CtrlAll](#page-110-0)) Initial control state representation
- **num\_qubits**  $(int)$  number of control qubits

#### **Returns**

Canonical form of control state (currently a string composed of '0' and '1')

**Note:** In case of integer values for *ctrl\_state*, the least significant bit applies to the first qubit in the qubit register, e.g. if ctrl\_state == 2, its binary representation if '10' with the least significan bit being 0.

This means in particular that the following are equivalent:

```
canonical_{\text{c}t} canonical_ctrl_state(6, 3) == canonical_ctrl_state(6, '110')
```
# projectq.meta.\_control.get\_control\_count(*cmd*)

Return the number of control qubits of the command object cmd.

projectq.meta.\_control.has\_negative\_control(*cmd*)

Return whether a command has negatively controlled qubits.

# <span id="page-94-0"></span>**\_dagger**

Tools to easily invert a sequence of gates.

```
with Dagger(eng):
   H | qubit1
   Rz(0.5) | qubit2
```
# class projectq.meta.\_dagger.Dagger(*engine*)

Invert an entire code block.

Use it with a with-statement, i.e.,

```
with Dagger(eng):
    # [code to invert]
    pass
```
**Warning:** If the code to invert contains allocation of qubits, those qubits have to be deleted prior to exiting the 'with Dagger()' context.

This code is **NOT VALID**:

```
with Dagger(eng):
   qb = eng.allocate_qubit()
```

```
H | qb # qb is still available!!!
```
The **correct way** of handling qubit (de-)allocation is as follows:

```
with Dagger(eng):
   qb = eng.allocate_qubit()
    ...
    del qb # sends deallocate gate (which becomes an allocate)
```
#### class projectq.meta.\_dagger.DaggerEngine

Store all commands and, when done, inverts the circuit & runs it.

#### receive(*command\_list*)

Receive a list of commands and store them for later inversion.

```
Parameters
```
command\_list (list<Command>) – List of commands to temporarily store.

run()

Run the stored circuit in reverse and check that local qubits have been deallocated.

# <span id="page-95-0"></span>**\_dirtyqubit**

Define the DirtyQubitTag meta tag.

class projectq.meta.\_dirtyqubit.DirtyQubitTag Dirty qubit meta tag.

# <span id="page-95-1"></span>**\_exceptions**

Exception classes for projectq.meta.

<span id="page-95-4"></span>exception projectq.meta.\_exceptions.QubitManagementError Exception raised when the lifetime of a qubit is problematic within a context manager. This may occur within Loop, Dagger or Compute regions.

# <span id="page-95-2"></span>**\_logicalqubit**

Definition of LogicalQubitIDTag to annotate a MeasureGate for mapped qubits.

class projectq.meta.\_logicalqubit.LogicalQubitIDTag(*logical\_qubit\_id*) LogicalQubitIDTag for a mapped qubit to annotate a MeasureGate.

logical\_qubit\_id Logical qubit id

> **Type** int

# <span id="page-95-3"></span>**\_loop**

Tools to implement loops.

# **Example**

with Loop(eng, 4):  $H | qb$  $Rz(M_PI / 3.0) |$  qb

class projectq.meta.\_loop.Loop(*engine*, *num*)

Loop n times over an entire code block.

# **Example**

```
with Loop(eng, 4):
    # [quantum gates to be executed 4 times]
    pass
```
**Warning:** If the code in the loop contains allocation of qubits, those qubits have to be deleted prior to exiting the 'with Loop()' context.

```
This code is NOT VALID:
with Loop(eng, 4):
    qb = eng.allocate_qubit()
    H | qb # qb is still available!!!
The correct way of handling qubit (de-)allocation is as follows:
with Loop(eng, 4):
    qb = eng.allocate_qubit()
    # ...
    del qb # sends deallocate gate
```
#### class projectq.meta.\_loop.LoopEngine(*num*)

A compiler engine to represent executing part of the code multiple times.

Stores all commands and, when done, executes them num times if no loop tag handler engine is available. If there is one, it adds a loop\_tag to the commands and sends them on.

### receive(*command\_list*)

Receive (and potentially temporarily store) all commands.

Add LoopTag to all receiving commands and send to the next engine if a further engine is a LoopTaghandling engine. Otherwise store all commands (to later unroll them). Check that within the loop body, all allocated qubits have also been deallocated. If loop needs to be unrolled and ancilla qubits have been allocated within the loop body, then store a reference all these qubit ids (to change them when unrolling the loop)

# **Parameters**

**command\_list**  $(llist <$ Command $>$ ) – List of commands to store and later unroll or, if there is a LoopTag-handling engine, add the LoopTag.

# run()

Apply the loop statements to all stored commands.

Unrolls the loop if LoopTag is not supported by any of the following engines, i.e., if

```
is_meta_tag_supported(next_engine, LoopTag) == False
```
class projectq.meta.\_loop.LoopTag(*num*)

Loop meta tag.

 $loop\_tag_id = 0$ 

### <span id="page-96-0"></span>**\_util**

Tools to add/remove compiler engines to the MainEngine list.

```
projectq.meta._util.drop_engine_after(prev_engine)
```
Remove an engine from the singly-linked list of engines.

# **Parameters**

prev\_engine ([projectq.cengines.BasicEngine](#page-58-0)) – The engine just before the engine to drop.

# **Returns**

The dropped engine.

# **Return type** Engine

projectq.meta.\_util.insert\_engine(*prev\_engine*, *engine\_to\_insert*)

Insert an engine into the singly-linked list of engines.

It also sets the correct main engine for engine to insert.

### **Parameters**

- prev\_engine ([projectq.cengines.BasicEngine](#page-58-0)) The engine just before the insertion point.
- engine\_to\_insert ([projectq.cengines.BasicEngine](#page-58-0)) The engine to insert at the insertion point.

# **3.4.2 Module contents**

Provides meta instructions which help both the user and the compiler in writing/producing efficient code.

It includes, e.g.,

- Loop (with  $Loop(eng): \ldots$ )
- Compute/Uncompute (with Compute(eng): ..., [...], Uncompute(eng))
- Control (with Control(eng, ctrl\_qubits): ...)
- Dagger (with Dagger(eng): ...)

<span id="page-97-0"></span>class projectq.meta.Compute(*engine*)

Start a compute-section.

# **Example**

```
with Compute(eng):
    do_something(qubits)
action(qubits)
Uncompute(eng) # runs inverse of the compute section
```
Warning: If qubits are allocated within the compute section, they must either be uncomputed and deallocated within that section or, alternatively, uncomputed and deallocated in the following uncompute section.

This means that the following examples are valid:

```
with Compute(eng):
    anc = eng.allocate_qubit()do_something_with_ancilla(anc)
    ...
    uncompute_ancilla(anc)
    del anc
do_something_else(qubits)
```

```
Uncompute(eng) # will allocate a new ancilla (with a different id)
# and then deallocate it again
```

```
with Compute(eng):
```

```
anc = eng.allocate_qubit()
do_something_with_ancilla(anc)
...
```
do\_something\_else(qubits)

Uncompute(eng)  $#$  will deallocate the ancilla!

After the uncompute section, ancilla qubits allocated within the compute section will be invalid (and deallocated). The same holds when using CustomUncompute.

Failure to comply with these rules results in an exception being thrown.

# \_\_init\_\_(*engine*)

Initialize a Compute context.

### **Parameters**

engine ([BasicEngine](#page-46-0)) – Engine which is the first to receive all commands (normally: MainEngine).

# <span id="page-98-0"></span>class projectq.meta.ComputeTag

Compute meta tag.

<span id="page-98-1"></span>class projectq.meta.Control(*engine*, *qubits*, *ctrl\_state=CtrlAll.One*)

Condition an entire code block on the value of qubits being 1.

# **Example**

with Control(eng, ctrlqubits): do\_something(otherqubits)

\_\_init\_\_(*engine*, *qubits*, *ctrl\_state=CtrlAll.One*)

Enter a controlled section.

# **Parameters**

- engine Engine which handles the commands (usually MainEngine)
- qubits (list of Qubit objects) Qubits to condition on

Enter the section using a with-statement:

```
with Control(eng, ctrlqubits):
    ...
```
<span id="page-98-2"></span>class projectq.meta.CustomUncompute(*engine*)

Start a custom uncompute-section.

```
with Compute(eng):
    do_something(qubits)
action(qubits)
with CustomUncompute(eng):
    do_something_inverse(qubits)
```
# **Raises**

[QubitManagementError](#page-95-4) – If qubits are allocated within Compute or within CustomUncompute context but are not deallocated.

```
__init__(engine)
```
Initialize a CustomUncompute context.

# **Parameters**

engine ([BasicEngine](#page-46-0)) – Engine which is the first to receive all commands (normally: MainEngine).

# <span id="page-99-0"></span>class projectq.meta.Dagger(*engine*)

Invert an entire code block.

Use it with a with-statement, i.e.,

```
with Dagger(eng):
    # [code to invert]
    pass
```
**Warning:** If the code to invert contains allocation of qubits, those qubits have to be deleted prior to exiting the 'with Dagger()' context.

This code is **NOT VALID**:

with Dagger(eng):  $q$ b = eng.allocate\_qubit()  $H | qb \# qb is still available!!!$ 

The **correct way** of handling qubit (de-)allocation is as follows:

```
with Dagger(eng):
   qb = eng.allocate_qubit()
    ...
    del qb # sends deallocate gate (which becomes an allocate)
```
#### \_\_init\_\_(*engine*)

Enter an inverted section.

#### **Parameters**

engine – Engine which handles the commands (usually MainEngine)

Example (executes an inverse QFT):

```
with Dagger(eng):
   QFT | qubits
```
# class projectq.meta.DirtyQubitTag

Dirty qubit meta tag.

# <span id="page-100-0"></span>class projectq.meta.LogicalQubitIDTag(*logical\_qubit\_id*)

LogicalQubitIDTag for a mapped qubit to annotate a MeasureGate.

logical\_qubit\_id

Logical qubit id

**Type** int

\_\_init\_\_(*logical\_qubit\_id*)

Initialize a LogicalQubitIDTag object.

### <span id="page-100-1"></span>class projectq.meta.Loop(*engine*, *num*)

Loop n times over an entire code block.

# **Example**

```
with Loop(eng, 4):
    # [quantum gates to be executed 4 times]
   pass
```
**Warning:** If the code in the loop contains allocation of qubits, those qubits have to be deleted prior to exiting the 'with Loop()' context.

This code is **NOT VALID**:

with Loop(eng, 4):  $q$ b = eng.allocate\_qubit()  $H | qb \# qb is still available!!!$ 

The **correct way** of handling qubit (de-)allocation is as follows:

```
with Loop(eng, 4):
    qb = eng.allocate_qubit()
    # ...
    del qb # sends deallocate gate
```
\_\_init\_\_(*engine*, *num*)

Enter a looped section.

- engine Engine handling the commands (usually MainEngine)
- **num**  $(int)$  Number of loop iterations

```
with Loop(eng, 4):
   H | qbRz(M_PI / 3.0) | qb
```
### **Raises**

- **TypeError** If number of iterations (num) is not an integer
- ValueError If number of iterations (num) is not  $\geq = 0$

```
class projectq.meta.LoopTag(num)
```
Loop meta tag.

 $\_init_$ ( $num$ )

Initialize a LoopTag object.

 $loop\_tag_id = 0$ 

### <span id="page-101-3"></span>projectq.meta.Uncompute(*engine*)

Uncompute automatically.

# **Example**

```
with Compute(eng):
    do_something(qubits)
action(qubits)
Uncompute(eng) # runs inverse of the compute section
```
# <span id="page-101-4"></span>class projectq.meta.UncomputeTag

Uncompute meta tag.

# <span id="page-101-0"></span>projectq.meta.canonical\_ctrl\_state(*ctrl\_state*, *num\_qubits*)

Return canonical form for control state.

# **Parameters**

- ctrl\_state (int, str, [CtrlAll](#page-110-0)) Initial control state representation
- num\_qubits (int) number of control qubits

#### **Returns**

Canonical form of control state (currently a string composed of '0' and '1')

**Note:** In case of integer values for *ctrl\_state*, the least significant bit applies to the first qubit in the qubit register, e.g. if ctrl\_state == 2, its binary representation if '10' with the least significan bit being 0.

This means in particular that the following are equivalent:

<span id="page-101-1"></span>canonical\_ctrl\_state(6, 3) == canonical\_ctrl\_state(6, '110')

# projectq.meta.drop\_engine\_after(*prev\_engine*)

Remove an engine from the singly-linked list of engines.

# **Parameters**

prev\_engine ([projectq.cengines.BasicEngine](#page-58-0)) – The engine just before the engine to drop.

# **Returns**

The dropped engine.

#### **Return type** Engine

<span id="page-102-0"></span>projectq.meta.get\_control\_count(*cmd*)

Return the number of control qubits of the command object cmd.

### <span id="page-102-1"></span>projectq.meta.has\_negative\_control(*cmd*)

Return whether a command has negatively controlled qubits.

<span id="page-102-2"></span>projectq.meta.insert\_engine(*prev\_engine*, *engine\_to\_insert*)

Insert an engine into the singly-linked list of engines.

It also sets the correct main\_engine for engine\_to\_insert.

# **Parameters**

- prev\_engine ([projectq.cengines.BasicEngine](#page-58-0)) The engine just before the insertion point.
- engine\_to\_insert ([projectq.cengines.BasicEngine](#page-58-0)) The engine to insert at the insertion point.

# **3.5 ops**

The operations collection consists of various default gates and is a work-in-progress, as users start to work with ProjectQ.

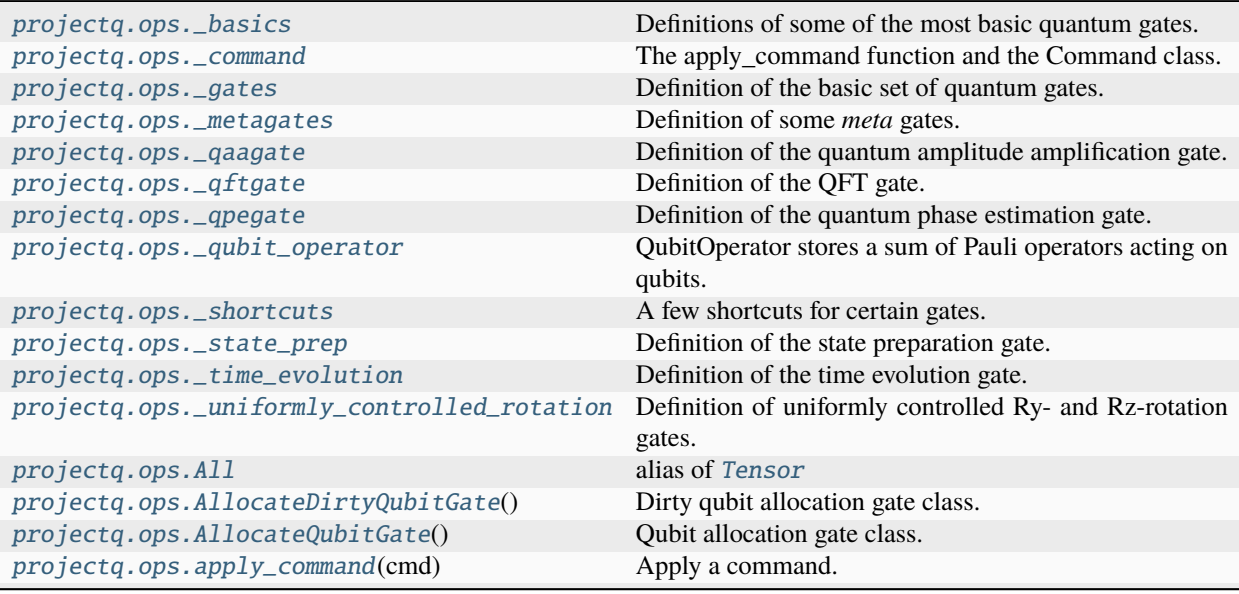

continues on next page

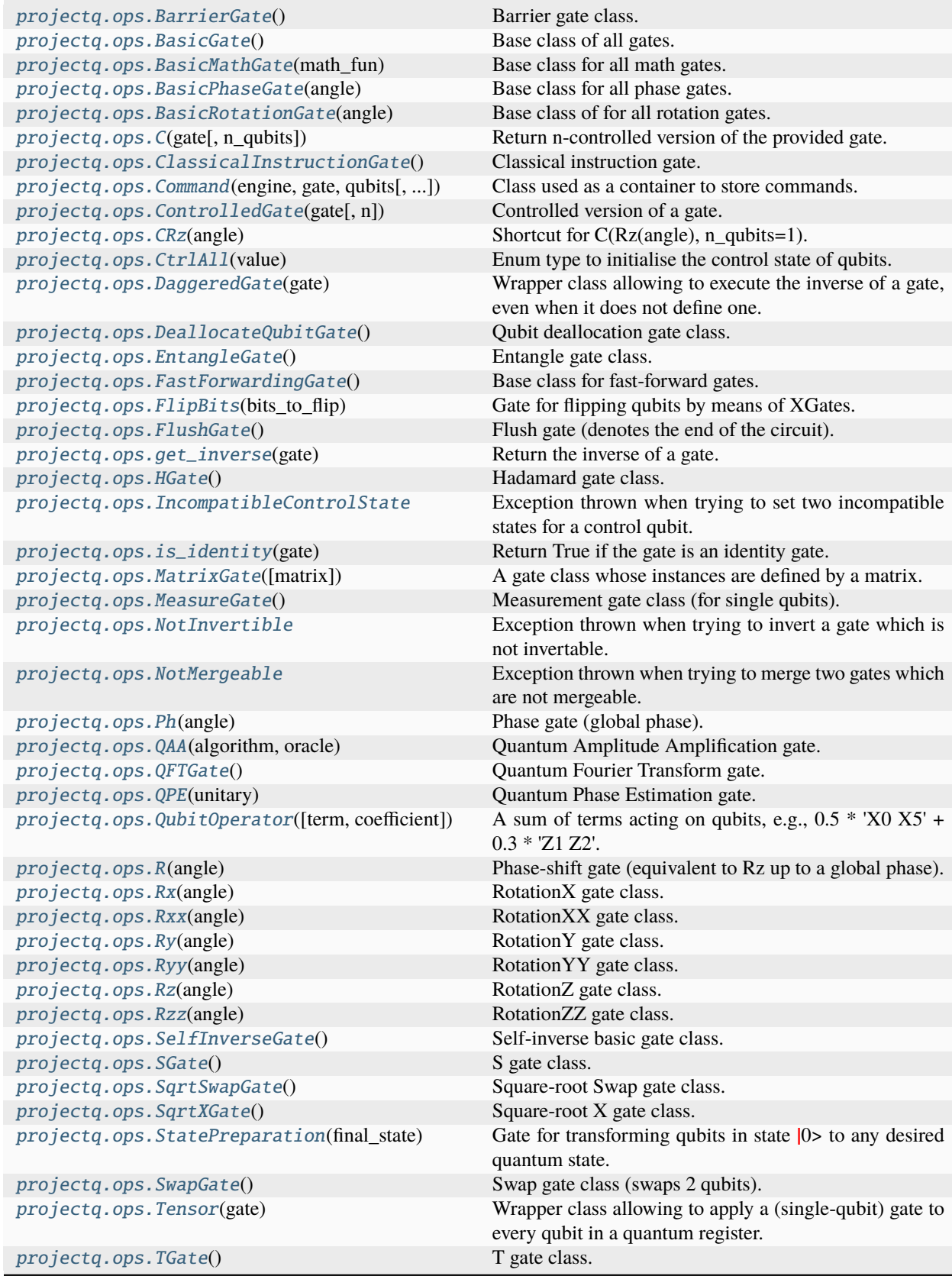

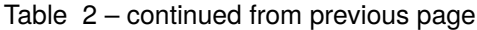

continues on next page

| projectq.ops.TimeEvolution(time, hamiltonian) | Gate for time evolution under a Hamiltonian (QubitOp-<br>erator object). |
|-----------------------------------------------|--------------------------------------------------------------------------|
| projectq.ops.UniformlyControlledRy(angles)    | Uniformly controlled Ry gate as introduced in<br>arXiv:quant-ph/0312218. |
| projectq.ops.UniformlyControlledRz(angles)    | Uniformly controlled Rz gate as introduced in<br>arXiv:quant-ph/0312218. |
| projectq.ops.XGate()                          | Pauli-X gate class.                                                      |
| projectq.ops.YGate()                          | Pauli-Y gate class.                                                      |
| projectq.ops.ZGate()                          | Pauli-Z gate class.                                                      |

Table 2 – continued from previous page

# **3.5.1 Submodules**

# <span id="page-104-0"></span>**\_basics**

Definitions of some of the most basic quantum gates.

Defines the BasicGate class, the base class of all gates, the BasicRotationGate class, the SelfInverseGate, the FastForwardingGate, the ClassicalInstruction gate, and the BasicMathGate class.

Gates overload the | operator to allow the following syntax:

```
Gate | (qureg1, qureg2, qureg2)
Gate | (qureg, qubit)
Gate | qureg
Gate | qubit
Gate | (qubit,)
```
This means that for more than one quantum argument (right side of | ), a tuple needs to be made explicitly, while for one argument it is optional.

#### class projectq.ops.\_basics.BasicGate

Base class of all gates. (Don't use it directly but derive from it).

generate\_command(*qubits*)

Generate a command.

The command object created consists of the gate and the qubits being acted upon.

#### **Parameters**

qubits – see BasicGate.make\_tuple\_of\_qureg(qubits)

#### **Returns**

A Command object containing the gate and the qubits.

# get\_inverse()

Return the inverse gate.

Standard implementation of get\_inverse:

# **Raises**

[NotInvertible](#page-108-1) – inverse is not implemented

# get\_merged(*other*)

Return this gate merged with another gate.

Standard implementation of get\_merged:

# **Raises**

[NotMergeable](#page-108-2) – merging is not implemented

# is\_identity()

Return True if the gate is an identity gate. In this base class, always returns False.

#### static make\_tuple\_of\_qureg(*qubits*)

Convert quantum input of "gate | quantum input" to internal formatting.

A Command object only accepts tuples of Quregs (list of Qubit objects) as qubits input parameter. However, with this function we allow the user to use a more flexible syntax:

- 1) Gate | qubit
- 2) Gate | [qubit0, qubit1]
- 3) Gate | qureg
- 4) Gate | (qubit, )
- 5) Gate | (qureg, qubit)

where qubit is a Qubit object and qureg is a Qureg object. This function takes the right hand side of | and transforms it to the correct input parameter of a Command object which is:

- 1) -> Gate  $|$  ([qubit], )
- 2) -> Gate  $|$  ([qubit0, qubit1], )
- 3) -> Gate | (qureg, )
- 4) -> Gate  $|$  ([qubit], )
- 5) -> Gate  $|$  (qureg, [qubit])

#### **Parameters**

qubits – a Qubit object, a list of Qubit objects, a Qureg object, or a tuple of Qubit or Qureg objects (can be mixed).

# **Returns**

A tuple containing Qureg (or list of Qubits) objects.

# **Return type**

Canonical representation (tuple<qureg>)

to\_string(*symbols*)

Return a string representation of the object.

Achieve same function as str() but can be extended for configurable representation

# class projectq.ops.\_basics.BasicMathGate(*math\_fun*)

Base class for all math gates.

It allows efficient emulation by providing a mathematical representation which is given by the concrete gate which derives from this base class. The AddConstant gate, for example, registers a function of the form

 $def add(x)$ : return  $(x + a)$ 

upon initialization. More generally, the function takes integers as parameters and returns a tuple / list of outputs, each entry corresponding to the function input. As an example, consider out-of-place multiplication, which takes two input registers and adds the result into a third, i.e.,  $(a,b,c)$  ->  $(a,b,c+a*b)$ . The corresponding function then is

def multiply(a, b, c): return  $(a, b, c + a * b)$ 

### get\_math\_function(*qubits*)

Get the math function associated with a BasicMathGate.

Return the math function which corresponds to the action of this math gate, given the input to the gate (a tuple of quantum registers).

#### **Parameters**

qubits (tuple< $Qureg$ ) – Qubits to which the math gate is being applied.

#### **Returns**

Python function describing the action of this gate. (See BasicMathGate. \_ init \_\_ for an example).

#### **Return type**

math\_fun (function)

#### class projectq.ops.\_basics.BasicPhaseGate(*angle*)

Base class for all phase gates.

A phase gate has a continuous parameter (the angle), labeled 'angle' / self.angle. Its inverse is the same gate with the negated argument. Phase gates of the same class can be merged by adding the angles. The continuous parameter is modulo  $2 * pi$ , self.angle is in the interval  $[0, 2 * pi)$ .

# get\_inverse()

Return the inverse of this rotation gate (negate the angle, return new object).

# get\_merged(*other*)

Return self merged with another gate.

Default implementation handles rotation gate of the same type, where angles are simply added.

# **Parameters**

other – Rotation gate of same type.

#### **Raises**

[NotMergeable](#page-108-2) – For non-rotation gates or rotation gates of different type.

### **Returns**

New object representing the merged gates.

#### tex\_str()

Return the Latex string representation of a BasicPhaseGate.

Returns the class name and the angle as a subscript, i.e.

[CLASSNAME]\$\_[ANGLE]\$

#### class projectq.ops.\_basics.BasicRotationGate(*angle*)

Base class of for all rotation gates.

A rotation gate has a continuous parameter (the angle), labeled 'angle' / self.angle. Its inverse is the same gate with the negated argument. Rotation gates of the same class can be merged by adding the angles. The continuous parameter is modulo  $4 * pi$ , self.angle is in the interval  $[0, 4 * pi)$ .

#### get\_inverse()

Return the inverse of this rotation gate (negate the angle, return new object).

#### get\_merged(*other*)

Return self merged with another gate.

Default implementation handles rotation gate of the same type, where angles are simply added.

#### **Parameters**

other – Rotation gate of same type.

#### **Raises**

[NotMergeable](#page-108-2) – For non-rotation gates or rotation gates of different type.

#### **Returns**

New object representing the merged gates.

# is\_identity()

Return True if the gate is equivalent to an Identity gate.

# tex\_str()

Return the Latex string representation of a BasicRotationGate.

Returns the class name and the angle as a subscript, i.e.

[CLASSNAME]\$\_[ANGLE]\$

#### to\_string(*symbols=False*)

Return the string representation of a BasicRotationGate.

#### **Parameters**

symbols (bool) – uses the pi character and round the angle for a more user friendly display if True, full angle written in radian otherwise.

# class projectq.ops.\_basics.ClassicalInstructionGate

Classical instruction gate.

Base class for all gates which are not quantum gates in the typical sense, e.g., measurement, allocation/deallocation, . . .

# class projectq.ops.\_basics.FastForwardingGate

Base class for fast-forward gates.

Base class for classical instruction gates which require a fast-forward through compiler engines that cache / buffer gates. Examples include Measure and Deallocate, which both should be executed asap, such that Measurement results are available and resources are freed, respectively.

**Note:** The only requirement is that FlushGate commands run the entire circuit. FastForwardingGate objects can be used but the user cannot expect a measurement result to be available for all back-ends when calling only Measure. E.g., for the IBM Quantum Experience back-end, sending the circuit for each Measure-gate would be too inefficient, which is why a final

is required before the circuit gets sent through the API.

#### class projectq.ops.\_basics.MatrixGate(*matrix=None*)

A gate class whose instances are defined by a matrix.

**Note:** Use this gate class only for gates acting on a small numbers of qubits. In general, consider instead using one of the provided ProjectQ gates or define a new class as this allows the compiler to work symbolically.
# **Example**

```
gate = MatrixGate([[0, 1], [1, 0]])
gate | qubit
```
# get\_inverse()

Return the inverse of this gate.

# property matrix

Access to the matrix property of this gate.

#### <span id="page-108-0"></span>exception projectq.ops.\_basics.NotInvertible

Exception thrown when trying to invert a gate which is not invertable.

This exception is also thrown if the inverse is not implemented (yet).

#### <span id="page-108-1"></span>exception projectq.ops.\_basics.NotMergeable

Exception thrown when trying to merge two gates which are not mergeable.

This exception is also thrown if the merging is not implemented (yet)).

# class projectq.ops.\_basics.SelfInverseGate

Self-inverse basic gate class.

Automatic implementation of the get\_inverse-member function for self-inverse gates.

# **Example**

```
# get\_inverse(H) == H, it is a self-inverse gate:
get_inverse(H) | qubit
```
# get\_inverse()

Return the inverse of this gate.

# **\_command**

The apply\_command function and the Command class.

When a gate is applied to qubits, e.g.,

CNOT | (qubit1, qubit2)

a Command object is generated which represents both the gate, qubits and control qubits. This Command object then gets sent down the compilation pipeline.

In detail, the Gate object overloads the operator| (magic method or) to generate a Command object which stores the qubits in a canonical order using interchangeable qubit indices defined by the gate to allow the optimizer to cancel the following two gates

```
Swap | (qubit1, qubit2)
Swap | (qubit2, qubit1)
```
<span id="page-108-2"></span>The command then gets sent to the MainEngine via the apply wrapper (apply\_command).

class projectq.ops.\_command.Command(*engine*, *gate*, *qubits*, *controls=()*, *tags=()*, *control\_state=CtrlAll.One*)

Class used as a container to store commands.

If a gate is applied to qubits, then the gate and qubits are saved in a command object. Qubits are copied into WeakQubitRefs in order to allow early deallocation (would be kept alive otherwise). WeakQubitRef qubits don't send deallocate gate when destructed.

# gate

The gate to execute

# qubits

Tuple of qubit lists (e.g. Quregs). Interchangeable qubits are stored in a unique order

# control\_qubits

The Qureg of control qubits in a unique order

# engine

The engine (usually: MainEngine)

# tags

The list of tag objects associated with this command (e.g., ComputeTag, UncomputeTag, LoopTag, ...). tag objects need to support  $==$ ,  $!=$   $(\text{eq} \dots \text{and} \dots \text{ne} \dots)$  for comparison as used in e.g. TagRemover. New tags should always be added to the end of the list. This means that if there are e.g. two LoopTags in a command, tag[0] is from the inner scope while tag[1] is from the other scope as the other scope receives the command after the inner scope LoopEngine and hence adds its LoopTag to the end.

# all\_qubits

A tuple of control\_qubits + qubits

### add\_control\_qubits(*qubits*, *state=CtrlAll.One*)

Add (additional) control qubits to this command object.

They are sorted to ensure a canonical order. Also Qubit objects are converted to WeakQubitRef objects to allow garbage collection and thus early deallocation of qubits.

# **Parameters**

- qubits (list of Qubit objects) List of qubits which control this gate
- state  $(int, str, Ctr1All) Control state$  (ie. positive or negative) for the qubits being added as control qubits.

# property all\_qubits

Get all qubits (gate and control qubits).

Returns a tuple T where T[0] is a quantum register (a list of WeakQubitRef objects) containing the control qubits and T[1:] contains the quantum registers to which the gate is applied.

# property control\_qubits

Return a Qureg of control qubits.

# property control\_state

Return the state of the control qubits (ie. either positively- or negatively-controlled).

# property engine

Return engine to which the qubits belong / on which the gates are executed.

# get\_inverse()

Get the command object corresponding to the inverse of this command.

Inverts the gate (if possible) and creates a new command object from the result.

#### **Raises**

[NotInvertible](#page-108-0) – If the gate does not provide an inverse (see BasicGate.get\_inverse)

# get\_merged(*other*)

Merge this command with another one and return the merged command object.

#### **Parameters**

other – Other command to merge with this one (self)

#### **Raises**

[NotMergeable](#page-108-1) – if the gates don't supply a get\_merged()-function or can't be merged for other reasons.

# property interchangeable\_qubit\_indices

Return nested list of qubit indices which are interchangeable.

Certain qubits can be interchanged (e.g., the qubit order for a Swap gate). To ensure that only those are sorted when determining the ordering (see \_order\_qubits), self.interchangeable\_qubit\_indices is used.

# **Example**

If we can interchange qubits  $0,1$  and qubits  $3,4,5$ , then this function returns  $[[0,1],[3,4,5]]$ 

# is\_identity()

Evaluate if the gate called in the command object is an identity gate.

#### **Returns**

True if the gate is equivalent to an Identity gate, False otherwise

# property qubits

Qubits stored in a Command object.

# to\_string(*symbols=False*)

Get string representation of this Command object.

# <span id="page-110-0"></span>class projectq.ops.\_command.CtrlAll(*value*)

Enum type to initialise the control state of qubits.

 $One = 1$ 

#### $Zero = 0$

# exception projectq.ops.\_command.IncompatibleControlState

Exception thrown when trying to set two incompatible states for a control qubit.

#### projectq.ops.\_command.apply\_command(*cmd*)

Apply a command.

Extracts the qubits-owning (target) engine from the Command object and sends the Command to it.

# **Parameters**

cmd ([Command](#page-108-2)) – Command to apply

# **\_gates**

Definition of the basic set of quantum gates.

Contains definitions of standard gates such as \* Hadamard (H) \* Pauli-X (X / NOT) \* Pauli-Y (Y) \* Pauli-Z (Z) \* S and its inverse (S / Sdagger) \* T and its inverse (T / Tdagger) \* SqrtX gate (SqrtX) \* Swap gate (Swap) \* SqrtSwap gate (SqrtSwap) \* Entangle (Entangle) \* Phase gate (Ph) \* Rotation-X (Rx) \* Rotation-Y (Ry) \* Rotation-Z (Rz) \* Rotation-XX on two qubits (Rxx) \* Rotation-YY on two qubits (Ryy) \* Rotation-ZZ on two qubits (Rzz) \* Phase-shift (R) \* Measurement (Measure)

and meta gates, i.e., \* Allocate / Deallocate qubits \* Flush gate (end of circuit) \* Barrier \* FlipBits

```
projectq.ops._gates.Allocate = <projectq.ops._gates.AllocateQubitGate object>
```
Shortcut (instance of) [projectq.ops.AllocateQubitGate](#page-123-0)

```
projectq.ops. gates. AllocateDirty = <math>\langle projectq.ops._gates. Allocate)Shortcut (instance of) projectq.ops.AllocateDirtyQubitGate
```
#### class projectq.ops.\_gates.AllocateDirtyQubitGate

Dirty qubit allocation gate class.

### get\_inverse()

Return the inverse of this gate.

#### class projectq.ops.\_gates.AllocateQubitGate

Qubit allocation gate class.

### get\_inverse()

Return the inverse of this gate.

# projectq.ops.\_gates.Barrier = <projectq.ops.\_gates.BarrierGate object>

Shortcut (instance of) [projectq.ops.BarrierGate](#page-123-2)

#### class projectq.ops.\_gates.BarrierGate

Barrier gate class.

# get\_inverse()

Return the inverse of this gate.

# projectq.ops.\_gates.Deallocate = <projectq.ops.\_gates.DeallocateQubitGate object>

Shortcut (instance of) [projectq.ops.DeallocateQubitGate](#page-131-0)

#### class projectq.ops.\_gates.DeallocateQubitGate

Qubit deallocation gate class.

# get\_inverse()

Return the inverse of this gate.

# projectq.ops.\_gates.Entangle = <projectq.ops.\_gates.EntangleGate object> Shortcut (instance of) [projectq.ops.EntangleGate](#page-132-0)

#### class projectq.ops.\_gates.EntangleGate

Entangle gate class.

(Hadamard on first qubit, followed by CNOTs applied to all other qubits).

#### class projectq.ops.\_gates.FlipBits(*bits\_to\_flip*)

Gate for flipping qubits by means of XGates.

# class projectq.ops.\_gates.FlushGate

Flush gate (denotes the end of the circuit).

**Note:** All compiler engines (cengines) which cache/buffer gates are obligated to flush and send all gates to the next compiler engine (followed by the flush command).

**Note:** This gate is sent when calling

eng.flush()

on the MainEngine *eng*.

# projectq.ops.\_gates.H = <projectq.ops.\_gates.HGate object>

Shortcut (instance of) [projectq.ops.HGate](#page-133-0)

#### class projectq.ops.\_gates.HGate

Hadamard gate class.

#### property matrix

Access to the matrix property of this gate.

# projectq.ops.\_gates.Measure = <projectq.ops.\_gates.MeasureGate object>

Shortcut (instance of) [projectq.ops.MeasureGate](#page-133-1)

## class projectq.ops.\_gates.MeasureGate

Measurement gate class (for single qubits).

# projectq.ops.\_gates.NOT = <projectq.ops.\_gates.XGate object>

Shortcut (instance of) [projectq.ops.XGate](#page-143-0)

#### class projectq.ops.\_gates.Ph(*angle*)

Phase gate (global phase).

#### property matrix

Access to the matrix property of this gate.

# class projectq.ops.\_gates.R(*angle*)

Phase-shift gate (equivalent to Rz up to a global phase).

# property matrix

Access to the matrix property of this gate.

# class projectq.ops.\_gates.Rx(*angle*)

RotationX gate class.

# property matrix

Access to the matrix property of this gate.

# class projectq.ops.\_gates.Rxx(*angle*)

RotationXX gate class.

# property matrix

Access to the matrix property of this gate.

# class projectq.ops.\_gates.Ry(*angle*)

RotationY gate class.

# property matrix

Access to the matrix property of this gate.

class projectq.ops.\_gates.Ryy(*angle*)

RotationYY gate class.

# property matrix

Access to the matrix property of this gate.

class projectq.ops.\_gates.Rz(*angle*)

RotationZ gate class.

# property matrix

Access to the matrix property of this gate.

# class projectq.ops.\_gates.Rzz(*angle*)

RotationZZ gate class.

# property matrix

Access to the matrix property of this gate.

# projectq.ops.\_gates.S = <projectq.ops.\_gates.SGate object>

Shortcut (instance of) [projectq.ops.SGate](#page-139-0)

# class projectq.ops.\_gates.SGate

S gate class.

# property matrix

Access to the matrix property of this gate.

- projectq.ops.\_gates.Sdag = <projectq.ops.\_metagates.DaggeredGate object> Inverse (and shortcut) of [projectq.ops.SGate](#page-139-0)
- projectq.ops.\_gates.Sdagger = <projectq.ops.\_metagates.DaggeredGate object> Inverse (and shortcut) of [projectq.ops.SGate](#page-139-0)
- projectq.ops.\_gates.SqrtSwap = <projectq.ops.\_gates.SqrtSwapGate object> Shortcut (instance of) [projectq.ops.SqrtSwapGate](#page-139-1)

# class projectq.ops.\_gates.SqrtSwapGate

Square-root Swap gate class.

# property matrix

Access to the matrix property of this gate.

projectq.ops.\_gates.SqrtX = <projectq.ops.\_gates.SqrtXGate object> Shortcut (instance of) [projectq.ops.SqrtXGate](#page-139-2)

# class projectq.ops.\_gates.SqrtXGate

Square-root X gate class.

# property matrix

Access to the matrix property of this gate.

# tex\_str() Return the Latex string representation of a SqrtXGate. projectq.ops.\_gates.Swap = <projectq.ops.\_gates.SwapGate object> Shortcut (instance of) [projectq.ops.SwapGate](#page-140-0) class projectq.ops.\_gates.SwapGate Swap gate class (swaps 2 qubits). property matrix Access to the matrix property of this gate.  $projectq.ops._gates.T = **projectq.ops._gates**$ Shortcut (instance of) [projectq.ops.TGate](#page-140-1) class projectq.ops.\_gates.TGate T gate class. property matrix Access to the matrix property of this gate. projectq.ops.\_gates.Tdag = <projectq.ops.\_metagates.DaggeredGate object> Inverse (and shortcut) of [projectq.ops.TGate](#page-140-1) projectq.ops.\_gates.Tdagger = <projectq.ops.\_metagates.DaggeredGate object> Inverse (and shortcut) of [projectq.ops.TGate](#page-140-1)  $projectq.ops._gates.X = *projectq.ops._gatesX*$ Shortcut (instance of) [projectq.ops.XGate](#page-143-0) class projectq.ops.\_gates.XGate Pauli-X gate class.

# property matrix

Access to the matrix property of this gate.

 $projectq.ops._gates.Y = *projectq.ops._gates*$ 

Shortcut (instance of) [projectq.ops.YGate](#page-143-1)

# class projectq.ops.\_gates.YGate

Pauli-Y gate class.

#### property matrix

Access to the matrix property of this gate.

projectq.ops.\_gates.Z = <projectq.ops.\_gates.ZGate object>

Shortcut (instance of) [projectq.ops.ZGate](#page-143-2)

# class projectq.ops.\_gates.ZGate

Pauli-Z gate class.

#### property matrix

Access to the matrix property of this gate.

# **\_metagates**

Definition of some *meta* gates.

Contains meta gates, i.e., \* DaggeredGate (Represents the inverse of an arbitrary gate) \* ControlledGate (Represents a controlled version of an arbitrary gate) \* Tensor/All (Applies a single qubit gate to all supplied qubits), e.g.,

# **Example:**

Tensor(H) | (qubit1, qubit2) # apply H to qubit #1 and #2

As well as the meta functions \* get\_inverse (Tries to access the get\_inverse member function of a gate and upon failure returns a DaggeredGate) \* C (Creates an n-ary controlled version of an arbitrary gate)

```
projectq.ops._metagates.All
```
Shortcut (instance of) [projectq.ops.Tensor](#page-140-2)

```
projectq.ops._metagates.C(gate, n_qubits=1)
```
Return n-controlled version of the provided gate.

#### **Parameters**

- gate Gate to turn into its controlled version
- n\_qubits Number of controls (default: 1)

# **Example**

 $C(NOT)$   $| (c, q)$  # equivalent to CNOT  $| (c, q)$ 

# exception projectq.ops.\_metagates.ControlQubitError

Exception thrown when wrong number of control qubits are supplied.

# class projectq.ops.\_metagates.ControlledGate(*gate*, *n=1*)

Controlled version of a gate.

Note: Use the meta function  $C()$  to create a controlled gate

A wrapper class which enables (multi-) controlled gates. It overloads the \_\_or\_\_-operator, using the first qubits provided as control qubits. The n control-qubits need to be the first n qubits. They can be in separate quregs.

# **Example**

```
ControlledGate(gate, 2) | (qb0, qb2, qb3) # qb0 & qb2 are controls
C(gate, 2) | (qb0, qb2, qb3) # This is much nicer.
C(gate, 2) | ([qb0, qb2], qb3) # Is equivalent
```
Note: Use  $C()$  rather than ControlledGate, i.e.,

 $C(X, 2) == Toffoli$ 

# get\_inverse()

Return inverse of a controlled gate, which is the controlled inverse gate.

#### class projectq.ops.\_metagates.DaggeredGate(*gate*)

Wrapper class allowing to execute the inverse of a gate, even when it does not define one.

If there is a replacement available, then there is also one for the inverse, namely the replacement function run in reverse, while inverting all gates. This class enables using this emulation automatically.

A DaggeredGate is returned automatically when employing the get\_inverse- function on a gate which does not provide a get\_inverse() member function.

#### **Example**

```
with Dagger(eng):
    MySpecialGate | qubits
```
will create a DaggeredGate if MySpecialGate does not implement get\_inverse. If there is a decomposition function available, an auto- replacer engine can automatically replace the inverted gate by a call to the decomposition function inside a "with Dagger"-statement.

# get\_inverse()

Return the inverse gate (the inverse of the inverse of a gate is the gate itself).

#### tex\_str()

Return the Latex string representation of a Daggered gate.

# <span id="page-116-0"></span>class projectq.ops.\_metagates.Tensor(*gate*)

Wrapper class allowing to apply a (single-qubit) gate to every qubit in a quantum register.

Allowed syntax is to supply either a qureg or a tuple which contains only one qureg.

# **Example**

```
Tensor(H) | x # applies H to every qubit in the list of qubits x
Tensor(H) (x, y) # alternative to be consistent with other syntax
```
### get\_inverse()

Return the inverse of this tensored gate (which is the tensored inverse of the gate).

#### projectq.ops.\_metagates.get\_inverse(*gate*)

Return the inverse of a gate.

Tries to call gate.get\_inverse and, upon failure, creates a DaggeredGate instead.

### **Parameters**

gate – Gate of which to get the inverse

# **Example**

 $get\_inverse(H)$  # returns a Hadamard gate (HGate object)

projectq.ops.\_metagates.is\_identity(*gate*)

Return True if the gate is an identity gate.

Tries to call gate.is\_identity and, upon failure, returns False

**Parameters** gate – Gate of which to get the inverse

# **Example**

```
get\_inverse(Rx(2 * math.pi)) # returns True
get_inverse(Rx(math.pi)) # returns False
```
#### **\_qaagate**

Definition of the quantum amplitude amplification gate.

class projectq.ops.\_qaagate.QAA(*algorithm*, *oracle*)

Quantum Amplitude Amplification gate.

(Quick reference [https://en.wikipedia.org/wiki/Amplitude\\_amplification.](https://en.wikipedia.org/wiki/Amplitude_amplification) Complete reference G. Brassard, P. Hoyer, M. Mosca, A. Tapp (2000) Quantum Amplitude Amplification and Estimation [https://arxiv.org/abs/](https://arxiv.org/abs/quant-ph/0005055) [quant-ph/0005055\)](https://arxiv.org/abs/quant-ph/0005055)

Quantum Amplitude Amplification (QAA) executes the algorithm, but not the final measurement required to obtain the marked state(s) with high probability. The starting state on which the QAA algorithm is executed is the one resulting of applying the Algorithm on the **|**0> state.

# **Example**

```
def func_algorithm(eng, system_qubits):
    All(H) | system_qubits
def func_oracle(eng, system_qubits, qaa_ancilla):
    # This oracle selects the state |010> as the one marked
    with Compute(eng):
        All(X) | system_qubits[0::2]
    with Control(eng, system_qubits):
        X | qaa_ancilla
    Uncompute(eng)
system_qubits = eng.allocate_qureg(3)# Prepare the qaa_ancilla qubit in the |-> state
qaa_ancilla = eng.allocate_qubit()
X | qaa_ancilla
```
(continues on next page)

(continued from previous page)

```
H | qaa_ancilla
# Creates the initial state form the Algorithm
func_algorithm(eng, system_qubits)
# Apply Quantum Amplitude Amplification the correct number of times
num\_it = int(math.pi / 4.0 * math.sqrt(1 << 3))with Loop(eng, num_it):
    QAA(func_algorithm, func_oracle) | (system_qubits, qaa_ancilla)
```

```
All(Measure) | system_qubits
```
**Warning:** No qubit allocation/deallocation may take place during the call to the defined Algorithm func\_algorithm

# func\_algorithm

Algorithm that initialite the state and to be used in the QAA algorithm

# func\_oracle

The Oracle that marks the state(s) as "good"

# system\_qubits

the system we are interested on

#### qaa\_ancilla

auxiliary qubit that helps to invert the amplitude of the "good" states

# **\_qftgate**

Definition of the QFT gate.

projectq.ops.\_qftgate.QFT = <projectq.ops.\_qftgate.QFTGate object> Shortcut (instance of) [projectq.ops.QFTGate](#page-135-0)

# class projectq.ops.\_qftgate.QFTGate

Quantum Fourier Transform gate.

#### **\_qpegate**

Definition of the quantum phase estimation gate.

class projectq.ops.\_qpegate.QPE(*unitary*)

Quantum Phase Estimation gate.

See setups.decompositions for the complete implementation

# **\_qubit\_operator**

QubitOperator stores a sum of Pauli operators acting on qubits.

<span id="page-119-0"></span>class projectq.ops.\_qubit\_operator.QubitOperator(*term=None*, *coefficient=1.0*)

A sum of terms acting on qubits, e.g.,  $0.5 * 'X0 X5' + 0.3 * 'Z1 Z2'.$ 

A term is an operator acting on n qubits and can be represented as:

coefficient \* local\_operator[0]  $x \dots x$  local\_operator[n-1]

where x is the tensor product. A local operator is a Pauli operator  $(T, 'X', 'Y', or 'Z')$  which acts on one qubit. In math notation a term is, for example, 0.5 \* 'X0 X5', which means that a Pauli X operator acts on qubit 0 and 5, while the identity operator acts on all other qubits.

A QubitOperator represents a sum of terms acting on qubits and overloads operations for easy manipulation of these objects by the user.

Note for a QubitOperator to be a Hamiltonian which is a hermitian operator, the coefficients of all terms must be real.

hamiltonian =  $0.5 *$  QubitOperator('X0 X5') +  $0.3 *$  QubitOperator('Z0')

Our Simulator takes a hermitian QubitOperator to directly calculate the expectation value (see Simulator.get expectation value) of this observable.

A hermitian QubitOperator can also be used as input for the TimeEvolution gate.

If the QubitOperator is unitary, i.e., it contains only one term with a coefficient, whose absolute value is 1, then one can apply it directly to qubits:

```
eng = projectq.MainEngine()
qureg = eng.allocate_qureg(6)QubitOperator('X0 X5', 1.0j) | qureg # Applies X to qubit 0 and 5 with an.
\rightarrowadditional global phase of 1.j
```
#### terms

**key**: A term represented by a tuple containing all non-trivial local Pauli operators ('X', 'Y', or 'Z'). A non-trivial local Pauli operator is specified by a tuple with the first element being an integer indicating the qubit on which a non-trivial local operator acts and the second element being a string, either 'X', 'Y', or 'Z', indicating which non-trivial Pauli operator acts on that qubit. Examples:  $((1, 'X'), ')$  or  $((1, 'X'), (4, 'Z'))$  or the identity (). The tuples representing the non-trivial local terms are sorted according to the qubit number they act on, starting from 0. **value**: Coefficient of this term as a (complex) float

### **Type**

dict

compress(*abs\_tol=1e-12*)

Compress the coefficient of a QubitOperator.

Eliminate all terms with coefficients close to zero and removes imaginary parts of coefficients that are close to zero.

#### **Parameters**

abs\_tol  $(float)$  – Absolute tolerance, must be at least 0.0

#### get\_inverse()

Return the inverse gate of a QubitOperator if applied as a gate.

# **Raises**

[NotInvertible](#page-108-0) – Not implemented for QubitOperators which have multiple terms or a coefficient with absolute value not equal to 1.

# get\_merged(*other*)

Return this gate merged with another gate.

Standard implementation of get\_merged:

#### **Raises**

[NotMergeable](#page-108-1) – merging is not possible

#### isclose(*other*, *rel\_tol=1e-12*, *abs\_tol=1e-12*)

Return True if other (QubitOperator) is close to self.

Comparison is done for each term individually. Return True if the difference between each term in self and other is less than the relative tolerance w.r.t. either other or self (symmetric test) or if the difference is less than the absolute tolerance.

# **Parameters**

- other ([QubitOperator](#page-119-0)) QubitOperator to compare against.
- rel\_tol  $(fload)$  Relative tolerance, must be greater than 0.0
- abs\_tol  $(fload)$  Absolute tolerance, must be at least 0.0

# <span id="page-120-0"></span>exception projectq.ops.\_qubit\_operator.QubitOperatorError

Exception raised when a QubitOperator is instantiated with some invalid data.

### **\_shortcuts**

A few shortcuts for certain gates.

These include: \* CNOT =  $C(NOT)$  \*  $CRz = C(Rz)$  \* Toffoli =  $C(NOT, 2) = C(CNOT)$ 

projectq.ops.\_shortcuts.CRz(*angle*)

Shortcut for C(Rz(angle), n\_qubits=1).

# **\_state\_prep**

Definition of the state preparation gate.

class projectq.ops.\_state\_prep.StatePreparation(*final\_state*) Gate for transforming qubits in state  $|0\rangle$  to any desired quantum state.

### **\_time\_evolution**

Definition of the time evolution gate.

<span id="page-120-1"></span>exception projectq.ops.\_time\_evolution.NotHermitianOperatorError Error raised if an operator is non-hermitian.

# class projectq.ops.\_time\_evolution.TimeEvolution(*time*, *hamiltonian*)

Gate for time evolution under a Hamiltonian (QubitOperator object).

This gate is the unitary time evolution propagator:  $exp(-i * H * t)$ , where H is the Hamiltonian of the system and t is the time. Note that -i factor is stored implicitly.

# **Example**

```
wavefunction = eng.allocate_qureg(5)
hamiltonian = 0.5 * QubitOperator("X0 Z1 Y5")
# Apply exp(-i * H * t) to the wavefunction:
TimeEvolution(time=2.0, hamiltonian=hamiltonian) | wavefunction
```
### time

time t

**Type** float, int

#### hamiltonian

hamiltonaian H

# **Type**

*[QubitOperator](#page-119-0)*

#### get\_inverse()

Return the inverse gate.

# get\_merged(*other*)

Return self merged with another TimeEvolution gate if possible.

#### **Two TimeEvolution gates are merged if:**

- 1) both have the same terms
- 2) the proportionality factor for each of the terms must have relative error <= 1e-9 compared to the proportionality factors of the other terms.

**Note:** While one could merge gates for which both hamiltonians commute, we are not doing this as in general the resulting gate would have to be decomposed again.

**Note:** We are not comparing if terms are proportional to each other with an absolute tolerance. It is up to the user to remove terms close to zero because we cannot choose a suitable absolute error which works for everyone. Use, e.g., a decomposition rule for that.

# **Parameters**

other – TimeEvolution gate

#### **Raises**

[NotMergeable](#page-108-1) – If the other gate is not a TimeEvolution gate or hamiltonians are not suitable for merging.

#### **Returns**

New TimeEvolution gate equivalent to the two merged gates.

# **\_uniformly\_controlled\_rotation**

Definition of uniformly controlled Ry- and Rz-rotation gates.

class projectq.ops.\_uniformly\_controlled\_rotation.UniformlyControlledRy(*angles*)

Uniformly controlled Ry gate as introduced in arXiv:quant-ph/0312218.

This is an n-qubit gate. There are n-1 control qubits and one target qubit. This gate applies  $\text{Ry}(\text{angles}(k))$  to the target qubit if the n-1 control qubits are in the classical state k. As there are  $2<sup>0</sup>(n-1)$  classical states for the control qubits, this gate requires  $2^{\wedge}(n-1)$  (potentially different) angle parameters.

# **Example**

```
controls = eng.allocate_qureg(2)
target = eng.allocate_qubit()UniformlyControlledRy(angles=[0.1, 0.2, 0.3, 0.4]) | (controls, target)
```
**Note:** The first quantum register contains the control qubits. When converting the classical state k of the control qubits to an integer, we define controls[0] to be the least significant (qu)bit. controls can also be an empty list in which case the gate corresponds to an Ry.

# **Parameters**

angles  $(list[float])$  – Rotation angles. Ry(angles[k]) is applied conditioned on the control qubits being in state k.

# get\_inverse()

Return the inverse of this rotation gate (negate the angles, return new object).

get\_merged(*other*)

Return self merged with another gate.

class projectq.ops.\_uniformly\_controlled\_rotation.UniformlyControlledRz(*angles*)

Uniformly controlled Rz gate as introduced in arXiv:quant-ph/0312218.

This is an n-qubit gate. There are n-1 control qubits and one target qubit. This gate applies  $Rz(angles(k))$  to the target qubit if the n-1 control qubits are in the classical state k. As there are  $2<sup>o</sup>(n-1)$  classical states for the control qubits, this gate requires  $2<sup>(n-1)</sup>$  (potentially different) angle parameters.

# **Example**

```
controls = eng.allocate_quare(2)target = eng.allocate_qubit()UniformlyControlledRz(angles=[0.1, 0.2, 0.3, 0.4]) | (controls, target)
```
**Note:** The first quantum register are the contains qubits. When converting the classical state k of the control qubits to an integer, we define controls[0] to be the least significant (qu)bit. controls can also be an empty list in which case the gate corresponds to an Rz.

## **Parameters**

angles  $(iist[float])$  – Rotation angles. Rz(angles[k]) is applied conditioned on the control qubits being in state k.

# get\_inverse()

Return the inverse of this rotation gate (negate the angles, return new object).

# get\_merged(*other*)

Return self merged with another gate.

# **3.5.2 Module contents**

ProjectQ module containing all basic gates (operations).

### projectq.ops.All

alias of [Tensor](#page-116-0)

# <span id="page-123-1"></span>class projectq.ops.AllocateDirtyQubitGate

Dirty qubit allocation gate class.

#### get\_inverse()

Return the inverse of this gate.

# <span id="page-123-0"></span>class projectq.ops.AllocateQubitGate

Qubit allocation gate class.

### get\_inverse()

Return the inverse of this gate.

#### <span id="page-123-2"></span>class projectq.ops.BarrierGate

Barrier gate class.

# get\_inverse()

Return the inverse of this gate.

### class projectq.ops.BasicGate

Base class of all gates. (Don't use it directly but derive from it).

# $\_init$ <sub> $\_()$ </sub>

Initialize a basic gate.

**Note:** Set interchangeable qubit indices! (gate.interchangeable\_qubit\_indices)

As an example, consider

ExampleGate | (a, b, c, d, e)

where a and b are interchangeable. Then, call this function as follows:

self.set\_interchangeable\_qubit\_indices([[0, 1]])

As another example, consider

```
ExampleGate2 | (a, b, c, d, e)
```
where a and b are interchangeable and, in addition, c, d, and e are interchangeable among themselves. Then, call this function as

```
self.set_interchangeable_qubit_indices([[0, 1], [2, 3, 4]])
```
\_\_or\_\_(*qubits*)

Operator| overload which enables the syntax Gate | qubits.

# **Example**

- 1) Gate | qubit
- 2) Gate | [qubit0, qubit1]
- 3) Gate | qureg
- 4) Gate | (qubit, )
- 5) Gate | (qureg, qubit)

#### **Parameters**

qubits – a Qubit object, a list of Qubit objects, a Qureg object, or a tuple of Qubit or Qureg objects (can be mixed).

# generate\_command(*qubits*)

Generate a command.

The command object created consists of the gate and the qubits being acted upon.

# **Parameters**

 $qubits - see BasicGate.make_tuple_of_qureg(qubits)$ 

### **Returns**

A Command object containing the gate and the qubits.

#### get\_inverse()

Return the inverse gate.

Standard implementation of get\_inverse:

#### **Raises**

[NotInvertible](#page-133-2) – inverse is not implemented

# get\_merged(*other*)

Return this gate merged with another gate.

Standard implementation of get\_merged:

# **Raises**

[NotMergeable](#page-133-3) – merging is not implemented

#### is\_identity()

Return True if the gate is an identity gate. In this base class, always returns False.

### static make\_tuple\_of\_qureg(*qubits*)

Convert quantum input of "gate | quantum input" to internal formatting.

A Command object only accepts tuples of Quregs (list of Qubit objects) as qubits input parameter. However, with this function we allow the user to use a more flexible syntax:

- 1) Gate | qubit
- 2) Gate | [qubit0, qubit1]
- 3) Gate | qureg
- 4) Gate | (qubit, )
- 5) Gate | (qureg, qubit)

where qubit is a Qubit object and qureg is a Qureg object. This function takes the right hand side of | and transforms it to the correct input parameter of a Command object which is:

- 1) -> Gate  $|$  ([qubit], )
- 2) -> Gate  $|$  ([qubit0, qubit1], )
- $3)$  -> Gate | (qureg, )
- 4) -> Gate  $|$  ([qubit], )
- 5) -> Gate  $|$  (qureg,  $|$ qubit $|$ )

#### **Parameters**

qubits – a Qubit object, a list of Qubit objects, a Qureg object, or a tuple of Qubit or Qureg objects (can be mixed).

#### **Returns**

A tuple containing Qureg (or list of Qubits) objects.

#### **Return type**

Canonical representation (tuple<qureg>)

#### to\_string(*symbols*)

Return a string representation of the object.

Achieve same function as str() but can be extended for configurable representation

# class projectq.ops.BasicMathGate(*math\_fun*)

Base class for all math gates.

It allows efficient emulation by providing a mathematical representation which is given by the concrete gate which derives from this base class. The AddConstant gate, for example, registers a function of the form

def add(x): return  $(x + a)$ 

upon initialization. More generally, the function takes integers as parameters and returns a tuple / list of outputs, each entry corresponding to the function input. As an example, consider out-of-place multiplication, which takes two input registers and adds the result into a third, i.e.,  $(a,b,c)$  ->  $(a,b,c+a*b)$ . The corresponding function then is

```
def multiply(a, b, c):
   return (a, b, c + a * b)
```

```
__init__(math_fun)
```
Initialize a BasicMathGate by providing the mathematical function that it implements.

#### **Parameters**

**math\_fun** (*function*) – Function which takes as many int values as input, as the gate takes registers. For each of these values, it then returns the output (i.e., it returns a list/tuple of output values).

**Example**

```
def add(a, b):
   return (a, a + b)super().__init__(add)
```
If the gate acts on, e.g., fixed point numbers, the number of bits per register is also required in order to describe the action of such a mathematical gate. For this reason, there is

```
BasicMathGate.get_math_function(qubits)
```
which can be overwritten by the gate deriving from BasicMathGate.

# **Example**

```
def get_math_function(self, qubits):
   n = len(qubits[0])scal = 2.0***ndef math_fun(a):
        return (int(scal * (math.sin(math.pi * a / scal))),)
   return math_fun
```
# get\_math\_function(*qubits*)

Get the math function associated with a BasicMathGate.

Return the math function which corresponds to the action of this math gate, given the input to the gate (a tuple of quantum registers).

#### **Parameters**

qubits (tuple< $Qureg$ ) – Qubits to which the math gate is being applied.

#### **Returns**

Python function describing the action of this gate. (See BasicMathGate.\_\_init\_\_ for an example).

#### **Return type**

math\_fun (function)

# class projectq.ops.BasicPhaseGate(*angle*)

Base class for all phase gates.

A phase gate has a continuous parameter (the angle), labeled 'angle' / self.angle. Its inverse is the same gate with the negated argument. Phase gates of the same class can be merged by adding the angles. The continuous parameter is modulo  $2 * pi$ , self.angle is in the interval  $[0, 2 * pi)$ .

```
__init__(angle)
```
Initialize a basic rotation gate.

# **Parameters**

angle  $(fload)$  – Angle of rotation (saved modulo 2  $*$  pi)

# get\_inverse()

Return the inverse of this rotation gate (negate the angle, return new object).

### get\_merged(*other*)

Return self merged with another gate.

Default implementation handles rotation gate of the same type, where angles are simply added.

#### **Parameters**

other – Rotation gate of same type.

### **Raises**

[NotMergeable](#page-133-3) – For non-rotation gates or rotation gates of different type.

### **Returns**

New object representing the merged gates.

# tex\_str()

Return the Latex string representation of a BasicPhaseGate.

Returns the class name and the angle as a subscript, i.e.

[CLASSNAME]\$\_[ANGLE]\$

### class projectq.ops.BasicRotationGate(*angle*)

Base class of for all rotation gates.

A rotation gate has a continuous parameter (the angle), labeled 'angle' / self.angle. Its inverse is the same gate with the negated argument. Rotation gates of the same class can be merged by adding the angles. The continuous parameter is modulo  $4 * pi$ , self.angle is in the interval  $[0, 4 * pi)$ .

\_\_init\_\_(*angle*)

Initialize a basic rotation gate.

**Parameters**

angle  $(fload)$  – Angle of rotation (saved modulo 4  $*$  pi)

### get\_inverse()

Return the inverse of this rotation gate (negate the angle, return new object).

#### get\_merged(*other*)

Return self merged with another gate.

Default implementation handles rotation gate of the same type, where angles are simply added.

#### **Parameters**

**other** – Rotation gate of same type.

#### **Raises**

[NotMergeable](#page-133-3) – For non-rotation gates or rotation gates of different type.

#### **Returns**

New object representing the merged gates.

### is\_identity()

Return True if the gate is equivalent to an Identity gate.

# tex\_str()

Return the Latex string representation of a BasicRotationGate.

Returns the class name and the angle as a subscript, i.e.

[CLASSNAME]\$\_[ANGLE]\$

#### to\_string(*symbols=False*)

Return the string representation of a BasicRotationGate.

# **Parameters**

symbols (bool) – uses the pi character and round the angle for a more user friendly display if True, full angle written in radian otherwise.

<span id="page-128-0"></span>projectq.ops.C(*gate*, *n\_qubits=1*)

Return n-controlled version of the provided gate.

# **Parameters**

- gate Gate to turn into its controlled version
- n\_qubits Number of controls (default: 1)

# **Example**

 $C(NOT)$  | (c, q) # equivalent to CNOT | (c, q)

projectq.ops.CRz(*angle*)

Shortcut for  $C(Rz$ (angle), n\_qubits=1).

#### class projectq.ops.ClassicalInstructionGate

Classical instruction gate.

Base class for all gates which are not quantum gates in the typical sense, e.g., measurement, allocation/deallocation, . . .

class projectq.ops.Command(*engine*, *gate*, *qubits*, *controls=()*, *tags=()*, *control\_state=CtrlAll.One*)

Class used as a container to store commands.

If a gate is applied to qubits, then the gate and qubits are saved in a command object. Qubits are copied into WeakQubitRefs in order to allow early deallocation (would be kept alive otherwise). WeakQubitRef qubits don't send deallocate gate when destructed.

# gate

The gate to execute

# qubits

Tuple of qubit lists (e.g. Quregs). Interchangeable qubits are stored in a unique order

#### control\_qubits

The Qureg of control qubits in a unique order

# engine

The engine (usually: MainEngine)

### tags

The list of tag objects associated with this command (e.g., ComputeTag, UncomputeTag, LoopTag, ...). tag objects need to support  $==, !=($  eq and ne) for comparison as used in e.g. TagRemover. New tags should always be added to the end of the list. This means that if there are e.g. two LoopTags in a command, tag[0] is from the inner scope while tag[1] is from the other scope as the other scope receives the command after the inner scope LoopEngine and hence adds its LoopTag to the end.

# all\_qubits

A tuple of control\_qubits + qubits

\_\_init\_\_(*engine*, *gate*, *qubits*, *controls=()*, *tags=()*, *control\_state=CtrlAll.One*)

Initialize a Command object.

**Note:** control qubits (Command.control\_qubits) are stored as a list of qubits, and command tags (Command.tags) as a list of tag-objects. All functions within this class also work if WeakQubitRefs are supplied instead of normal Qubit objects (see WeakQubitRef).

# **Parameters**

- engine ([projectq.cengines.BasicEngine](#page-58-0)) engine which created the qubit (mostly the MainEngine)
- gate (projectq.ops.Gate) Gate to be executed
- qubits (tuple[[Qureg](#page-161-0)]) Tuple of quantum registers (to which the gate is applied)
- controls ([Qureg](#page-161-0) / list [[Qubit](#page-161-1)]) Qubits that condition the command.
- tags (list [object]) Tags associated with the command.
- control\_state (int,str,projectq.meta.CtrlAll) –

# add\_control\_qubits(*qubits*, *state=CtrlAll.One*)

Add (additional) control qubits to this command object.

They are sorted to ensure a canonical order. Also Qubit objects are converted to WeakQubitRef objects to allow garbage collection and thus early deallocation of qubits.

# **Parameters**

- qubits (list of Qubit objects) List of qubits which control this gate
- state (int, str, [CtrlAll](#page-131-1)) Control state (ie. positive or negative) for the qubits being added as control qubits.

# property all\_qubits

Get all qubits (gate and control qubits).

Returns a tuple T where T[0] is a quantum register (a list of WeakQubitRef objects) containing the control qubits and T[1:] contains the quantum registers to which the gate is applied.

# property control\_qubits

Return a Qureg of control qubits.

# property control\_state

Return the state of the control qubits (ie. either positively- or negatively-controlled).

# property engine

Return engine to which the qubits belong / on which the gates are executed.

# get\_inverse()

Get the command object corresponding to the inverse of this command.

Inverts the gate (if possible) and creates a new command object from the result.

# **Raises**

[NotInvertible](#page-133-2) – If the gate does not provide an inverse (see BasicGate.get\_inverse)

#### get\_merged(*other*)

Merge this command with another one and return the merged command object.

### **Parameters**

other – Other command to merge with this one (self)

#### **Raises**

[NotMergeable](#page-133-3) – if the gates don't supply a get\_merged()-function or can't be merged for other reasons.

# property interchangeable\_qubit\_indices

Return nested list of qubit indices which are interchangeable.

Certain qubits can be interchanged (e.g., the qubit order for a Swap gate). To ensure that only those are sorted when determining the ordering (see \_order\_qubits), self.interchangeable\_qubit\_indices is used.

# **Example**

If we can interchange qubits 0,1 and qubits 3,4,5, then this function returns  $[[0,1],[3,4,5]]$ 

# is\_identity()

Evaluate if the gate called in the command object is an identity gate.

#### **Returns**

True if the gate is equivalent to an Identity gate, False otherwise

#### property qubits

Qubits stored in a Command object.

#### to\_string(*symbols=False*)

Get string representation of this Command object.

#### class projectq.ops.ControlledGate(*gate*, *n=1*)

Controlled version of a gate.

**Note:** Use the meta function  $C()$  to create a controlled gate

A wrapper class which enables (multi-) controlled gates. It overloads the \_\_or\_\_-operator, using the first qubits provided as control qubits. The n control-qubits need to be the first n qubits. They can be in separate quregs.

# **Example**

```
ControlledGate(gate, 2) | (qb0, qb2, qb3) # qb0 & qb2 are controls
C(gate, 2) | (qb0, qb2, qb3) # This is much nicer.
C(gate, 2) | ([qb0, qb2], qb3) # Is equivalent
```
Note: Use  $C()$  rather than ControlledGate, i.e.,

 $C(X, 2) == Toffoli$ 

\_\_init\_\_(*gate*, *n=1*)

Initialize a ControlledGate object.

#### **Parameters**

- gate Gate to wrap.
- $n(int)$  Number of control qubits.

#### \_\_or\_\_(*qubits*)

Apply the controlled gate to qubits, using the first n qubits as controls.

#### **Note: The control qubits can be split across the first quregs. However, the n-th control qubit needs to be**

the last qubit in a qureg. The following quregs belong to the gate.

# **Parameters**

qubits (tuple of lists of Qubit objects) – qubits to which to apply the gate.

#### get\_inverse()

Return inverse of a controlled gate, which is the controlled inverse gate.

#### <span id="page-131-1"></span>class projectq.ops.CtrlAll(*value*)

Enum type to initialise the control state of qubits.

 $One = 1$ 

 $Zero = 0$ 

# class projectq.ops.DaggeredGate(*gate*)

Wrapper class allowing to execute the inverse of a gate, even when it does not define one.

If there is a replacement available, then there is also one for the inverse, namely the replacement function run in reverse, while inverting all gates. This class enables using this emulation automatically.

A DaggeredGate is returned automatically when employing the get\_inverse- function on a gate which does not provide a get\_inverse() member function.

# **Example**

```
with Dagger(eng):
    MySpecialGate | qubits
```
will create a DaggeredGate if MySpecialGate does not implement get\_inverse. If there is a decomposition function available, an auto- replacer engine can automatically replace the inverted gate by a call to the decomposition function inside a "with Dagger"-statement.

# \_\_init\_\_(*gate*)

Initialize a DaggeredGate representing the inverse of the gate 'gate'.

**Parameters**

gate – Any gate object of which to represent the inverse.

# get\_inverse()

Return the inverse gate (the inverse of the inverse of a gate is the gate itself).

#### <span id="page-131-0"></span>tex\_str()

Return the Latex string representation of a Daggered gate.

# class projectq.ops.DeallocateQubitGate

Qubit deallocation gate class.

# get\_inverse()

Return the inverse of this gate.

# <span id="page-132-0"></span>class projectq.ops.EntangleGate

Entangle gate class.

(Hadamard on first qubit, followed by CNOTs applied to all other qubits).

# class projectq.ops.FastForwardingGate

Base class for fast-forward gates.

Base class for classical instruction gates which require a fast-forward through compiler engines that cache / buffer gates. Examples include Measure and Deallocate, which both should be executed asap, such that Measurement results are available and resources are freed, respectively.

**Note:** The only requirement is that FlushGate commands run the entire circuit. FastForwardingGate objects can be used but the user cannot expect a measurement result to be available for all back-ends when calling only Measure. E.g., for the IBM Quantum Experience back-end, sending the circuit for each Measure-gate would be too inefficient, which is why a final

is required before the circuit gets sent through the API.

# class projectq.ops.FlipBits(*bits\_to\_flip*)

Gate for flipping qubits by means of XGates.

\_\_init\_\_(*bits\_to\_flip*) Initialize a FlipBits gate.

# **Example**

qureg = eng.allocate\_qureg(2) FlipBits([0, 1]) | qureg

# **Parameters**

**bits\_to\_flip** (*list[int]* / *list[bool]* /  $str/int$ ) – int or array of 0/1, True/False, or string of 0/1 identifying the qubits to flip. In case of int, the bits to flip are determined from the binary digits, with the least significant bit corresponding to qureg[0]. If bits\_to\_flip is negative, exactly all qubits which would not be flipped for the input -bits\_to\_flip-1 are flipped, i.e., bits\_to\_flip=-1 flips all qubits.

# \_\_or\_\_(*qubits*)

Operator| overload which enables the syntax Gate | qubits.

# class projectq.ops.FlushGate

Flush gate (denotes the end of the circuit).

**Note:** All compiler engines (cengines) which cache/buffer gates are obligated to flush and send all gates to the next compiler engine (followed by the flush command).

**Note:** This gate is sent when calling

eng.flush()

on the MainEngine *eng*.

# <span id="page-133-0"></span>class projectq.ops.HGate

Hadamard gate class.

#### property matrix

Access to the matrix property of this gate.

# exception projectq.ops.IncompatibleControlState

Exception thrown when trying to set two incompatible states for a control qubit.

# class projectq.ops.MatrixGate(*matrix=None*)

A gate class whose instances are defined by a matrix.

**Note:** Use this gate class only for gates acting on a small numbers of qubits. In general, consider instead using one of the provided ProjectQ gates or define a new class as this allows the compiler to work symbolically.

# **Example**

 $gate = MatrixGate([[0, 1], [1, 0]])$ gate | qubit

# \_\_init\_\_(*matrix=None*)

Initialize a MatrixGate object.

#### **Parameters**

 $matrix (numpy.maxrix)$  – matrix which defines the gate. Default: None

# get\_inverse()

Return the inverse of this gate.

# property matrix

Access to the matrix property of this gate.

# <span id="page-133-1"></span>class projectq.ops.MeasureGate

Measurement gate class (for single qubits).

\_\_or\_\_(*qubits*)

Operator| overload which enables the syntax Gate | qubits.

Previously (ProjectQ  $\leq$  v0.3.6) MeasureGate/Measure was allowed to be applied to any number of quantum registers. Now the MeasureGate/Measure is strictly a single qubit gate.

#### **Raises**

**RuntimeError** – Since ProjectQ v0.6.0 if the gate is applied to multiple qubits.

#### <span id="page-133-2"></span>exception projectq.ops.NotInvertible

Exception thrown when trying to invert a gate which is not invertable.

<span id="page-133-3"></span>This exception is also thrown if the inverse is not implemented (yet).

# exception projectq.ops.NotMergeable

Exception thrown when trying to merge two gates which are not mergeable.

This exception is also thrown if the merging is not implemented (yet)).

#### class projectq.ops.Ph(*angle*)

Phase gate (global phase).

# property matrix

Access to the matrix property of this gate.

class projectq.ops.QAA(*algorithm*, *oracle*)

Quantum Amplitude Amplification gate.

(Quick reference [https://en.wikipedia.org/wiki/Amplitude\\_amplification.](https://en.wikipedia.org/wiki/Amplitude_amplification) Complete reference G. Brassard, P. Hoyer, M. Mosca, A. Tapp (2000) Quantum Amplitude Amplification and Estimation [https://arxiv.org/abs/](https://arxiv.org/abs/quant-ph/0005055) [quant-ph/0005055\)](https://arxiv.org/abs/quant-ph/0005055)

Quantum Amplitude Amplification (QAA) executes the algorithm, but not the final measurement required to obtain the marked state(s) with high probability. The starting state on which the QAA algorithm is executed is the one resulting of applying the Algorithm on the **|**0> state.

# **Example**

```
def func_algorithm(eng, system_qubits):
    All(H) | system_qubits
def func_oracle(eng, system_qubits, qaa_ancilla):
    # This oracle selects the state |010> as the one marked
   with Compute(eng):
        All(X) | system_qubits[0::2]
    with Control(eng, system_qubits):
        X | qaa_ancilla
    Uncompute(eng)
system_qubits = eng.allocate_qureq(3)# Prepare the qaa_ancilla qubit in the |-> state
qaa_ancilla = eng.allocate_qubit()
X | qaa_ancilla
H | qaa_ancilla
# Creates the initial state form the Algorithm
func_algorithm(eng, system_qubits)
# Apply Quantum Amplitude Amplification the correct number of times
num\_it = int(math.pi / 4.0 * math.sqrt(1 << 3))with Loop(eng, num_it):
    QAA(func_algorithm, func_oracle) | (system_qubits, qaa_ancilla)
All(Measure) | system_qubits
```
**Warning:** No qubit allocation/deallocation may take place during the call to the defined Algorithm func\_algorithm

# func\_algorithm

Algorithm that initialite the state and to be used in the QAA algorithm

#### func\_oracle

The Oracle that marks the state(s) as "good"

#### system\_qubits

the system we are interested on

# qaa\_ancilla

auxiliary qubit that helps to invert the amplitude of the "good" states

\_\_init\_\_(*algorithm*, *oracle*)

Initialize a QAA object.

# <span id="page-135-0"></span>class projectq.ops.QFTGate

Quantum Fourier Transform gate.

# class projectq.ops.QPE(*unitary*)

Quantum Phase Estimation gate.

See setups.decompositions for the complete implementation

\_\_init\_\_(*unitary*)

Initialize a QPE gate.

# <span id="page-135-1"></span>class projectq.ops.QubitOperator(*term=None*, *coefficient=1.0*)

A sum of terms acting on qubits, e.g., 0.5 \* 'X0 X5' + 0.3 \* 'Z1 Z2'.

A term is an operator acting on n qubits and can be represented as:

coefficient \* local\_operator[0]  $x \dots x$  local\_operator[n-1]

where x is the tensor product. A local operator is a Pauli operator  $(T, 'X', 'Y', or 'Z')$  which acts on one qubit. In math notation a term is, for example, 0.5 \* 'X0 X5', which means that a Pauli X operator acts on qubit 0 and 5, while the identity operator acts on all other qubits.

A QubitOperator represents a sum of terms acting on qubits and overloads operations for easy manipulation of these objects by the user.

Note for a QubitOperator to be a Hamiltonian which is a hermitian operator, the coefficients of all terms must be real.

hamiltonian =  $0.5 *$  QubitOperator('X0 X5') + 0.3 \* QubitOperator('Z0')

Our Simulator takes a hermitian QubitOperator to directly calculate the expectation value (see Simulator.get\_expectation\_value) of this observable.

A hermitian QubitOperator can also be used as input for the TimeEvolution gate.

If the QubitOperator is unitary, i.e., it contains only one term with a coefficient, whose absolute value is 1, then one can apply it directly to qubits:

```
eng = projectq.MainEngine()
gureq = eng.allocate_quare(6)QubitOperator('X0 X5', 1.0j) | qureg # Applies X to qubit 0 and 5 with an.
\rightarrowadditional global phase of 1.j
```
#### terms

**key**: A term represented by a tuple containing all non-trivial local Pauli operators ('X', 'Y', or 'Z'). A non-trivial local Pauli operator is specified by a tuple with the first element being an integer indicating the qubit on which a non-trivial local operator acts and the second element being a string, either 'X', 'Y', or 'Z', indicating which non-trivial Pauli operator acts on that qubit. Examples:  $((1, 'X'), ')$  or  $((1, 'X'), ('A', 'Z'))$  or the identity (). The tuples representing the non-trivial local terms are sorted according to the qubit number they act on, starting from 0. **value**: Coefficient of this term as a (complex) float

#### **Type**

dict

\_\_init\_\_(*term=None*, *coefficient=1.0*)

Initialize a QubitOperator object.

The init function only allows to initialize one term. Additional terms have to be added using += (which is fast) or using + of two QubitOperator objects:

# **Example**

```
ham = QubitOperator('X0 Y3', 0.5) + 0.6 * QubitOperator('X0 Y3')
# Equivalently
ham2 = QubitOperator('X0 Y3', 0.5)ham2 += 0.6 * QubitOperator('X0 Y3')
```
**Note:** Adding terms to QubitOperator is faster using  $+=$  (as this is done by in-place addition). Specifying the coefficient in the \_\_init\_\_ is faster than by multiplying a QubitOperator with a scalar as calls an out-ofplace multiplication.

#### **Parameters**

- coefficient (complex float, optional) The coefficient of the first term of this QubitOperator. Default is 1.0.
- term (optional, empty tuple, a tuple of tuples, or a string) –
- 1) Default is None which means there are no terms in the QubitOperator hence it is the "zero" Operator
- 2) An empty tuple means there are no non-trivial Pauli operators acting on the qubits hence only identities with a coefficient (which by default is 1.0).
- 3) A sorted tuple of tuples. The first element of each tuple is an integer indicating the qubit on which a non-trivial local operator acts, starting from zero. The second element of each tuple is a string, either 'X', 'Y' or 'Z', indicating which local operator acts on that qubit.
- 4) A string of the form 'X0 Z2 Y5', indicating an X on qubit 0, Z on qubit 2, and Y on qubit 5. The string should be sorted by the qubit number. '' is the identity.

#### **Raises**

[QubitOperatorError](#page-120-0) - Invalid operators provided to QubitOperator.

\_\_or\_\_(*qubits*)

Operator| overload which enables the syntax Gate | qubits.

In particular, enable the following syntax:

QubitOperator(...) | qureg QubitOperator(...) | (qureg,) QubitOperator(...) | qubit QubitOperator(...) | (qubit,)

Unlike other gates, this gate is only allowed to be applied to one quantum register or one qubit and only if the QubitOperator is unitary, i.e., consists of one term with a coefficient whose absolute values is 1.

Example:

```
eng = projectq.MainEngine()
qureg = eng.allocate_qureg(6)
QubitOperator('X0 X5', 1.0j) | qureg # Applies X to qubit 0 and 5
# with an additional global
# phase of 1.j
```
While in the above example the QubitOperator gate is applied to 6 qubits, it only acts non-trivially on the two qubits qureg[0] and qureg[5]. Therefore, the operator| will create a new rescaled QubitOperator, i.e, it sends the equivalent of the following new gate to the MainEngine:

QubitOperator('X0 X1', 1.0j) | [qureg[0], qureg[5]]

which is only a two qubit gate.

# **Parameters**

qubits – one Qubit object, one list of Qubit objects, one Qureg object, or a tuple of the former three cases.

**Raises**

- **TypeError** If QubitOperator is not unitary or applied to more than one quantum register.
- ValueError If quantum register does not have enough qubits

#### compress(*abs\_tol=1e-12*)

Compress the coefficient of a QubitOperator.

Eliminate all terms with coefficients close to zero and removes imaginary parts of coefficients that are close to zero.

#### **Parameters**

abs\_tol  $(fload)$  – Absolute tolerance, must be at least 0.0

# get\_inverse()

Return the inverse gate of a QubitOperator if applied as a gate.

#### **Raises**

[NotInvertible](#page-133-2) – Not implemented for QubitOperators which have multiple terms or a coefficient with absolute value not equal to 1.

# get\_merged(*other*)

Return this gate merged with another gate.

Standard implementation of get\_merged:

# **Raises**

[NotMergeable](#page-133-3) – merging is not possible

isclose(*other*, *rel\_tol=1e-12*, *abs\_tol=1e-12*)

Return True if other (QubitOperator) is close to self.

Comparison is done for each term individually. Return True if the difference between each term in self and other is less than the relative tolerance w.r.t. either other or self (symmetric test) or if the difference is less than the absolute tolerance.

# **Parameters**

- other ([QubitOperator](#page-135-1)) QubitOperator to compare against.
- rel\_tol  $(float)$  Relative tolerance, must be greater than 0.0
- abs\_tol  $(fload)$  Absolute tolerance, must be at least 0.0

# class projectq.ops.R(*angle*)

Phase-shift gate (equivalent to Rz up to a global phase).

# property matrix

Access to the matrix property of this gate.

### class projectq.ops.Rx(*angle*)

RotationX gate class.

# property matrix

Access to the matrix property of this gate.

class projectq.ops.Rxx(*angle*) RotationXX gate class.

# property matrix

Access to the matrix property of this gate.

#### class projectq.ops.Ry(*angle*)

RotationY gate class.

# property matrix

Access to the matrix property of this gate.

class projectq.ops.Ryy(*angle*) RotationYY gate class.

# property matrix

Access to the matrix property of this gate.

#### class projectq.ops.Rz(*angle*)

RotationZ gate class.

#### property matrix

Access to the matrix property of this gate.

# class projectq.ops.Rzz(*angle*)

RotationZZ gate class.

## property matrix

Access to the matrix property of this gate.

# <span id="page-139-0"></span>class projectq.ops.SGate

S gate class.

# property matrix

Access to the matrix property of this gate.

# class projectq.ops.SelfInverseGate

Self-inverse basic gate class.

Automatic implementation of the get\_inverse-member function for self-inverse gates.

# **Example**

```
# get\_inverse(H) == H, it is a self-inverse gate:
get_inverse(H) | qubit
```
# get\_inverse()

Return the inverse of this gate.

# <span id="page-139-1"></span>class projectq.ops.SqrtSwapGate

Square-root Swap gate class.

 $\_init$ <sub> $\_()$ </sub>

Initialize a SqrtSwap gate.

# property matrix

Access to the matrix property of this gate.

# <span id="page-139-2"></span>class projectq.ops.SqrtXGate

Square-root X gate class.

# property matrix

Access to the matrix property of this gate.

#### tex\_str()

Return the Latex string representation of a SqrtXGate.

# class projectq.ops.StatePreparation(*final\_state*)

Gate for transforming qubits in state  $|0\rangle$  to any desired quantum state.

```
__init__(final_state)
```
Initialize a StatePreparation gate.

# **Example**

```
qureg = eng.allocate_qureg(2)
StatePreparation([0.5, -0.5j, -0.5, 0.5]) | qureg
```
**Note:** final\_state[k] is taken to be the amplitude of the computational basis state whose string is equal to the binary representation of k.

# **Parameters**

final\_state (list[complex]) – wavefunction of the desired quantum state. len(final\_state) must be 2\*\*len(qureg). Must be normalized!

# <span id="page-140-0"></span>class projectq.ops.SwapGate

Swap gate class (swaps 2 qubits).

 $\_init$ <sub> $\_()$ </sub>

Initialize a Swap gate.

# property matrix

Access to the matrix property of this gate.

# <span id="page-140-1"></span>class projectq.ops.TGate

T gate class.

# property matrix

Access to the matrix property of this gate.

# <span id="page-140-2"></span>class projectq.ops.Tensor(*gate*)

Wrapper class allowing to apply a (single-qubit) gate to every qubit in a quantum register.

Allowed syntax is to supply either a qureg or a tuple which contains only one qureg.

### **Example**

```
Tensor(H) | x # applies H to every qubit in the list of qubits x
Tensor(H) (x, ) # alternative to be consistent with other syntax
```
# \_\_init\_\_(*gate*)

Initialize a Tensor object for the gate.

```
__or__(qubits)
```
Operator| overload which enables the syntax Gate | qubits.

# get\_inverse()

Return the inverse of this tensored gate (which is the tensored inverse of the gate).

#### class projectq.ops.TimeEvolution(*time*, *hamiltonian*)

Gate for time evolution under a Hamiltonian (QubitOperator object).

This gate is the unitary time evolution propagator:  $exp(-i * H * t)$ , where H is the Hamiltonian of the system and t is the time. Note that -i factor is stored implicitly.

# **Example**

```
wavefunction = eng.allocate_qureg(5)
hamiltonian = 0.5 * QubitOperator("X0 Z1 Y5")
# Apply exp(-i * H * t) to the wavefunction:
TimeEvolution(time=2.0, hamiltonian=hamiltonian) | wavefunction
```
#### time

time t

**Type** float, int

#### hamiltonian

hamiltonaian H

#### **Type**

*[QubitOperator](#page-135-1)*

\_\_init\_\_(*time*, *hamiltonian*)

Initialize time evolution gate.

Note: The hamiltonian must be hermitian and therefore only terms with real coefficients are allowed. Coefficients are internally converted to float.

#### **Parameters**

- time (float, or int) time to evolve under (can be negative).
- **hamiltonian** ([QubitOperator](#page-135-1)) hamiltonian to evolve under.

**Raises**

- TypeError If time is not a numeric type and hamiltonian is not a QubitOperator.
- [NotHermitianOperatorError](#page-120-1) If the input hamiltonian is not hermitian (only real coefficients).

#### \_\_or\_\_(*qubits*)

Operator| overload which enables the syntax Gate | qubits.

In particular, enable the following syntax:

```
TimeEvolution(...) | qureg
TimeEvolution(...) | (qureg,)
TimeEvolution(...) | qubit
TimeEvolution(...) | (qubit,)
```
Unlike other gates, this gate is only allowed to be applied to one quantum register or one qubit.

Example: .. code-block:: python

wavefunction = eng.allocate\_qureg(5) hamiltonian = OubitOperator("X1 Y3", 0.5) TimeEvolution(time=2.0, hamiltonian=hamiltonian) | wavefunction

While in the above example the TimeEvolution gate is applied to 5 qubits, the hamiltonian of this TimeEvolution gate acts only non-trivially on the two qubits wavefunction[1] and wavefunction[3]. Therefore, the operator| will rescale the indices in the hamiltonian and sends the equivalent of the following new gate to the MainEngine:

```
h = QubitOperator("X0 Y1", 0.5)TimeEvolution(2.0, h) | [wavefunction[1], wavefunction[3]]
```
which is only a two qubit gate.

# **Parameters**

qubits – one Qubit object, one list of Qubit objects, one Qureg object, or a tuple of the former three cases.

### get\_inverse()

Return the inverse gate.

#### get\_merged(*other*)

Return self merged with another TimeEvolution gate if possible.

#### **Two TimeEvolution gates are merged if:**

- 1) both have the same terms
- 2) the proportionality factor for each of the terms must have relative error <= 1e-9 compared to the proportionality factors of the other terms.

**Note:** While one could merge gates for which both hamiltonians commute, we are not doing this as in general the resulting gate would have to be decomposed again.

**Note:** We are not comparing if terms are proportional to each other with an absolute tolerance. It is up to the user to remove terms close to zero because we cannot choose a suitable absolute error which works for everyone. Use, e.g., a decomposition rule for that.

#### **Parameters**

other – TimeEvolution gate

#### **Raises**

[NotMergeable](#page-133-3) – If the other gate is not a TimeEvolution gate or hamiltonians are not suitable for merging.

# **Returns**

New TimeEvolution gate equivalent to the two merged gates.

#### class projectq.ops.UniformlyControlledRy(*angles*)

Uniformly controlled Ry gate as introduced in arXiv:quant-ph/0312218.

This is an n-qubit gate. There are n-1 control qubits and one target qubit. This gate applies  $Ry(angles(k))$  to the target qubit if the n-1 control qubits are in the classical state k. As there are  $2^{\wedge}(n-1)$  classical states for the control qubits, this gate requires  $2^{\wedge}(n-1)$  (potentially different) angle parameters.

# **Example**

```
controls = eng.allocate_qureg(2)
target = eng.allocate_qubit()UniformlyControlledRy(angles=[0.1, 0.2, 0.3, 0.4]) | (controls, target)
```
**Note:** The first quantum register contains the control qubits. When converting the classical state k of the control qubits to an integer, we define controls[0] to be the least significant (qu)bit. controls can also be an empty list in which case the gate corresponds to an Ry.

#### **Parameters**

**angles**  $(iist[float])$  – Rotation angles. Ry(angles[k]) is applied conditioned on the control qubits being in state k.

```
__init__(angles)
```
Construct a UniformlyControlledRy gate.

# get\_inverse()

Return the inverse of this rotation gate (negate the angles, return new object).

# get\_merged(*other*)

Return self merged with another gate.

# class projectq.ops.UniformlyControlledRz(*angles*)

Uniformly controlled Rz gate as introduced in arXiv:quant-ph/0312218.

This is an n-qubit gate. There are n-1 control qubits and one target qubit. This gate applies  $Rz(angles(k))$  to the target qubit if the n-1 control qubits are in the classical state k. As there are  $2<sup>o</sup>(n-1)$  classical states for the control qubits, this gate requires  $2^{\wedge}(n-1)$  (potentially different) angle parameters.

# **Example**

```
controls = eng.allocate_quare(2)target = eng.allocate_qubit()UniformlyControlledRz(angles=[0.1, 0.2, 0.3, 0.4]) | (controls, target)
```
**Note:** The first quantum register are the contains qubits. When converting the classical state k of the control qubits to an integer, we define controls[0] to be the least significant (qu)bit. controls can also be an empty list in which case the gate corresponds to an Rz.

# **Parameters**

**angles**  $(iist[float])$  – Rotation angles.  $Rz(angles[k])$  is applied conditioned on the control qubits being in state k.

# \_\_init\_\_(*angles*)

Construct a UniformlyControlledRz gate.

# get\_inverse()

Return the inverse of this rotation gate (negate the angles, return new object).

### get\_merged(*other*)

Return self merged with another gate.

# <span id="page-143-0"></span>class projectq.ops.XGate

Pauli-X gate class.

# property matrix

Access to the matrix property of this gate.

# <span id="page-143-1"></span>class projectq.ops.YGate

Pauli-Y gate class.

# property matrix

Access to the matrix property of this gate.

#### <span id="page-143-2"></span>class projectq.ops.ZGate

Pauli-Z gate class.
#### <span id="page-144-0"></span>property matrix

Access to the matrix property of this gate.

#### projectq.ops.apply\_command(*cmd*)

Apply a command.

Extracts the qubits-owning (target) engine from the Command object and sends the Command to it.

#### **Parameters**

cmd ([Command](#page-128-0)) – Command to apply

## projectq.ops.get\_inverse(*gate*)

Return the inverse of a gate.

Tries to call gate.get\_inverse and, upon failure, creates a DaggeredGate instead.

#### **Parameters**

gate – Gate of which to get the inverse

#### **Example**

 $get\_inverse(H)$  # returns a Hadamard gate (HGate object)

#### projectq.ops.is\_identity(*gate*)

Return True if the gate is an identity gate.

Tries to call gate.is\_identity and, upon failure, returns False

#### **Parameters**

gate – Gate of which to get the inverse

### **Example**

```
get\_inverse(Rx(2 * math.pi)) # returns True
get_inverse(Rx(math.pi)) # returns False
```
# **3.6 setups**

The setups package contains a collection of setups which can be loaded by the *MainEngine*. Each setup contains a *get\_engine\_list* function which returns a list of compiler engines:

**Example:**

```
import projectq.setups.ibm as ibm_setup
from projectq import MainEngine
eng = MainEngine(engine_list=ibm_setup.get_engine_list())
# eng uses the default Simulator backend
```
The subpackage decompositions contains all the individual decomposition rules which can be given to, e.g., an *AutoReplacer*.

# **3.6.1 Subpackages**

## **setups.decompositions**

The decomposition package is a collection of gate decomposition / replacement rules which can be used by, e.g., the AutoReplacer engine.

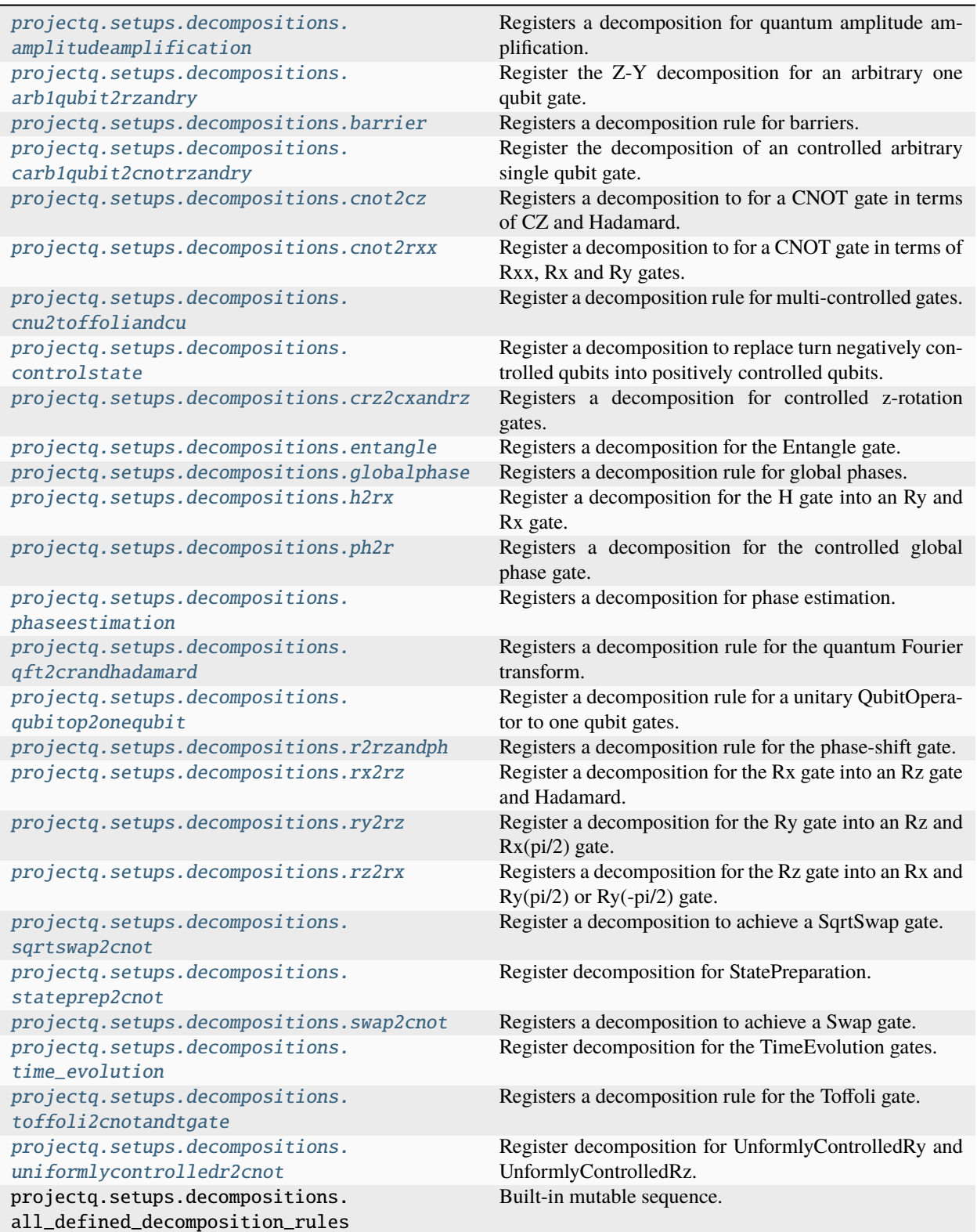

## <span id="page-147-1"></span>**Submodules**

## <span id="page-147-0"></span>**amplitudeamplification**

Registers a decomposition for quantum amplitude amplification.

(Quick reference [https://en.wikipedia.org/wiki/Amplitude\\_amplification.](https://en.wikipedia.org/wiki/Amplitude_amplification) Complete reference G. Brassard, P. Hoyer, M. Mosca, A. Tapp (2000) Quantum Amplitude Amplification and Estimation [https://arxiv.org/abs/quant-ph/0005055\)](https://arxiv.org/abs/quant-ph/0005055)

Quantum Amplitude Amplification (QAA) executes the algorithm, but not the final measurement required to obtain the marked state(s) with high probability. The starting state on which the QAA algorithm is executed is the one resulting of applying the algorithm on the **|**0> state.

## **Example**

```
def func_algorithm(eng, system_qubits):
   All(H) | system_qubits
def func_oracle(eng, system_qubits, qaa_ancilla):
    # This oracle selects the state |010> as the one marked
   with Compute(eng):
        All(X) | system_qubits[0::2]
   with Control(eng, system_qubits):
        X | qaa_ancilla
   Uncompute(eng)
system_qubits = eng.allocate_qureg(3)# Prepare the qaa_ancilla qubit in the |-> state
qaa_ancilla = eng.allocate_qubit()
X | qaa_ancilla
H | qaa_ancilla
# Creates the initial state form the Algorithm
func_algorithm(eng, system_qubits)
# Apply Quantum Amplitude Amplification the correct number of times
num\_it = int(math.pi / 4.0 * math.sqrt(1 << 3))with Loop(eng, num_it):
    QAA(func_algorithm, func_oracle) | (system_qubits, qaa_ancilla)
All(Measure) | system_qubits
```
**Warning:** No qubit allocation/deallocation may take place during the call to the defined Algorithm func\_algorithm

projectq.setups.decompositions.amplitudeamplification.func\_algorithm

Algorithm that initialite the state and to be used in the QAA algorithm

projectq.setups.decompositions.amplitudeamplification.func\_oracle

The Oracle that marks the state(s) as "good"

<span id="page-148-3"></span>projectq.setups.decompositions.amplitudeamplification.system\_qubits the system we are interested on

projectq.setups.decompositions.amplitudeamplification.qaa\_ancilla

auxiliary qubit that helps to invert the amplitude of the "good" states

projectq.setups.decompositions.amplitudeamplification.all\_defined\_decomposition\_rules = [<projectq.cengines.\_replacer.\_decomposition\_rule.DecompositionRule object>]

Decomposition rules

#### <span id="page-148-0"></span>**arb1qubit2rzandry**

Register the Z-Y decomposition for an arbitrary one qubit gate.

See paper "Elementary gates for quantum computing" by Adriano Barenco et al., arXiv:quant-ph/9503016v1. (Note: They use different gate definitions!) Or see theorem 4.1 in Nielsen and Chuang.

Decompose an arbitrary one qubit gate U into  $U = e^{\Lambda}(i)$  alpha) Rz(beta) Ry(gamma) Rz(delta). If a gate V is element of  $SU(2)$ , i.e., determinant == 1, then  $V = Rz(beta) Ry(gamma) Rz(delta)$ 

 $projectq.setups.decomposition.sarblqubit2rzandry.all-defined-decomposition rules =$ [<projectq.cengines.\_replacer.\_decomposition\_rule.DecompositionRule object>]

Decomposition rules

## <span id="page-148-1"></span>**barrier**

Registers a decomposition rule for barriers.

Deletes all barriers if they are not supported.

```
projectq.setups.decompositions.barrier.all_defined_decomposition_rules =
[<projectq.cengines._replacer._decomposition_rule.DecompositionRule object>]
```
Decomposition rules

#### <span id="page-148-2"></span>**carb1qubit2cnotrzandry**

Register the decomposition of an controlled arbitrary single qubit gate.

See paper "Elementary gates for quantum computing" by Adriano Barenco et al., arXiv:quant-ph/9503016v1. (Note: They use different gate definitions!) or Nielsen and Chuang chapter 4.3.

projectq.setups.decompositions.carb1qubit2cnotrzandry.all\_defined\_decomposition\_rules = [<projectq.cengines.\_replacer.\_decomposition\_rule.DecompositionRule object>]

Decomposition rules

## <span id="page-149-5"></span><span id="page-149-0"></span>**cnot2cz**

Registers a decomposition to for a CNOT gate in terms of CZ and Hadamard.

projectq.setups.decompositions.cnot2cz.all\_defined\_decomposition\_rules = [<projectq.cengines.\_replacer.\_decomposition\_rule.DecompositionRule object>]

Decomposition rules

#### <span id="page-149-1"></span>**cnot2rxx**

Register a decomposition to for a CNOT gate in terms of Rxx, Rx and Ry gates.

projectq.setups.decompositions.cnot2rxx.all\_defined\_decomposition\_rules = [<projectq.cengines.\_replacer.\_decomposition\_rule.DecompositionRule object>, <projectq.cengines.\_replacer.\_decomposition\_rule.DecompositionRule object>]

Decomposition rules

## <span id="page-149-2"></span>**cnu2toffoliandcu**

Register a decomposition rule for multi-controlled gates.

Implements the decomposition of Nielsen and Chuang (Fig. 4.10) which decomposes a C^n(U) gate into a sequence of 2  $*$  (n-1) Toffoli gates and one C(U) gate by using (n-1) ancilla qubits and circuit depth of 2n-1.

projectq.setups.decompositions.cnu2toffoliandcu.all\_defined\_decomposition\_rules = [<projectq.cengines.\_replacer.\_decomposition\_rule.DecompositionRule object>]

Decomposition rules

## <span id="page-149-3"></span>**controlstate**

Register a decomposition to replace turn negatively controlled qubits into positively controlled qubits.

This achieved by applying X gates to selected qubits.

projectq.setups.decompositions.controlstate.all\_defined\_decomposition\_rules = [<projectq.cengines.\_replacer.\_decomposition\_rule.DecompositionRule object>]

Decomposition rules

## <span id="page-149-4"></span>**crz2cxandrz**

Registers a decomposition for controlled z-rotation gates.

It uses 2 z-rotations and 2 C^n NOT gates to achieve this gate.

projectq.setups.decompositions.crz2cxandrz.all\_defined\_decomposition\_rules = [<projectq.cengines.\_replacer.\_decomposition\_rule.DecompositionRule object>]

Decomposition rules

## <span id="page-150-5"></span><span id="page-150-0"></span>**entangle**

Registers a decomposition for the Entangle gate.

Applies a Hadamard gate to the first qubit and then, conditioned on this first qubit, CNOT gates to all others.

```
projectq.setups.decompositions.entangle.all_defined_decomposition_rules =
[<projectq.cengines._replacer._decomposition_rule.DecompositionRule object>]
```
Decomposition rules

## <span id="page-150-1"></span>**globalphase**

Registers a decomposition rule for global phases.

Deletes global phase gates (which can be ignored).

projectq.setups.decompositions.globalphase.all\_defined\_decomposition\_rules = [<projectq.cengines.\_replacer.\_decomposition\_rule.DecompositionRule object>]

Decomposition rules

#### <span id="page-150-2"></span>**h2rx**

Register a decomposition for the H gate into an Ry and Rx gate.

```
projectq.setups.decompositions.h2rx.all_defined_decomposition_rules =
[<projectq.cengines._replacer._decomposition_rule.DecompositionRule object>,
<projectq.cengines._replacer._decomposition_rule.DecompositionRule object>]
```
Decomposition rules

#### <span id="page-150-3"></span>**ph2r**

Registers a decomposition for the controlled global phase gate.

Turns the controlled global phase gate into a (controlled) phase-shift gate. Each time this rule is applied, one control can be shaved off.

projectq.setups.decompositions.ph2r.all\_defined\_decomposition\_rules = [<projectq.cengines.\_replacer.\_decomposition\_rule.DecompositionRule object>]

Decomposition rules

#### <span id="page-150-4"></span>**phaseestimation**

Registers a decomposition for phase estimation.

(reference [https://en.wikipedia.org/wiki/Quantum\\_phase\\_estimation\\_algorithm\)](https://en.wikipedia.org/wiki/Quantum_phase_estimation_algorithm)

The Quantum Phase Estimation (QPE) executes the algorithm up to the inverse QFT included. The following steps measuring the ancillas and computing the phase should be executed outside of the QPE.

The decomposition uses as ancillas (qpe\_ancillas) the first qubit/qureg in the Command and as system qubits the second qubit/qureg in the Command.

The unitary operator for which the phase estimation is estimated (unitary) is the gate in Command

## **Example**

```
# Example using a ProjectQ gate
n_qpe_ancillas = 3
qpe_ancillas = eng.allocate_qureg(n_qpe_ancillas)
system_qubits = eng.allocate_qureg(1)angle = cmath.pi * 2.0 * 0.125U = Ph(<b>angle</b>) # unitary_specfic_to_the_problem()
# Apply Quantum Phase Estimation
QPE(U) | (qpe_ancillas, system_qubits)
All(Measure) | qpe_ancillas
# Compute the phase from the ancilla measurement
# (https://en.wikipedia.org/wiki/Quantum_phase_estimation_algorithm)
phasebinlist = [int(q) for q in qpe_ancillas]
phase_in_bin = ''.join(str(j) for j in phasebinlist)
phase\_int = int(phase_in_bin, 2)phase = phase_int / (2**n_qpe_4nceil)print(phase)
# Example using a function (two_qubit_gate).
# Instead of applying QPE on a gate U one could provide a function
def two_qubit_gate(system_q, time):
    CNOT | (system_q[0], system_q[1])
    Ph(2.0 * cmath.pi * (time * 0.125)) | system_q[1]
    CNOT | (system_q[0], system_q[1])
n_qpe_ancillas = 3
qpe_ancillas = eng.allocate_qureg(n_qpe_ancillas)
system_qubits = eng.allocate_qureg(2)
X | system_qubits[0]
# Apply Quantum Phase Estimation
QPE(two_qubit_gate) | (qpe_ancillas, system_qubits)
All(Measure) | qpe_ancillas
# Compute the phase from the ancilla measurement
# (https://en.wikipedia.org/wiki/Quantum_phase_estimation_algorithm)
phasebinlist = [int(q) for q in qpe_ancillas]
phase_in_bin = '.join(str(j) for j in phasebinlist)
phase\_int = int(phase_in_bin, 2)phase = phase_int / (2**n_qpe_4ncillas)print(phase)
```
projectq.setups.decompositions.phaseestimation.unitary

Unitary Operation either a ProjectQ gate or a function f.

**Type** *[BasicGate](#page-104-0)*

#### <span id="page-152-3"></span>Calling the function with the parameters system\_qubits

#### **Type**

*[Qureg](#page-161-0)*) and time (integer

## i.e. f

**Type** system\_qubits, time

#### with parameter time.

projectq.setups.decompositions.phaseestimation.all\_defined\_decomposition\_rules = [<projectq.cengines.\_replacer.\_decomposition\_rule.DecompositionRule object>]

Decomposition rules

#### <span id="page-152-0"></span>**qft2crandhadamard**

Registers a decomposition rule for the quantum Fourier transform.

Decomposes the QFT gate into Hadamard and controlled phase-shift gates (R).

**Warning:** The final Swaps are not included, as those are simply a re-indexing of quantum registers.

projectq.setups.decompositions.qft2crandhadamard.all\_defined\_decomposition\_rules = [<projectq.cengines.\_replacer.\_decomposition\_rule.DecompositionRule object>] Decomposition rules

## <span id="page-152-1"></span>**qubitop2onequbit**

Register a decomposition rule for a unitary QubitOperator to one qubit gates.

projectq.setups.decompositions.qubitop2onequbit.all\_defined\_decomposition\_rules = [<projectq.cengines.\_replacer.\_decomposition\_rule.DecompositionRule object>]

Decomposition rules

#### <span id="page-152-2"></span>**r2rzandph**

Registers a decomposition rule for the phase-shift gate.

Decomposes the (controlled) phase-shift gate using z-rotation and a global phase gate.

projectq.setups.decompositions.r2rzandph.all\_defined\_decomposition\_rules = [<projectq.cengines.\_replacer.\_decomposition\_rule.DecompositionRule object>]

Decomposition rules

## <span id="page-153-5"></span><span id="page-153-0"></span>**rx2rz**

Register a decomposition for the Rx gate into an Rz gate and Hadamard.

```
projectq.setups.decompositions.rx2rz.all_defined_decomposition_rules =
[<projectq.cengines._replacer._decomposition_rule.DecompositionRule object>]
```
Decomposition rules

#### <span id="page-153-1"></span>**ry2rz**

Register a decomposition for the Ry gate into an Rz and  $Rx$ (pi/2) gate.

projectq.setups.decompositions.ry2rz.all\_defined\_decomposition\_rules = [<projectq.cengines.\_replacer.\_decomposition\_rule.DecompositionRule object>] Decomposition rules

#### <span id="page-153-2"></span>**rz2rx**

Registers a decomposition for the Rz gate into an Rx and Ry(pi/2) or Ry(-pi/2) gate.

projectq.setups.decompositions.rz2rx.all\_defined\_decomposition\_rules = [<projectq.cengines.\_replacer.\_decomposition\_rule.DecompositionRule object>, <projectq.cengines.\_replacer.\_decomposition\_rule.DecompositionRule object>]

Decomposition rules

#### <span id="page-153-3"></span>**sqrtswap2cnot**

Register a decomposition to achieve a SqrtSwap gate.

```
projectq.setups.decompositions.sqrtswap2cnot.all_defined_decomposition_rules =
[<projectq.cengines._replacer._decomposition_rule.DecompositionRule object>]
```
Decomposition rules

#### <span id="page-153-4"></span>**stateprep2cnot**

Register decomposition for StatePreparation.

projectq.setups.decompositions.stateprep2cnot.all\_defined\_decomposition\_rules = [<projectq.cengines.\_replacer.\_decomposition\_rule.DecompositionRule object>]

Decomposition rules

#### <span id="page-154-5"></span><span id="page-154-0"></span>**swap2cnot**

Registers a decomposition to achieve a Swap gate.

Decomposes a Swap gate using 3 CNOT gates, where the one in the middle features as many control qubits as the Swap gate has control qubits.

projectq.setups.decompositions.swap2cnot.all\_defined\_decomposition\_rules = [<projectq.cengines.\_replacer.\_decomposition\_rule.DecompositionRule object>]

Decomposition rules

#### <span id="page-154-1"></span>**time\_evolution**

Register decomposition for the TimeEvolution gates.

An exact straight forward decomposition of a TimeEvolution gate is possible if the hamiltonian has only one term or if all the terms commute with each other in which case one can implement each term individually.

```
projectq.setups.decompositions.time_evolution.all_defined_decomposition_rules =
[<projectq.cengines._replacer._decomposition_rule.DecompositionRule object>,
<projectq.cengines._replacer._decomposition_rule.DecompositionRule object>]
```
Decomposition rules

## <span id="page-154-2"></span>**toffoli2cnotandtgate**

Registers a decomposition rule for the Toffoli gate.

Decomposes the Toffoli gate using Hadamard, T, Tdag, and CNOT gates.

projectq.setups.decompositions.toffoli2cnotandtgate.all\_defined\_decomposition\_rules = [<projectq.cengines.\_replacer.\_decomposition\_rule.DecompositionRule object>]

Decomposition rules

## <span id="page-154-3"></span>**uniformlycontrolledr2cnot**

Register decomposition for UnformlyControlledRy and UnformlyControlledRz.

```
projectq.setups.decompositions.uniformlycontrolledr2cnot.all_defined_decomposition_rules
= [<projectq.cengines._replacer._decomposition_rule.DecompositionRule object>,
<projectq.cengines._replacer._decomposition_rule.DecompositionRule object>]
```
Decomposition rules

## <span id="page-154-4"></span>**Module contents**

ProjectQ's decomposition rules.

## <span id="page-155-1"></span>**3.6.2 Submodules**

Each of the submodules contains a setup which can be used to specify the *engine\_list* used by the *MainEngine* :

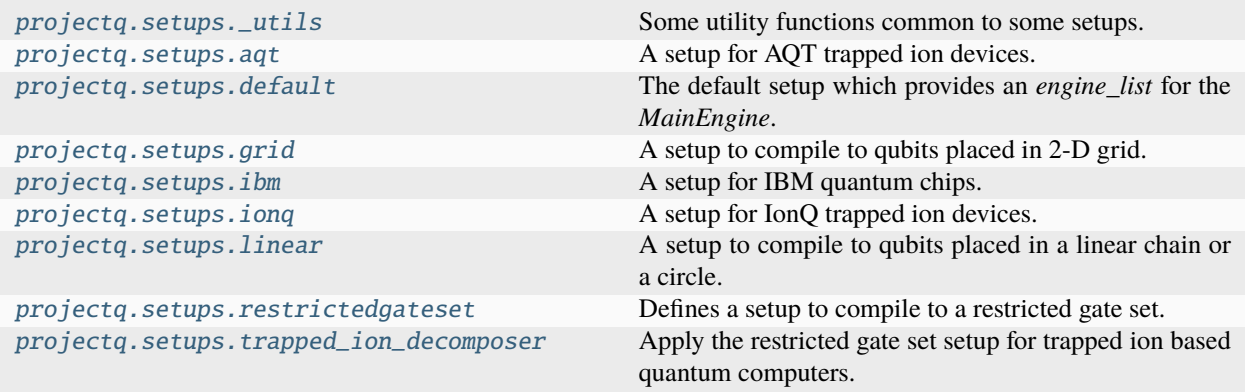

## <span id="page-155-0"></span>**\_utils**

Some utility functions common to some setups.

projectq.setups.\_utils.get\_engine\_list\_linear\_grid\_base(*mapper*, *one\_qubit\_gates='any'*,

*two\_qubit\_gates=(<projectq.ops.\_metagates.ControlledGate object>*, *<projectq.ops.\_gates.SwapGate object>)*)

Return an engine list to compile to a 2-D grid of qubits.

**Note:** If you choose a new gate set for which the compiler does not yet have standard rules, it raises an *NoGateDecompositionError* or a *RuntimeError: maximum recursion depth exceeded. . .* . Also note that even the gate sets which work might not yet be optimized. So make sure to double check and potentially extend the decomposition rules. This implementation currently requires that the one qubit gates must contain Rz and at least one of {Ry(best), Rx, H} and the two qubit gate must contain CNOT (recommended) or CZ.

**Note:** Classical instructions gates such as e.g. Flush and Measure are automatically allowed.

#### **Example**

```
get_engine_list(num_rows=2, num_columns=3,
     one_qubit_gates=(Rz, Ry, Rx, H), two_qubit_gates=(CNOT,))
```
### **Parameters**

- num\_rows  $(int)$  Number of rows in the grid
- num\_columns  $(int)$  Number of columns in the grid.
- one\_qubit\_gates "any" allows any one qubit gate, otherwise provide a tuple of the allowed gates. If the gates are instances of a class (e.g. X), it allows all gates which are equal to it. If the gate is a class (Rz), it allows all instances of this class. Default is "any"

<span id="page-156-3"></span>• two\_qubit\_gates – "any" allows any two qubit gate, otherwise provide a tuple of the allowed gates. If the gates are instances of a class (e.g. CNOT), it allows all gates which are equal to it. If the gate is a class, it allows all instances of this class. Default is (CNOT, Swap).

#### **Raises**

TypeError – If input is for the gates is not "any" or a tuple.

#### **Returns**

A list of suitable compiler engines.

```
projectq.setups._utils.high_level_gates(eng, cmd)
```
Remove any MathGates.

```
projectq.setups._utils.one_and_two_qubit_gates(eng, cmd)
```
Filter out 1- and 2-qubit gates.

#### <span id="page-156-0"></span>**aqt**

A setup for AQT trapped ion devices.

Defines a setup allowing to compile code for the AQT trapped ion devices: ->The 4 qubits device ->The 11 qubits simulator ->The 11 qubits noisy simulator

It provides the *engine\_list* for the **`**MainEngine' based on the requested device. Decompose the circuit into a Rx/Ry/Rxx gate set that will be translated in the backend in the Rx/Ry/MS gate set.

```
projectq.setups.aqt.get_engine_list(token=None, device=None)
```
Return the default list of compiler engine for the AQT platform.

## <span id="page-156-1"></span>**default**

The default setup which provides an *engine\_list* for the *MainEngine*.

It contains *LocalOptimizers* and an *AutoReplacer* which uses most of the decompositions rules defined in projectq.setups.decompositions

#### projectq.setups.default.get\_engine\_list()

Return the default list of compiler engine.

## <span id="page-156-2"></span>**grid**

A setup to compile to qubits placed in 2-D grid.

It provides the *engine\_list* for the *MainEngine*. This engine list contains an AutoReplacer with most of the gate decompositions of ProjectQ, which are used to decompose a circuit into only two qubit gates and arbitrary single qubit gates. ProjectQ's GridMapper is then used to introduce the necessary Swap operations to route interacting qubits next to each other. This setup allows to choose the final gate set (with some limitations).

projectq.setups.grid.get\_engine\_list(*num\_rows*, *num\_columns*, *one\_qubit\_gates='any'*, *two\_qubit\_gates=(<projectq.ops.\_metagates.ControlledGate object>*, *<projectq.ops.\_gates.SwapGate object>)*)

Return an engine list to compile to a 2-D grid of qubits.

**Note:** If you choose a new gate set for which the compiler does not yet have standard rules, it raises an *NoGateDecompositionError* or a *RuntimeError: maximum recursion depth exceeded. . .* . Also note that even the gate <span id="page-157-1"></span>sets which work might not yet be optimized. So make sure to double check and potentially extend the decomposition rules. This implementation currently requires that the one qubit gates must contain Rz and at least one of {Ry(best), Rx, H} and the two qubit gate must contain CNOT (recommended) or CZ.

**Note:** Classical instructions gates such as e.g. Flush and Measure are automatically allowed.

#### **Example**

#### **get\_engine\_list(num\_rows=2, num\_columns=3,**

one\_qubit\_gates=(Rz, Ry, Rx, H), two\_qubit\_gates=(CNOT,))

#### **Parameters**

- **num\_rows**  $(int)$  Number of rows in the grid
- num\_columns  $(int)$  Number of columns in the grid.
- one\_qubit\_gates "any" allows any one qubit gate, otherwise provide a tuple of the allowed gates. If the gates are instances of a class (e.g. X), it allows all gates which are equal to it. If the gate is a class (Rz), it allows all instances of this class. Default is "any"
- two\_qubit\_gates "any" allows any two qubit gate, otherwise provide a tuple of the allowed gates. If the gates are instances of a class (e.g. CNOT), it allows all gates which are equal to it. If the gate is a class, it allows all instances of this class. Default is (CNOT, Swap).

#### **Raises**

**TypeError** – If input is for the gates is not "any" or a tuple.

#### **Returns**

A list of suitable compiler engines.

#### <span id="page-157-0"></span>**ibm**

A setup for IBM quantum chips.

Defines a setup allowing to compile code for the IBM quantum chips: \* Any 5 qubit devices \* the ibmq online simulator \* the melbourne 15 qubit device

It provides the *engine\_list* for the **`**MainEngine' based on the requested device.

Decompose the circuit into a Rx/Ry/Rz/H/CNOT gate set that will be translated in the backend in the U1/U2/U3/CX gate set.

projectq.setups.ibm.get\_engine\_list(*token=None*, *device=None*)

Return the default list of compiler engine for the IBM QE platform.

#### projectq.setups.ibm.list2set(*coupling\_list*)

Convert a list() to a set().

## <span id="page-158-2"></span><span id="page-158-0"></span>**ionq**

A setup for IonQ trapped ion devices.

Defines a setup allowing to compile code for IonQ trapped ion devices: ->The 11 qubit device ->The 29 qubits simulator

```
projectq.setups.ionq.get_engine_list(token=None, device=None)
     Return the default list of compiler engine for the IonQ platform.
```
## <span id="page-158-1"></span>**linear**

A setup to compile to qubits placed in a linear chain or a circle.

It provides the *engine\_list* for the *MainEngine*. This engine list contains an AutoReplacer with most of the gate decompositions of ProjectQ, which are used to decompose a circuit into only two qubit gates and arbitrary single qubit gates. ProjectQ's LinearMapper is then used to introduce the necessary Swap operations to route interacting qubits next to each other. This setup allows to choose the final gate set (with some limitations).

projectq.setups.linear.get\_engine\_list(*num\_qubits*, *cyclic=False*, *one\_qubit\_gates='any'*, *two\_qubit\_gates=(<projectq.ops.\_metagates.ControlledGate object>*, *<projectq.ops.\_gates.SwapGate object>)*)

Return an engine list to compile to a linear chain of qubits.

**Note:** If you choose a new gate set for which the compiler does not yet have standard rules, it raises an *NoGateDecompositionError* or a *RuntimeError: maximum recursion depth exceeded. . .* . Also note that even the gate sets which work might not yet be optimized. So make sure to double check and potentially extend the decomposition rules. This implementation currently requires that the one qubit gates must contain Rz and at least one of {Ry(best), Rx, H} and the two qubit gate must contain CNOT (recommended) or CZ.

**Note:** Classical instructions gates such as e.g. Flush and Measure are automatically allowed.

## **Example**

```
get_engine_list(num_qubits=10, cyclic=False,
```
one\_qubit\_gates=(Rz, Ry, Rx, H), two\_qubit\_gates=(CNOT,))

## **Parameters**

- num\_qubits  $(int)$  Number of qubits in the chain
- cyclic  $(bool)$  If a circle or not. Default is False
- one\_qubit\_gates "any" allows any one qubit gate, otherwise provide a tuple of the allowed gates. If the gates are instances of a class (e.g. X), it allows all gates which are equal to it. If the gate is a class (Rz), it allows all instances of this class. Default is "any"
- two\_qubit\_gates "any" allows any two qubit gate, otherwise provide a tuple of the allowed gates. If the gates are instances of a class (e.g. CNOT), it allows all gates which are equal to it. If the gate is a class, it allows all instances of this class. Default is (CNOT, Swap).

## **Raises**

**TypeError** – If input is for the gates is not "any" or a tuple.

<span id="page-159-1"></span>**Returns**

A list of suitable compiler engines.

## <span id="page-159-0"></span>**restrictedgateset**

Defines a setup to compile to a restricted gate set.

It provides the *engine\_list* for the *MainEngine*. This engine list contains an AutoReplacer with most of the gate decompositions of ProjectQ, which are used to decompose a circuit into a restricted gate set (with some limitations on the choice of gates).

projectq.setups.restrictedgateset.default\_chooser(*cmd*, *decomposition\_list*)

Provide the default chooser function for the AutoReplacer compiler engine.

projectq.setups.restrictedgateset.get\_engine\_list(*one\_qubit\_gates='any'*,

*two\_qubit\_gates=(<projectq.ops.\_metagates.ControlledGate object>*, *)*, *other\_gates=()*, *compiler\_chooser=<function default\_chooser>*)

Return an engine list to compile to a restricted gate set.

**Note:** If you choose a new gate set for which the compiler does not yet have standard rules, it raises an *NoGateDecompositionError* or a *RuntimeError: maximum recursion depth exceeded. . .* . Also note that even the gate sets which work might not yet be optimized. So make sure to double check and potentially extend the decomposition rules. This implementation currently requires that the one qubit gates must contain Rz and at least one of {Ry(best), Rx, H} and the two qubit gate must contain CNOT (recommended) or CZ.

**Note:** Classical instructions gates such as e.g. Flush and Measure are automatically allowed.

## **Example**

#### **get\_engine\_list(one\_qubit\_gates=(Rz, Ry, Rx, H),**

two qubit gates=(CNOT,), other gates=(TimeEvolution,))

#### **Parameters**

- one\_qubit\_gates "any" allows any one qubit gate, otherwise provide a tuple of the allowed gates. If the gates are instances of a class (e.g. X), it allows all gates which are equal to it. If the gate is a class (Rz), it allows all instances of this class. Default is "any"
- two\_qubit\_gates "any" allows any two qubit gate, otherwise provide a tuple of the allowed gates. If the gates are instances of a class (e.g. CNOT), it allows all gates which are equal to it. If the gate is a class, it allows all instances of this class. Default is (CNOT,).
- other\_gates A tuple of the allowed gates. If the gates are instances of a class (e.g. QFT), it allows all gates which are equal to it. If the gate is a class, it allows all instances of this class.
- **compiler\_chooser** function selecting the decomposition to use in the Autoreplacer engine

#### **Raises**

TypeError – If input is for the gates is not "any" or a tuple. Also if element within tuple is not a class or instance of BasicGate (e.g. CRz which is a shortcut function)

## <span id="page-160-1"></span>**Returns**

A list of suitable compiler engines.

## <span id="page-160-0"></span>**trapped\_ion\_decomposer**

Apply the restricted gate set setup for trapped ion based quantum computers.

It provides the *engine\_list* for the *MainEngine*, restricting the gate set to Rx and Ry single qubit gates and the Rxx two qubit gates.

A decomposition chooser is implemented following the ideas in QUOTE for reducing the number of Ry gates in the new circuit.

**Note:** Because the decomposition chooser is only called when a gate has to be decomposed, this reduction will work better when the entire circuit has to be decomposed. Otherwise, If the circuit has both superconding gates and native ion trapped gates the decomposed circuit will not be optimal.

## projectq.setups.trapped\_ion\_decomposer.chooser\_Ry\_reducer(*cmd*, *decomposition\_list*)

Choose the decomposition to maximise Ry cancellations.

Choose the decomposition so as to maximise Ry cancellations, based on the previous decomposition used for the given qubit.

**Note:** Classical instructions gates e.g. Flush and Measure are automatically allowed.

## **Returns**

A decomposition object from the decomposition\_list.

projectq.setups.trapped\_ion\_decomposer.get\_engine\_list()

Return an engine list compiling code into a trapped ion based compiled circuit code.

#### **Note:**

- Classical instructions gates such as e.g. Flush and Measure are automatically allowed.
- The restricted gate set engine does not work with Rxx gates, as ProjectQ will by default bounce back and forth between Cz gates and Cx gates. An appropriate decomposition chooser needs to be used!

## **Returns**

A list of suitable compiler engines.

# <span id="page-161-3"></span><span id="page-161-2"></span>**3.6.3 Module contents**

ProjectQ module containing the basic setups for ProjectQ as well as the decomposition rules.

# **3.7 types**

The types package contains quantum types such as Qubit, Qureg, and WeakQubitRef. With further development of the math library, also quantum integers, quantum fixed point numbers etc. will be added.

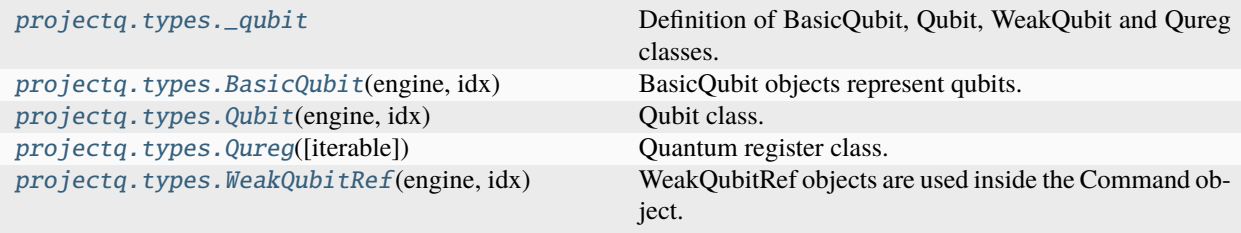

# **3.7.1 Submodules**

## <span id="page-161-1"></span>**\_qubit**

Definition of BasicQubit, Qubit, WeakQubit and Qureg classes.

A Qureg represents a list of Qubit or WeakQubit objects. A Qubit represents a (logical-level) qubit with a unique index provided by the MainEngine. Qubit objects are automatically deallocated if they go out of scope and intended to be used within Qureg objects in user code.

## **Example**

from projectq import MainEngine

```
eng = MainEngine()
qubit = eng.allocate_qubit()
```
qubit is a Qureg of size 1 with one Qubit object which is deallocated once qubit goes out of scope.

WeakQubit are used inside the Command object and are not automatically deallocated.

```
class projectq.types._qubit.BasicQubit(engine, idx)
```
BasicQubit objects represent qubits.

They have an id and a reference to the owning engine.

class projectq.types.\_qubit.Qubit(*engine*, *idx*)

Qubit class.

Represents a (logical-level) qubit with a unique index provided by the MainEngine. Once the qubit goes out of scope (and is garbage-collected), it deallocates itself automatically, allowing automatic resource management.

<span id="page-161-0"></span>Thus the qubit is not copyable; only returns a reference to the same object.

#### <span id="page-162-5"></span>class projectq.types.\_qubit.Qureg(*iterable=()*, */* )

Quantum register class.

Simplifies accessing measured values for single-qubit registers (no []- access necessary) and enables prettyprinting of general quantum registers (call Qureg. str (qureg)).

#### property engine

Return owning engine.

class projectq.types.\_qubit.WeakQubitRef(*engine*, *idx*)

WeakQubitRef objects are used inside the Command object.

Qubits feature automatic deallocation when destroyed. WeakQubitRefs, on the other hand, do not share this feature, allowing to copy them and pass them along the compiler pipeline, while the actual qubit objects may be garbage-collected (and, thus, cleaned up early). Otherwise there is no difference between a WeakQubitRef and a Qubit object.

## <span id="page-162-4"></span>**3.7.2 Module contents**

ProjectQ module containing all basic types.

```
class projectq.types.BasicQubit(engine, idx)
```
BasicQubit objects represent qubits.

They have an id and a reference to the owning engine.

\_\_init\_\_(*engine*, *idx*)

Initialize a BasicQubit object.

#### **Parameters**

- engine Owning engine / engine that created the qubit
- **idx** Unique index of the qubit referenced by this qubit

#### <span id="page-162-1"></span>class projectq.types.Qubit(*engine*, *idx*)

Qubit class.

Represents a (logical-level) qubit with a unique index provided by the MainEngine. Once the qubit goes out of scope (and is garbage-collected), it deallocates itself automatically, allowing automatic resource management.

Thus the qubit is not copyable; only returns a reference to the same object.

#### <span id="page-162-2"></span>class projectq.types.Qureg(*iterable=()*, */* )

Quantum register class.

Simplifies accessing measured values for single-qubit registers (no []- access necessary) and enables prettyprinting of general quantum registers (call Qureg.\_\_str\_\_(qureg)).

#### property engine

Return owning engine.

## <span id="page-162-3"></span>class projectq.types.WeakQubitRef(*engine*, *idx*)

WeakQubitRef objects are used inside the Command object.

Qubits feature automatic deallocation when destroyed. WeakQubitRefs, on the other hand, do not share this feature, allowing to copy them and pass them along the compiler pipeline, while the actual qubit objects may be garbage-collected (and, thus, cleaned up early). Otherwise there is no difference between a WeakQubitRef and a Qubit object.

# **PYTHON MODULE INDEX**

## p

projectq.backends, [24](#page-27-0) projectq.backends.\_aqt, [19](#page-22-0) projectq.backends.\_awsbraket, [19](#page-22-1) projectq.backends.\_azure, [19](#page-22-2) projectq.backends.\_circuits, [19](#page-22-3) projectq.backends.\_exceptions, [19](#page-22-4) projectq.backends.\_ibm, [20](#page-23-0) projectq.backends.\_ionq, [20](#page-23-1) projectq.backends.\_printer, [21](#page-24-0) projectq.backends.\_resource, [21](#page-24-1) projectq.backends.\_sim, [22](#page-25-0) projectq.backends.\_unitary, [23](#page-26-0) projectq.backends.\_utils, [24](#page-27-1) projectq.cengines, [54](#page-57-0) projectq.cengines.\_basicmapper, [42](#page-45-0) projectq.cengines.\_basics, [43](#page-46-0) projectq.cengines.\_cmdmodifier, [45](#page-48-0) projectq.cengines.\_ibm5qubitmapper, [45](#page-48-1) projectq.cengines.\_linearmapper, [46](#page-49-0) projectq.cengines.\_main, [48](#page-51-0) projectq.cengines.\_manualmapper, [50](#page-53-0) projectq.cengines.\_optimize, [50](#page-53-1) projectq.cengines.\_replacer, [50](#page-53-2) projectq.cengines.\_swapandcnotflipper, [50](#page-53-3) projectq.cengines.\_tagremover, [51](#page-54-0) projectq.cengines.\_testengine, [52](#page-55-0) projectq.cengines.\_twodmapper, [52](#page-55-1) projectq.libs, [86](#page-89-0) projectq.libs.hist, [86](#page-89-1) projectq.libs.math, [79](#page-82-0) projectq.libs.math.\_constantmath, [71](#page-74-0) projectq.libs.math.\_default\_rules, [71](#page-74-1) projectq.libs.math.\_gates, [71](#page-74-2) projectq.libs.math.\_quantummath, [75](#page-78-0) projectq.libs.revkit, [84](#page-87-0) projectq.libs.revkit.\_control\_function, [83](#page-86-0) projectq.libs.revkit.\_permutation, [83](#page-86-1) projectq.libs.revkit.\_phase, [83](#page-86-2) projectq.libs.revkit.\_utils, [84](#page-87-1) projectq.meta, [94](#page-97-0) projectq.meta.\_compute, [87](#page-90-0)

projectq.meta.\_control, [90](#page-93-0) projectq.meta.\_dagger, [91](#page-94-0) projectq.meta.\_dirtyqubit, [92](#page-95-0) projectq.meta.\_exceptions, [92](#page-95-1) projectq.meta.\_logicalqubit, [92](#page-95-2) projectq.meta.\_loop, [92](#page-95-3) projectq.meta.\_util, [93](#page-96-0) projectq.ops, [120](#page-123-0) projectq.ops.\_basics, [101](#page-104-1) projectq.ops.\_command, [105](#page-108-0) projectq.ops.\_gates, [108](#page-111-0) projectq.ops.\_metagates, [112](#page-115-0) projectq.ops.\_qaagate, [114](#page-117-0) projectq.ops.\_qftgate, [115](#page-118-0) projectq.ops.\_qpegate, [115](#page-118-1) projectq.ops.\_qubit\_operator, [116](#page-119-0) projectq.ops.\_shortcuts, [117](#page-120-0) projectq.ops.\_state\_prep, [117](#page-120-1) projectq.ops.\_time\_evolution, [117](#page-120-2) projectq.ops.\_uniformly\_controlled\_rotation, [119](#page-122-0) projectq.setups, [158](#page-161-2) projectq.setups.\_utils, [152](#page-155-0) projectq.setups.aqt, [153](#page-156-0) projectq.setups.decompositions, [151](#page-154-4) projectq.setups.decompositions.amplitudeamplification, [144](#page-147-0) projectq.setups.decompositions.arb1qubit2rzandry, [145](#page-148-0) projectq.setups.decompositions.barrier, [145](#page-148-1) projectq.setups.decompositions.carb1qubit2cnotrzandry, [145](#page-148-2) projectq.setups.decompositions.cnot2cz, [146](#page-149-0) projectq.setups.decompositions.cnot2rxx, [146](#page-149-1) projectq.setups.decompositions.cnu2toffoliandcu, [146](#page-149-2) projectq.setups.decompositions.controlstate, [146](#page-149-3) projectq.setups.decompositions.crz2cxandrz, [146](#page-149-4) projectq.setups.decompositions.entangle, [147](#page-150-0) projectq.setups.decompositions.globalphase,

[147](#page-150-1) projectq.setups.decompositions.h2rx, [147](#page-150-2) projectq.setups.decompositions.ph2r, [147](#page-150-3) projectq.setups.decompositions.phaseestimation, [147](#page-150-4) projectq.setups.decompositions.qft2crandhadamard, [149](#page-152-0) projectq.setups.decompositions.qubitop2onequbit, [149](#page-152-1) projectq.setups.decompositions.r2rzandph, [149](#page-152-2) projectq.setups.decompositions.rx2rz, [150](#page-153-0) projectq.setups.decompositions.ry2rz, [150](#page-153-1) projectq.setups.decompositions.rz2rx, [150](#page-153-2) projectq.setups.decompositions.sqrtswap2cnot, [150](#page-153-3) projectq.setups.decompositions.stateprep2cnot, [150](#page-153-4) projectq.setups.decompositions.swap2cnot, [151](#page-154-0) projectq.setups.decompositions.time\_evolution, [151](#page-154-1) projectq.setups.decompositions.toffoli2cnotandtgate, [151](#page-154-2) projectq.setups.decompositions.uniformlycontrolledr2cnot, [151](#page-154-3) projectq.setups.default, [153](#page-156-1) projectq.setups.grid, [153](#page-156-2) projectq.setups.ibm, [154](#page-157-0) projectq.setups.ionq, [155](#page-158-0) projectq.setups.linear, [155](#page-158-1) projectq.setups.restrictedgateset, [156](#page-159-0) projectq.setups.trapped\_ion\_decomposer, [157](#page-160-0) projectq.types, [159](#page-162-4) projectq.types.\_qubit, [158](#page-161-1)

# **INDEX**

# Symbols

- \_\_init\_\_() (*projectq.backends.AQTBackend method*),  $25$
- \_\_init\_\_() (*projectq.backends.AWSBraketBackend method*), [26](#page-29-0)
- \_\_init\_\_() (*projectq.backends.AzureQuantumBackend method*), [26](#page-29-0)
- \_\_init\_\_() (*projectq.backends.CircuitDrawer method*),  $27$
- \_\_init\_\_() (*projectq.backends.CircuitDrawerMatplotlib method*), [28](#page-31-0)
- \_\_init\_\_() (*projectq.backends.ClassicalSimulator method*), [30](#page-33-0)
- \_\_init\_\_() (*projectq.backends.CommandPrinter method*), [31](#page-34-0)
- \_\_init\_\_() (*projectq.backends.IBMBackend method*), [32](#page-35-0)
- \_\_init\_\_() (*projectq.backends.IonQBackend method*), [33](#page-36-0)
- \_\_init\_\_() (*projectq.backends.ResourceCounter method*), [35](#page-38-0)
- \_\_init\_\_() (*projectq.backends.Simulator method*), [36](#page-39-0)
- \_\_init\_\_() (*projectq.backends.UnitarySimulator method*), [40](#page-43-0)
- \_\_init\_\_() (*projectq.cengines.AutoReplacer method*), [54](#page-57-1)
- \_\_init\_\_() (*projectq.cengines.BasicEngine method*), [55](#page-58-0)
- \_\_init\_\_() (*projectq.cengines.BasicMapperEngine method*), [56](#page-59-0)
- \_\_init\_\_() (*projectq.cengines.CommandModifier method*), [57](#page-60-0)
- \_\_init\_\_() (*projectq.cengines.CompareEngine method*), [57](#page-60-0)
- \_\_init\_\_() (*projectq.cengines.DecompositionRule method*), [58](#page-61-0)
- \_\_init\_\_() (*projectq.cengines.DecompositionRuleSet method*), [58](#page-61-0)
- \_\_init\_\_() (*projectq.cengines.DummyEngine method*), [59](#page-62-0)
- \_\_init\_\_() (*projectq.cengines.ForwarderEngine method*), [59](#page-62-0)
- \_\_init\_\_() (*projectq.cengines.GridMapper method*), [60](#page-63-0)
- \_\_init\_\_() (*projectq.cengines.IBM5QubitMapper method*), [61](#page-64-0)
- \_\_init\_\_() (*projectq.cengines.InstructionFilter method*), [62](#page-65-0)
- \_\_init\_\_() (*projectq.cengines.LastEngineException method*), [62](#page-65-0)
- \_\_init\_\_() (*projectq.cengines.LinearMapper method*), [63](#page-66-0)
- \_\_init\_\_() (*projectq.cengines.LocalOptimizer method*), [64](#page-67-0)
- \_\_init\_\_() (*projectq.cengines.MainEngine method*), [65](#page-68-0)
- \_\_init\_\_() (*projectq.cengines.ManualMapper method*), [68](#page-71-0)
- \_\_init\_\_() (*projectq.cengines.SwapAndCNOTFlipper method*), [68](#page-71-0)
- \_\_init\_\_() (*projectq.cengines.TagRemover method*), [69](#page-72-0)
- \_\_init\_\_() (*projectq.libs.math.AddConstant method*), [79](#page-82-1)
- \_\_init\_\_() (*projectq.libs.math.AddConstantModN method*), [80](#page-83-0)
- \_\_init\_\_() (*projectq.libs.math.MultiplyByConstantModN method*), [81](#page-84-0)
- \_\_init\_\_() (*projectq.libs.revkit.ControlFunctionOracle method*), [84](#page-87-2)
- \_\_init\_\_() (*projectq.libs.revkit.PermutationOracle method*), [85](#page-88-0)
- \_\_init\_\_() (*projectq.libs.revkit.PhaseOracle method*), [85](#page-88-0)
- \_\_init\_\_() (*projectq.meta.Compute method*), [95](#page-98-0)
- \_\_init\_\_() (*projectq.meta.Control method*), [95](#page-98-0)
- \_\_init\_\_() (*projectq.meta.CustomUncompute method*), [96](#page-99-0)
- \_\_init\_\_() (*projectq.meta.Dagger method*), [96](#page-99-0)
- \_\_init\_\_() (*projectq.meta.LogicalQubitIDTag method*), [97](#page-100-0)
- \_\_init\_\_() (*projectq.meta.Loop method*), [97](#page-100-0)
- \_\_init\_\_() (*projectq.meta.LoopTag method*), [98](#page-101-0)
- \_\_init\_\_() (*projectq.ops.BasicGate method*), [120](#page-123-1)
- \_\_init\_\_() (*projectq.ops.BasicMathGate method*), [122](#page-125-0)
- \_\_init\_\_() (*projectq.ops.BasicPhaseGate method*), [123](#page-126-0)

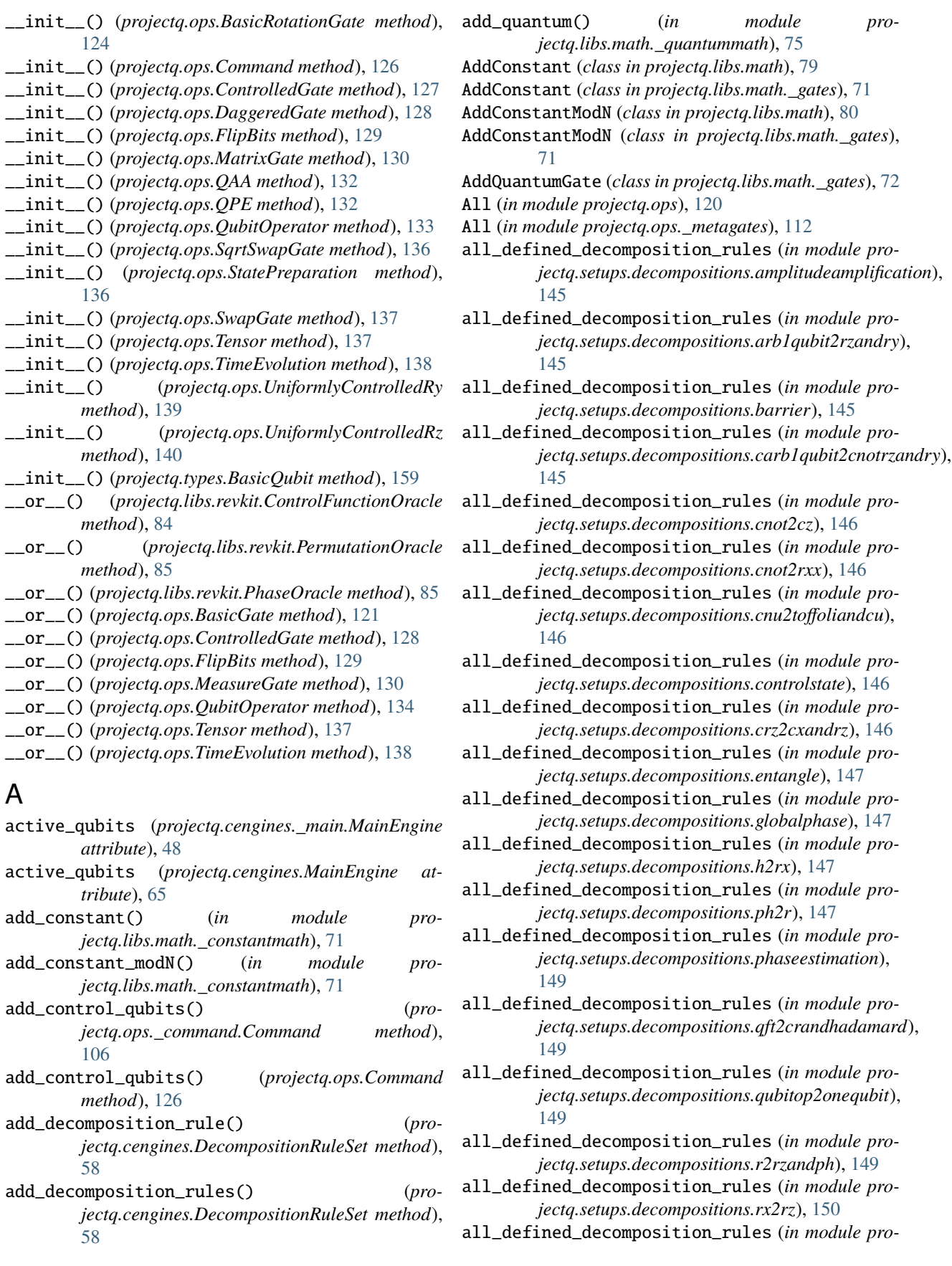

*jectq.setups.decompositions.ry2rz*), [150](#page-153-5)

- all\_defined\_decomposition\_rules (*in module projectq.setups.decompositions.rz2rx*), [150](#page-153-5)
- all\_defined\_decomposition\_rules (*in module projectq.setups.decompositions.sqrtswap2cnot*), [150](#page-153-5)
- all\_defined\_decomposition\_rules (*in module projectq.setups.decompositions.stateprep2cnot*), [150](#page-153-5)
- all\_defined\_decomposition\_rules (*in module projectq.setups.decompositions.swap2cnot*), [151](#page-154-5)
- all\_defined\_decomposition\_rules (*in module projectq.setups.decompositions.time\_evolution*), [151](#page-154-5)
- all\_defined\_decomposition\_rules (*in module pro-*[151](#page-154-5)
- all\_defined\_decomposition\_rules (*in module pro-*[151](#page-154-5)
- all\_qubits (*projectq.ops.\_command.Command attribute*), [106](#page-109-0)
- all\_qubits (*projectq.ops.\_command.Command property*), [106](#page-109-0)
- all\_qubits (*projectq.ops.Command attribute*), [125](#page-128-1)
- all\_qubits (*projectq.ops.Command property*), [126](#page-129-0)
- Allocate (*in module projectq.ops.\_gates*), [108](#page-111-1)
- allocate\_qubit() (*projectq.cengines.\_basics.BasicEngine method*), [43](#page-46-1)
- allocate\_qubit() (*projectq.cengines.BasicEngine method*), [55](#page-58-0)
- allocate\_qureg() (*projectq.cengines.\_basics.BasicEngine method*), [43](#page-46-1)
- allocate\_qureg() (*projectq.cengines.BasicEngine method*), [55](#page-58-0)
- AllocateDirty (*in module projectq.ops.\_gates*), [108](#page-111-1)
- AllocateDirtyQubitGate (*class in projectq.ops*), [120](#page-123-1)
- AllocateDirtyQubitGate (*class in projectq.ops.\_gates*), [108](#page-111-1)
- AllocateQubitGate (*class in projectq.ops*), [120](#page-123-1)
- AllocateQubitGate (*class in projectq.ops.\_gates*), [108](#page-111-1)
- apply\_command() (*in module projectq.ops*), [141](#page-144-0)
- apply\_command() (*in module projectq.ops.\_command*), [107](#page-110-0)

apply\_qubit\_operator() (*projectq.backends.Simulator method*), [36](#page-39-0) AQTBackend (*class in projectq.backends*), [24](#page-27-2) AutoReplacer (*class in projectq.cengines*), [54](#page-57-1)

- AWSBraketBackend (*class in projectq.backends*), [26](#page-29-0)
- AWSBraketBackend (*class in projectq.backends.\_awsbraket*), [19](#page-22-5)
- AzureQuantumBackend (*class in projectq.backends*), [26](#page-29-0)

AzureQuantumBackend (*class in projectq.backends.\_azure*), [19](#page-22-5)

## B

*jectq.setups.decompositions.toffoli2cnotandtgate*), BasicMapperEngine (*class in projectq.setups.decompositions.uniformlycontrolledr2cnot*), BasicMathGate (*class in projectq.ops.\_basics*), [102](#page-105-0) backend (*projectq.cengines.\_main.MainEngine attribute*), [48](#page-51-1) backend (*projectq.cengines.MainEngine attribute*), [65](#page-68-0) Barrier (*in module projectq.ops.\_gates*), [108](#page-111-1) BarrierGate (*class in projectq.ops*), [120](#page-123-1) BarrierGate (*class in projectq.ops.\_gates*), [108](#page-111-1) BasicEngine (*class in projectq.cengines*), [55](#page-58-0) BasicEngine (*class in projectq.cengines.\_basics*), [43](#page-46-1) BasicGate (*class in projectq.ops*), [120](#page-123-1) BasicGate (*class in projectq.ops.\_basics*), [101](#page-104-2) BasicMapperEngine (*class in projectq.cengines*), [56](#page-59-0) *jectq.cengines.\_basicmapper*), [42](#page-45-1) BasicMathGate (*class in projectq.ops*), [122](#page-125-0) BasicPhaseGate (*class in projectq.ops*), [123](#page-126-0) BasicPhaseGate (*class in projectq.ops.\_basics*), [103](#page-106-0) BasicQubit (*class in projectq.types*), [159](#page-162-5) BasicQubit (*class in projectq.types.\_qubit*), [158](#page-161-3) BasicRotationGate (*class in projectq.ops*), [124](#page-127-0) BasicRotationGate (*class in projectq.ops.\_basics*), [103](#page-106-0)

# C

- C() (*in module projectq.ops*), [125](#page-128-1)
- C() (*in module projectq.ops.\_metagates*), [112](#page-115-1)
- cache\_cmd() (*projectq.cengines.\_testengine.CompareEngine method*), [52](#page-55-2)
- cache\_cmd() (*projectq.cengines.CompareEngine method*), [57](#page-60-0)
- canonical\_ctrl\_state() (*in module projectq.meta*), [98](#page-101-0)
- canonical\_ctrl\_state() (*in module projectq.meta.\_control*), [90](#page-93-1)
- cheat() (*projectq.backends.Simulator method*), [36](#page-39-0)

chooser\_Ry\_reducer() (*in module projectq.setups.trapped\_ion\_decomposer*), [157](#page-160-1)

- CircuitDrawer (*class in projectq.backends*), [26](#page-29-0)
- CircuitDrawerMatplotlib (*class in projectq.backends*), [28](#page-31-0)
- ClassicalInstructionGate (*class in projectq.ops*), [125](#page-128-1)
- ClassicalInstructionGate (*class in projectq.ops.\_basics*), [104](#page-107-0)
- ClassicalSimulator (*class in projectq.backends*), [30](#page-33-0) collapse\_wavefunction() (*pro-*

*jectq.backends.Simulator method*), [37](#page-40-0)

- Command (*class in projectq.ops*), [125](#page-128-1)
- Command (*class in projectq.ops.\_command*), [105](#page-108-1)
- CommandModifier (*class in projectq.cengines*), [57](#page-60-0)

CommandModifier (*class in projectq.cengines.\_cmdmodifier*), [45](#page-48-2) CommandPrinter (*class in projectq.backends*), [31](#page-34-0) CommandPrinter (*class in projectq.backends.\_printer*), [21](#page-24-2) comparator() (*in module projectq.libs.math.\_quantummath*), [75](#page-78-1) ComparatorQuantumGate (*class in projectq.libs.math.\_gates*), [72](#page-75-0) CompareEngine (*class in projectq.cengines*), [57](#page-60-0) CompareEngine (*class in projectq.cengines.\_testengine*), [52](#page-55-2) compress() (*projectq.ops.\_qubit\_operator.QubitOperator method*), [116](#page-119-1) compress() (*projectq.ops.QubitOperator method*), [134](#page-137-0) Compute (*class in projectq.meta*), [94](#page-97-1) Compute (*class in projectq.meta.\_compute*), [87](#page-90-1) ComputeEngine (*class in projectq.meta.\_compute*), [88](#page-91-0) ComputeTag (*class in projectq.meta*), [95](#page-98-0) ComputeTag (*class in projectq.meta.\_compute*), [89](#page-92-0) contextmanager() (*in module projectq.cengines*), [69](#page-72-0) Control (*class in projectq.meta*), [95](#page-98-0) Control (*class in projectq.meta.\_control*), [90](#page-93-1) control\_qubits (*projectq.ops.\_command.Command attribute*), [106](#page-109-0) control\_qubits (*projectq.ops.\_command.Command property*), [106](#page-109-0) control\_qubits (*projectq.ops.Command attribute*), [125](#page-128-1) control\_qubits (*projectq.ops.Command property*), [126](#page-129-0) control\_state (*projectq.ops.\_command.Command property*), [106](#page-109-0) control\_state (*projectq.ops.Command property*), [126](#page-129-0) ControlEngine (*class in projectq.meta.\_control*), [90](#page-93-1) ControlFunctionOracle (*class in projectq.libs.revkit*), [84](#page-87-2) ControlFunctionOracle (*class in projectq.libs.revkit.\_control\_function*), [83](#page-86-3) ControlledGate (*class in projectq.ops*), [127](#page-130-0) ControlledGate (*class in projectq.ops.\_metagates*), [112](#page-115-1) ControlQubitError, [112](#page-115-1) CRz() (*in module projectq.ops*), [125](#page-128-1) CRz() (*in module projectq.ops.\_shortcuts*), [117](#page-120-3) CtrlAll (*class in projectq.ops*), [128](#page-131-0) CtrlAll (*class in projectq.ops.\_command*), [107](#page-110-0) current\_mapping (*projectq.cengines.\_basicmapper.BasicMapperEngine property*), [42](#page-45-1) current\_mapping (*projectq.cengines.\_basicmapper.BasicMapperEngine.self attribute*), [42](#page-45-1) current\_mapping (*projectq.cengines.\_linearmapper.LinearMapper* D depth\_of\_swaps (*pro*depth\_of\_swaps (*pro-*

current\_mapping (*projectq.cengines.\_twodmapper.GridMapper attribute*), [53](#page-56-0) current\_mapping (*projectq.cengines.\_twodmapper.GridMapper property*), [53](#page-56-0) current\_mapping (*projectq.cengines.BasicMapperEngine property*), [57](#page-60-0) current\_mapping (*projectq.cengines.BasicMapperEngine.self attribute*), [56](#page-59-0) current\_mapping (*projectq.cengines.GridMapper attribute*), [59](#page-62-0) current\_mapping (*projectq.cengines.GridMapper property*), [61](#page-64-0) current\_mapping (*projectq.cengines.LinearMapper attribute*), [63](#page-66-0) CustomUncompute (*class in projectq.meta*), [95](#page-98-0) CustomUncompute (*class in projectq.meta.\_compute*), [89](#page-92-0) cyclic (*projectq.cengines.\_linearmapper.LinearMapper attribute*), [46](#page-49-1) cyclic (*projectq.cengines.LinearMapper attribute*), [63](#page-66-0)

*attribute*), [46](#page-49-1)

Dagger (*class in projectq.meta*), [96](#page-99-0) Dagger (*class in projectq.meta.\_dagger*), [91](#page-94-1) DaggeredGate (*class in projectq.ops*), [128](#page-131-0) DaggeredGate (*class in projectq.ops.\_metagates*), [113](#page-116-0) DaggerEngine (*class in projectq.meta.\_dagger*), [91](#page-94-1) Deallocate (*in module projectq.ops.\_gates*), [108](#page-111-1) deallocate\_qubit() (*projectq.cengines.\_basics.BasicEngine method*), [43](#page-46-1) deallocate\_qubit() (*projectq.cengines.BasicEngine method*), [56](#page-59-0) DeallocateQubitGate (*class in projectq.ops*), [128](#page-131-0) DeallocateQubitGate (*class in projectq.ops.\_gates*), [108](#page-111-1) DecompositionRule (*class in projectq.cengines*), [58](#page-61-0) DecompositionRuleSet (*class in projectq.cengines*), [58](#page-61-0) default\_chooser() (*in module projectq.setups.restrictedgateset*), [156](#page-159-1) depth\_of\_dag (*projectq.backends.\_resource.ResourceCounter property*), [22](#page-25-1) depth\_of\_dag (*projectq.backends.ResourceCounter property*), [35](#page-38-0)

*jectq.cengines.\_linearmapper.LinearMapper*

*jectq.cengines.\_twodmapper.GridMapper*

*attribute*), [46](#page-49-1)

*attribute*), [53](#page-56-0)

depth\_of\_swaps (*projectq.cengines.GridMapper* func\_algorithm (*in module proattribute*), [60](#page-63-0) depth\_of\_swaps (*projectq.cengines.LinearMapper attribute*), [63](#page-66-0) DeviceNotHandledError, [19,](#page-22-5) [32](#page-35-0) DeviceOfflineError, [19,](#page-22-5) [32](#page-35-0) DeviceTooSmall, [19,](#page-22-5) [32](#page-35-0) dirty\_qubits (*projectq.cengines.\_main.MainEngine attribute*), [48](#page-51-1) dirty\_qubits (*projectq.cengines.MainEngine attribute*), [65](#page-68-0) DirtyQubitTag (*class in projectq.meta*), [96](#page-99-0) DirtyQubitTag (*class in projectq.meta.\_dirtyqubit*), [92](#page-95-4) DivideQuantumGate (*class in projectq.libs.math.\_gates*), [73](#page-76-0) draw() (*projectq.backends.CircuitDrawerMatplotlib method*), [29](#page-32-0) drop\_engine\_after() (*in module projectq.meta*), [98](#page-101-0) drop\_engine\_after() (*in module projectq.meta.\_util*), [93](#page-96-1) DummyEngine (*class in projectq.cengines*), [59](#page-62-0) DummyEngine (*class in projectq.cengines.\_testengine*), [52](#page-55-2)

# E

*method*), [88](#page-91-0) engine (*projectq.ops.\_command.Command attribute*), [106](#page-109-0) engine (*projectq.ops.\_command.Command property*), [106](#page-109-0) engine (*projectq.ops.Command attribute*), [125](#page-128-1) engine (*projectq.ops.Command property*), [126](#page-129-0) engine (*projectq.types.\_qubit.Qureg property*), [159](#page-162-5) engine (*projectq.types.Qureg property*), [159](#page-162-5) Entangle (*in module projectq.ops.\_gates*), [108](#page-111-1) EntangleGate (*class in projectq.ops*), [129](#page-132-0) EntangleGate (*class in projectq.ops.\_gates*), [108](#page-111-1)

# F

FastForwardingGate (*class in projectq.ops*), [129](#page-132-0) FastForwardingGate (*class in projectq.ops.\_basics*), [104](#page-107-0) FlipBits (*class in projectq.ops*), [129](#page-132-0) FlipBits (*class in projectq.ops.\_gates*), [108](#page-111-1) flush() (*projectq.cengines.\_main.MainEngine method*), [48](#page-51-1) flush() (*projectq.cengines.MainEngine method*), [66](#page-69-0) FlushGate (*class in projectq.ops*), [129](#page-132-0) FlushGate (*class in projectq.ops.\_gates*), [108](#page-111-1) flushing() (*in module projectq.cengines*), [69](#page-72-0) ForwarderEngine (*class in projectq.cengines*), [59](#page-62-0) ForwarderEngine (*class in projectq.cengines.\_basics*), [44](#page-47-0)

*jectq.setups.decompositions.amplitudeamplification*), [144](#page-147-1) func\_algorithm (*projectq.ops.\_qaagate.QAA attribute*), [115](#page-118-2) func\_algorithm (*projectq.ops.QAA attribute*), [132](#page-135-0) func\_oracle (*in module projectq.setups.decompositions.amplitudeamplification*), [144](#page-147-1) func\_oracle (*projectq.ops.\_qaagate.QAA attribute*), [115](#page-118-2) func\_oracle (*projectq.ops.QAA attribute*), [132](#page-135-0)

# G

end\_compute() (*projectq.meta.\_compute.ComputeEngine* gate\_counts (*projectq.backends.ResourceCounter at*gate (*projectq.ops.\_command.Command attribute*), [106](#page-109-0) gate (*projectq.ops.Command attribute*), [125](#page-128-1) gate\_class\_counts (*projectq.backends.\_resource.ResourceCounter attribute*), [22](#page-25-1) gate\_class\_counts (*projectq.backends.ResourceCounter attribute*), [35](#page-38-0) gate\_counts (*projectq.backends.\_resource.ResourceCounter attribute*), [21](#page-24-2) *tribute*), [35](#page-38-0) generate\_command() (*projectq.ops.\_basics.BasicGate method*), [101](#page-104-2) generate\_command() (*projectq.ops.BasicGate method*), [121](#page-124-0) get\_amplitude() (*projectq.backends.Simulator method*), [37](#page-40-0) get\_control\_count() (*in module projectq.meta*), [99](#page-102-0) get\_control\_count() (*in module projectq.meta.\_control*), [90](#page-93-1) get\_engine\_list() (*in module projectq.setups.aqt*), [153](#page-156-3) get\_engine\_list() (*in module projectq.setups.default*), [153](#page-156-3) get\_engine\_list() (*in module projectq.setups.grid*), [153](#page-156-3) get\_engine\_list() (*in module projectq.setups.ibm*), [154](#page-157-1) get\_engine\_list() (*in module projectq.setups.ionq*), [155](#page-158-2) get\_engine\_list() (*in module projectq.setups.linear*), [155](#page-158-2) get\_engine\_list() (*in module projectq.setups.restrictedgateset*), [156](#page-159-1) get\_engine\_list() (*in module projectq.setups.trapped\_ion\_decomposer*), [157](#page-160-1) get\_engine\_list\_linear\_grid\_base() (*in module projectq.setups.\_utils*), [152](#page-155-1)

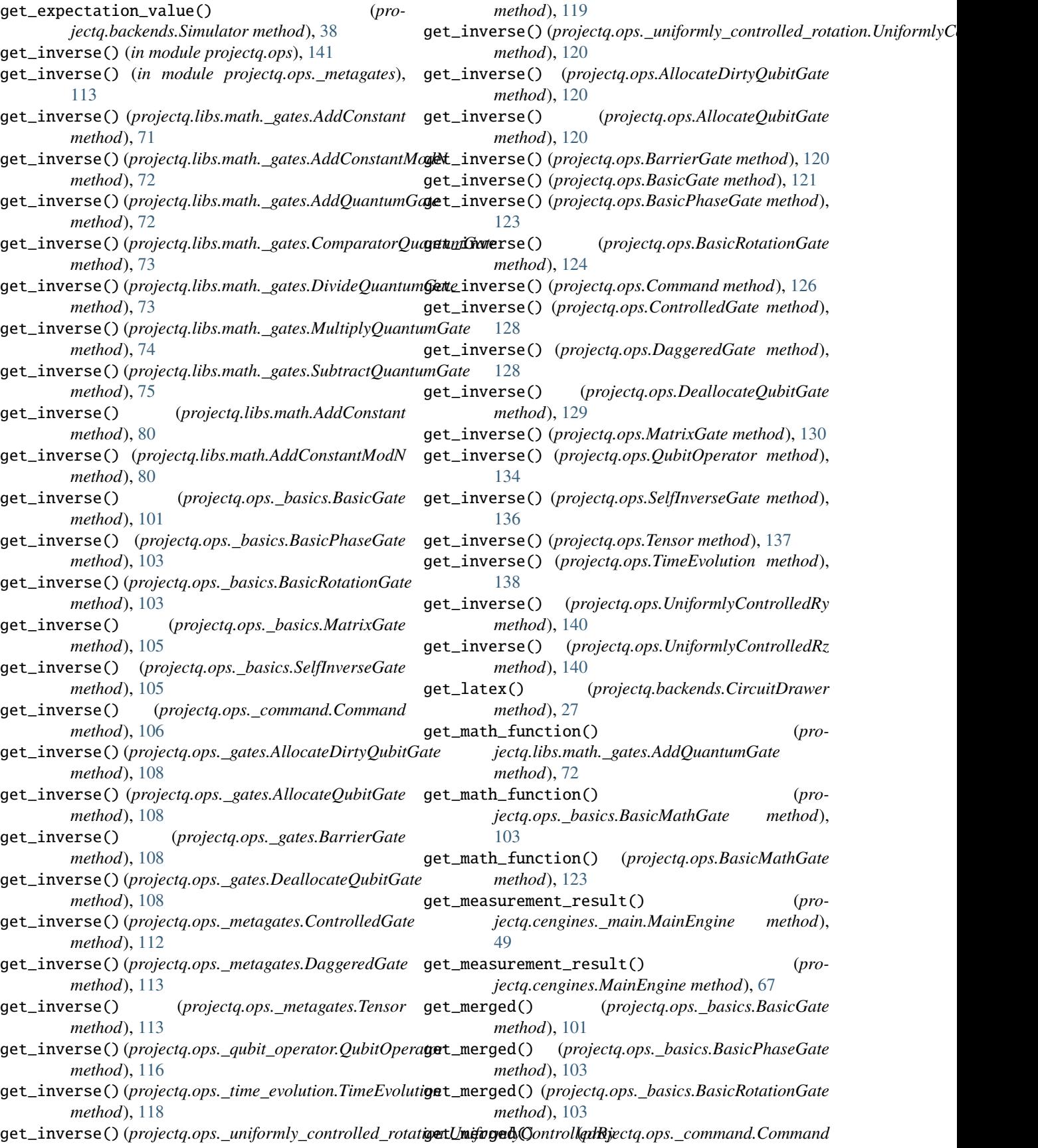

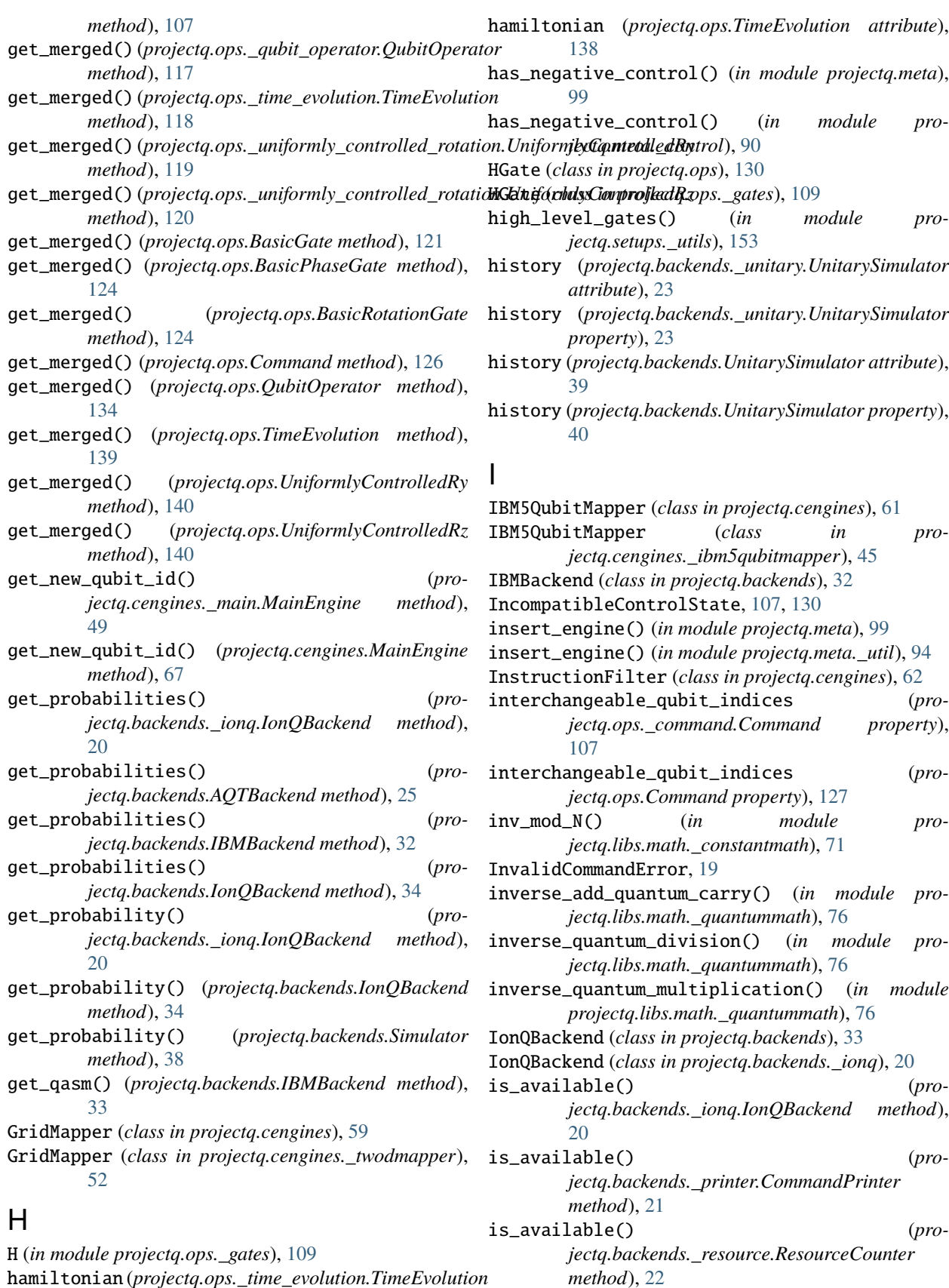

hamiltonian (*projectq.ops.\_time\_evolution.TimeEvolution attribute*), [118](#page-121-0)

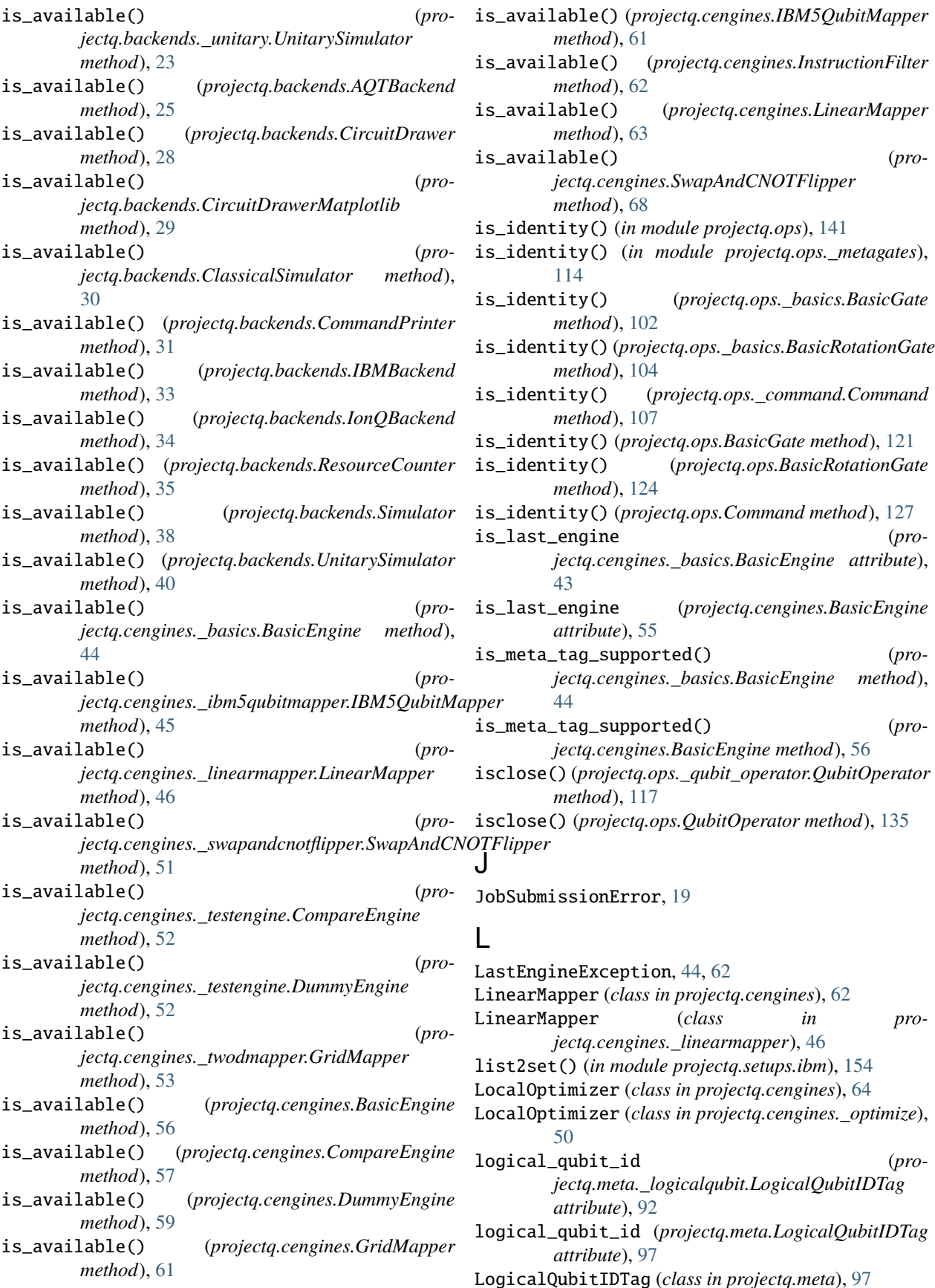

LogicalQubitIDTag (*class in jectq.meta.\_logicalqubit*), [92](#page-95-4) Loop (*class in projectq.meta*), [97](#page-100-0) Loop (*class in projectq.meta.\_loop*), [92](#page-95-4) loop\_tag\_id (*projectq.meta.\_loop.LoopTag attribute*), [93](#page-96-1)

loop\_tag\_id (*projectq.meta.LoopTag attribute*), [98](#page-101-0) LoopEngine (*class in projectq.meta.\_loop*), [93](#page-96-1) LoopTag (*class in projectq.meta*), [98](#page-101-0) LoopTag (*class in projectq.meta.\_loop*), [93](#page-96-1)

# M

main\_engine (*projectq.cengines.\_basics.BasicEngine attribute*), [43](#page-46-1) main\_engine (*projectq.cengines.\_main.MainEngine attribute*), [48](#page-51-1) main\_engine (*projectq.cengines.BasicEngine attribute*), [55](#page-58-0) main\_engine (*projectq.cengines.MainEngine attribute*), [65](#page-68-0) MainEngine (*class in projectq.cengines*), [65](#page-68-0) MainEngine (*class in projectq.cengines.\_main*), [48](#page-51-1) make\_tuple\_of\_qureg() (*projectq.ops.\_basics.BasicGate static method*), [102](#page-105-0) make\_tuple\_of\_qureg() (*projectq.ops.BasicGate static method*), [121](#page-124-0) ManualMapper (*class in projectq.cengines*), [67](#page-70-0) ManualMapper (*class in projectq.cengines.\_manualmapper*), [50](#page-53-4) map (*projectq.cengines.\_manualmapper.ManualMapper attribute*), [50](#page-53-4) map (*projectq.cengines.ManualMapper attribute*), [68](#page-71-0) mapper (*projectq.cengines.\_main.MainEngine attribute*), [48](#page-51-1) mapper (*projectq.cengines.MainEngine attribute*), [65](#page-68-0) matrix (*projectq.ops.\_basics.MatrixGate property*), [105](#page-108-1) matrix (*projectq.ops.\_gates.HGate property*), [109](#page-112-0) matrix (*projectq.ops.\_gates.Ph property*), [109](#page-112-0) matrix (*projectq.ops.\_gates.R property*), [109](#page-112-0) matrix (*projectq.ops.\_gates.Rx property*), [109](#page-112-0) matrix (*projectq.ops.\_gates.Rxx property*), [109](#page-112-0) matrix (*projectq.ops.\_gates.Ry property*), [110](#page-113-0) matrix (*projectq.ops.\_gates.Ryy property*), [110](#page-113-0) matrix (*projectq.ops.\_gates.Rz property*), [110](#page-113-0) matrix (*projectq.ops.\_gates.Rzz property*), [110](#page-113-0) matrix (*projectq.ops.\_gates.SGate property*), [110](#page-113-0) matrix (*projectq.ops.\_gates.SqrtSwapGate property*), [110](#page-113-0) matrix (*projectq.ops.\_gates.SqrtXGate property*), [110](#page-113-0) matrix (*projectq.ops.\_gates.SwapGate property*), [111](#page-114-0) matrix (*projectq.ops.\_gates.TGate property*), [111](#page-114-0) matrix (*projectq.ops.\_gates.XGate property*), [111](#page-114-0) matrix (*projectq.ops.\_gates.YGate property*), [111](#page-114-0)

matrix (*projectq.ops.\_gates.ZGate property*), [111](#page-114-0) matrix (*projectq.ops.HGate property*), [130](#page-133-0) matrix (*projectq.ops.MatrixGate property*), [130](#page-133-0) matrix (*projectq.ops.Ph property*), [131](#page-134-0) matrix (*projectq.ops.R property*), [135](#page-138-0) matrix (*projectq.ops.Rx property*), [135](#page-138-0) matrix (*projectq.ops.Rxx property*), [135](#page-138-0) matrix (*projectq.ops.Ry property*), [135](#page-138-0) matrix (*projectq.ops.Ryy property*), [135](#page-138-0) matrix (*projectq.ops.Rz property*), [135](#page-138-0) matrix (*projectq.ops.Rzz property*), [135](#page-138-0) matrix (*projectq.ops.SGate property*), [136](#page-139-0) matrix (*projectq.ops.SqrtSwapGate property*), [136](#page-139-0) matrix (*projectq.ops.SqrtXGate property*), [136](#page-139-0) matrix (*projectq.ops.SwapGate property*), [137](#page-140-0) matrix (*projectq.ops.TGate property*), [137](#page-140-0) matrix (*projectq.ops.XGate property*), [140](#page-143-0) matrix (*projectq.ops.YGate property*), [140](#page-143-0) matrix (*projectq.ops.ZGate property*), [140](#page-143-0) MatrixGate (*class in projectq.ops*), [130](#page-133-0) MatrixGate (*class in projectq.ops.\_basics*), [104](#page-107-0) max\_width (*projectq.backends.\_resource.ResourceCounter attribute*), [22](#page-25-1) max\_width (*projectq.backends.ResourceCounter attribute*), [35](#page-38-0) Measure (*in module projectq.ops.\_gates*), [109](#page-112-0) measure\_qubits() (*projectq.backends.\_unitary.UnitarySimulator method*), [23](#page-26-1) measure\_qubits() (*projectq.backends.UnitarySimulator method*), [40](#page-43-0) MeasureGate (*class in projectq.ops*), [130](#page-133-0) MeasureGate (*class in projectq.ops.\_gates*), [109](#page-112-0) MidCircuitMeasurementError, [19](#page-22-5) module projectq.backends, [24](#page-27-2) projectq.backends.\_aqt, [19](#page-22-5) projectq.backends.\_awsbraket, [19](#page-22-5) projectq.backends.\_azure, [19](#page-22-5) projectq.backends.\_circuits, [19](#page-22-5) projectq.backends.\_exceptions, [19](#page-22-5) projectq.backends.\_ibm, [20](#page-23-2) projectq.backends.\_ionq, [20](#page-23-2) projectq.backends.\_printer, [21](#page-24-2) projectq.backends.\_resource, [21](#page-24-2) projectq.backends.\_sim, [22](#page-25-1) projectq.backends.\_unitary, [23](#page-26-1) projectq.backends.\_utils, [24](#page-27-2) projectq.cengines, [54](#page-57-1) projectq.cengines.\_basicmapper, [42](#page-45-1) projectq.cengines.\_basics, [43](#page-46-1) projectq.cengines.\_cmdmodifier, [45](#page-48-2) projectq.cengines.\_ibm5qubitmapper, [45](#page-48-2)

```
projectq.cengines._linearmapper, 46
projectq.cengines._main, 48
projectq.cengines._manualmapper, 50
projectq.cengines._optimize, 50
projectq.cengines._replacer, 50
projectq.cengines._swapandcnotflipper, 50
projectq.cengines._tagremover, 51
projectq.cengines._testengine, 52
projectq.cengines._twodmapper, 52
projectq.libs, 86
projectq.libs.hist, 86
projectq.libs.math, 79
projectq.libs.math._constantmath, 71
projectq.libs.math._default_rules, 71
projectq.libs.math._gates, 71
projectq.libs.math._quantummath, 75
projectq.libs.revkit, 84
projectq.libs.revkit._control_function,
    83
projectq.libs.revkit._permutation, 83
projectq.libs.revkit._phase, 83
projectq.libs.revkit._utils, 84
projectq.meta, 94
projectq.meta._compute, 87
projectq.meta._control, 90
projectq.meta._dagger, 91
projectq.meta._dirtyqubit, 92
projectq.meta._exceptions, 92
projectq.meta._logicalqubit, 92
projectq.meta._loop, 92
projectq.meta._util, 93
projectq.ops, 120
projectq.ops._basics, 101
projectq.ops._command, 105
projectq.ops._gates, 108
projectq.ops._metagates, 112
projectq.ops._qaagate, 114
projectq.ops._qftgate, 115
projectq.ops._qpegate, 115
projectq.ops._qubit_operator, 116
projectq.ops._shortcuts, 117
projectq.ops._state_prep, 117
projectq.ops._time_evolution, 117
projectq.ops._uniformly_controlled_rotation,
    119
projectq.setups, 158
projectq.setups._utils, 152
projectq.setups.aqt, 153
projectq.setups.decompositions, 151
projectq.setups.decompositions.amplitudeamplifirajaonq.setups.trapped_ion_decomposer,
    144
projectq.setups.decompositions.arb1qubit2rzandpry159
    145
                                               projectq.setups.decompositions.barrier,
                                                    145
                                               projectq.setups.decompositions.carb1qubit2cnotrzandry,
                                                    145
                                               projectq.setups.decompositions.cnot2cz,
                                                    146
                                               projectq.setups.decompositions.cnot2rxx,
                                                    146
                                               projectq.setups.decompositions.cnu2toffoliandcu,
                                                    146
                                               projectq.setups.decompositions.controlstate,
                                                    146
                                               projectq.setups.decompositions.crz2cxandrz,
                                                    146
                                               projectq.setups.decompositions.entangle,
                                                    147
                                               projectq.setups.decompositions.globalphase,
                                                    147
                                               projectq.setups.decompositions.h2rx, 147
                                               projectq.setups.decompositions.ph2r, 147
                                               projectq.setups.decompositions.phaseestimation,
                                                    147
                                               projectq.setups.decompositions.qft2crandhadamard,
                                                    149
                                               projectq.setups.decompositions.qubitop2onequbit,
                                                    149
                                               projectq.setups.decompositions.r2rzandph,
                                                    149
                                               projectq.setups.decompositions.rx2rz, 150
                                               projectq.setups.decompositions.ry2rz, 150
                                               projectq.setups.decompositions.rz2rx, 150
                                               projectq.setups.decompositions.sqrtswap2cnot,
                                                    150
                                               projectq.setups.decompositions.stateprep2cnot,
                                                    150
                                               projectq.setups.decompositions.swap2cnot,
                                                    151
                                               projectq.setups.decompositions.time_evolution,
                                                    151
                                               projectq.setups.decompositions.toffoli2cnotandtgate,
                                                    151
                                               projectq.setups.decompositions.uniformlycontrolledr2cr
                                                    151
                                               projectq.setups.default, 153
                                               projectq.setups.grid, 153
                                               projectq.setups.ibm, 154
                                               projectq.setups.ionq, 155
                                               projectq.setups.linear, 155
                                               projectq.setups.restrictedgateset, 156
                                                    157
                                               projectq.types._qubit, 158
```
mul\_by\_constant\_modN() (*in module pro-*

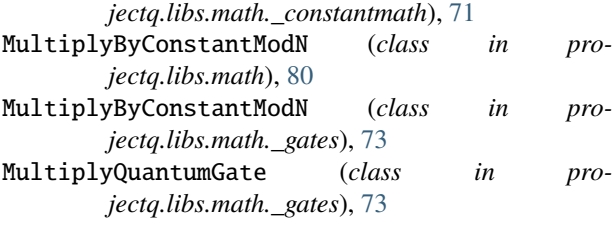

# N

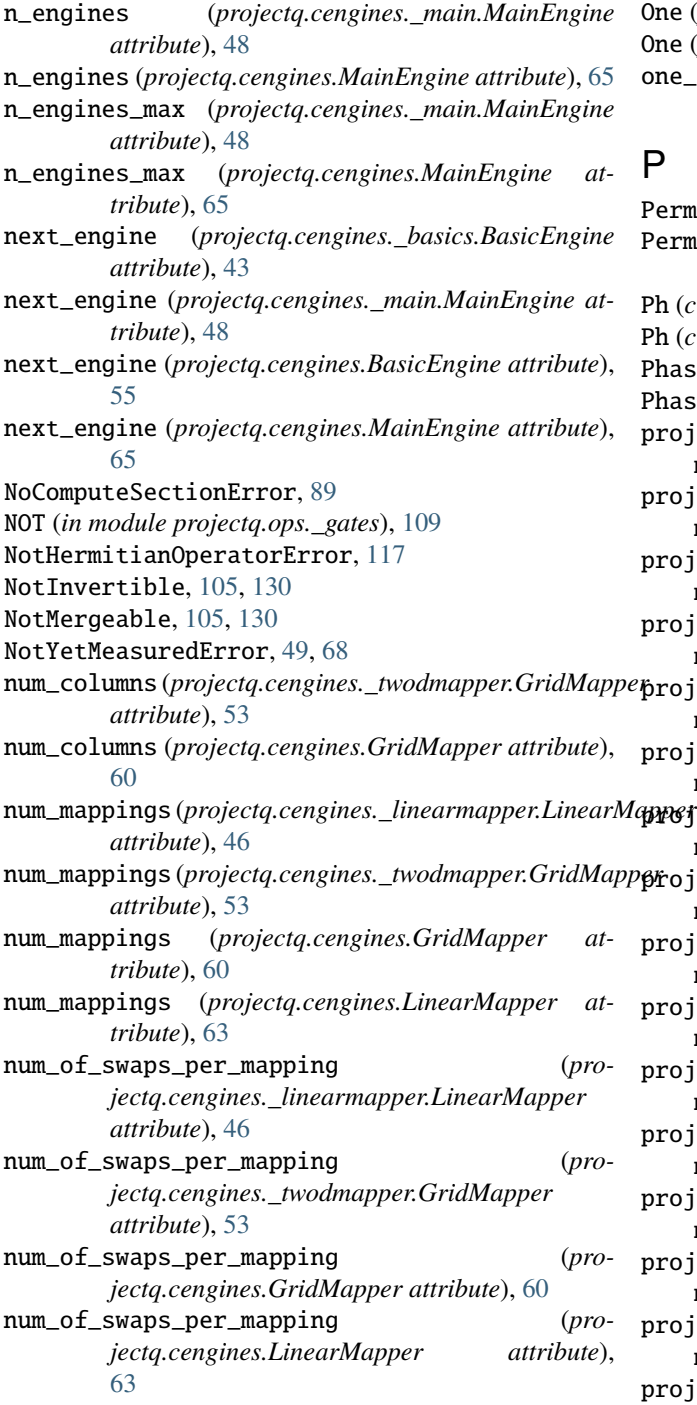

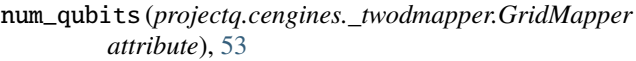

- num\_qubits (*projectq.cengines.GridMapper attribute*), [60](#page-63-0)
- num\_rows (*projectq.cengines.\_twodmapper.GridMapper attribute*), [53](#page-56-0)

num\_rows (*projectq.cengines.GridMapper attribute*), [60](#page-63-0)

# O

One (*projectq.ops.\_command.CtrlAll attribute*), [107](#page-110-0) One (*projectq.ops.CtrlAll attribute*), [128](#page-131-0) one\_and\_two\_qubit\_gates() (*in module projectq.setups.\_utils*), [153](#page-156-3)

# P

PermutationOracle (*class in projectq.libs.revkit*), [84](#page-87-2) PermutationOracle (*class in projectq.libs.revkit.\_permutation*), [83](#page-86-3) Ph (*class in projectq.ops*), [131](#page-134-0) Ph (*class in projectq.ops.\_gates*), [109](#page-112-0) PhaseOracle (*class in projectq.libs.revkit*), [85](#page-88-0) PhaseOracle (*class in projectq.libs.revkit.\_phase*), [83](#page-86-3) projectq.backends module, [24](#page-27-2) projectq.backends.\_aqt module, [19](#page-22-5) projectq.backends.\_awsbraket module, [19](#page-22-5) projectq.backends.\_azure module, [19](#page-22-5) projectq.backends.\_circuits module, [19](#page-22-5) projectq.backends.\_exceptions module, [19](#page-22-5) projectq.backends.\_ibm module, [20](#page-23-2) projectq.backends.\_ionq module, [20](#page-23-2) projectq.backends.\_printer module, [21](#page-24-2) projectq.backends.\_resource module, [21](#page-24-2) projectq.backends.\_sim module, [22](#page-25-1) projectq.backends.\_unitary module, [23](#page-26-1) projectq.backends.\_utils module, [24](#page-27-2) projectq.cengines module, [54](#page-57-1) projectq.cengines.\_basicmapper module, [42](#page-45-1) projectq.cengines.\_basics module, [43](#page-46-1)

projectq.cengines.\_cmdmodifier module, [45](#page-48-2) projectq.cengines.\_ibm5qubitmapper module, [45](#page-48-2) projectq.cengines.\_linearmapper module, [46](#page-49-1) projectq.cengines.\_main module, [48](#page-51-1) projectq.cengines.\_manualmapper module, [50](#page-53-4) projectq.cengines.\_optimize module, [50](#page-53-4) projectq.cengines.\_replacer module, [50](#page-53-4) projectq.cengines.\_swapandcnotflipper module, [50](#page-53-4) projectq.cengines.\_tagremover module, [51](#page-54-1) projectq.cengines.\_testengine module, [52](#page-55-2) projectq.cengines.\_twodmapper module, [52](#page-55-2) projectq.libs module, [86](#page-89-2) projectq.libs.hist module, [86](#page-89-2) projectq.libs.math module, [79](#page-82-1) projectq.libs.math.\_constantmath module, [71](#page-74-3) projectq.libs.math.\_default\_rules module, [71](#page-74-3) projectq.libs.math.\_gates module, [71](#page-74-3) projectq.libs.math.\_quantummath module, [75](#page-78-1) projectq.libs.revkit module, [84](#page-87-2) projectq.libs.revkit.\_control\_function module, [83](#page-86-3) projectq.libs.revkit.\_permutation module, [83](#page-86-3) projectq.libs.revkit.\_phase module, [83](#page-86-3) projectq.libs.revkit.\_utils module, [84](#page-87-2) projectq.meta module, [94](#page-97-1) projectq.meta.\_compute module, [87](#page-90-1) projectq.meta.\_control module, [90](#page-93-1) projectq.meta.\_dagger module, [91](#page-94-1)

projectq.meta.\_dirtyqubit module, [92](#page-95-4) projectq.meta.\_exceptions module, [92](#page-95-4) projectq.meta.\_logicalqubit module, [92](#page-95-4) projectq.meta.\_loop module, [92](#page-95-4) projectq.meta.\_util module, [93](#page-96-1) projectq.ops module, [120](#page-123-1) projectq.ops.\_basics module, [101](#page-104-2) projectq.ops.\_command module, [105](#page-108-1) projectq.ops.\_gates module, [108](#page-111-1) projectq.ops.\_metagates module, [112](#page-115-1) projectq.ops.\_qaagate module, [114](#page-117-1) projectq.ops.\_qftgate module, [115](#page-118-2) projectq.ops.\_qpegate module, [115](#page-118-2) projectq.ops.\_qubit\_operator module, [116](#page-119-1) projectq.ops.\_shortcuts module, [117](#page-120-3) projectq.ops.\_state\_prep module, [117](#page-120-3) projectq.ops.\_time\_evolution module, [117](#page-120-3) projectq.ops.\_uniformly\_controlled\_rotation module, [119](#page-122-1) projectq.setups module, [158](#page-161-3) projectq.setups.\_utils module, [152](#page-155-1) projectq.setups.aqt module, [153](#page-156-3) projectq.setups.decompositions module, [151](#page-154-5) projectq.setups.decompositions.amplitudeamplification module, [144](#page-147-1) projectq.setups.decompositions.arb1qubit2rzandry module, [145](#page-148-3) projectq.setups.decompositions.barrier module, [145](#page-148-3) projectq.setups.decompositions.carb1qubit2cnotrzandry module, [145](#page-148-3) projectq.setups.decompositions.cnot2cz module, [146](#page-149-5)

projectq.setups.decompositions.cnot2rxx module, [146](#page-149-5) projectq.setups.decompositions.cnu2toffoliand ${\tt qw}$ rojectq.types module, [146](#page-149-5) projectq.setups.decompositions.controlstate module, [146](#page-149-5) projectq.setups.decompositions.crz2cxandrz module, [146](#page-149-5) projectq.setups.decompositions.entangle module, [147](#page-150-5) projectq.setups.decompositions.globalphase module, [147](#page-150-5) projectq.setups.decompositions.h2rx module, [147](#page-150-5) projectq.setups.decompositions.ph2r module, [147](#page-150-5) projectq.setups.decompositions.phaseestimation QFT (*in module projectq.ops.\_qftgate*), [115](#page-118-2) module, [147](#page-150-5) projectq.setups.decompositions.qft2crandhadama**qp**t<sub>Gate(classin projectq.ops.*\_qftgate*),[115](#page-118-2)</sub> module, [149](#page-152-3) projectq.setups.decompositions.qubitop2onequbit QPE (*class in projectq.ops.\_qpegate*), [115](#page-118-2) module, [149](#page-152-3) projectq.setups.decompositions.r2rzandph module, [149](#page-152-3) projectq.setups.decompositions.rx2rz module, [150](#page-153-5) projectq.setups.decompositions.ry2rz module, [150](#page-153-5) projectq.setups.decompositions.rz2rx module, [150](#page-153-5) projectq.setups.decompositions.sqrtswap2cnot module, [150](#page-153-5) projectq.setups.decompositions.stateprep2cnot module, [150](#page-153-5) projectq.setups.decompositions.swap2cnot module, [151](#page-154-5) projectq.setups.decompositions.time\_evolution qubits (*projectq.ops.\_command.Command attribute*), module, [151](#page-154-5) projectq.setups.decompositions.toffoli2cnotand<del>h@@lCs</del> (*projectq.ops.\_command.Command propert*y), module, [151](#page-154-5) projectq.setups.decompositions.uniformlycontro<sub>d</sub>.ledes@ppofectq.ops.Command attribute),[125](#page-128-1) module, [151](#page-154-5) projectq.setups.default module, [153](#page-156-3) projectq.setups.grid module, [153](#page-156-3) projectq.setups.ibm module, [154](#page-157-1) projectq.setups.ionq module, [155](#page-158-2) projectq.setups.linear module, [155](#page-158-2) projectq.setups.restrictedgateset projectq.setups.trapped\_ion\_decomposer module, [157](#page-160-1) module, [159](#page-162-5) projectq.types.\_qubit module, [158](#page-161-3) Q QAA (*class in projectq.ops*), [131](#page-134-0) [145](#page-148-3) [115](#page-118-2) QPE (*class in projectq.ops*), [132](#page-135-0) QubitManagementError, [92](#page-95-4) [116](#page-119-1) QubitOperatorError, [117](#page-120-3) [106](#page-109-0) [107](#page-110-0) R R (*class in projectq.ops*), [135](#page-138-0) *method*), [30](#page-33-0)

QAA (*class in projectq.ops.\_qaagate*), [114](#page-117-1) qaa\_ancilla (*in module projectq.setups.decompositions.amplitudeamplification*), qaa\_ancilla (*projectq.ops.\_qaagate.QAA attribute*), qaa\_ancilla (*projectq.ops.QAA attribute*), [132](#page-135-0) QFTGate (*class in projectq.ops*), [132](#page-135-0) quantum\_conditional\_add() (*in module projectq.libs.math.\_quantummath*), [76](#page-79-0) quantum\_conditional\_add\_carry() (*in module projectq.libs.math.\_quantummath*), [77](#page-80-0) quantum\_division() (*in module projectq.libs.math.\_quantummath*), [78](#page-81-0) quantum\_multiplication() (*in module projectq.libs.math.\_quantummath*), [78](#page-81-0) Qubit (*class in projectq.types*), [159](#page-162-5) Qubit (*class in projectq.types.\_qubit*), [158](#page-161-3) QubitOperator (*class in projectq.ops*), [132](#page-135-0) QubitOperator (*class in projectq.ops.\_qubit\_operator*), qubits (*projectq.ops.Command property*), [127](#page-130-0) Qureg (*class in projectq.types*), [159](#page-162-5) Qureg (*class in projectq.types.\_qubit*), [158](#page-161-3)

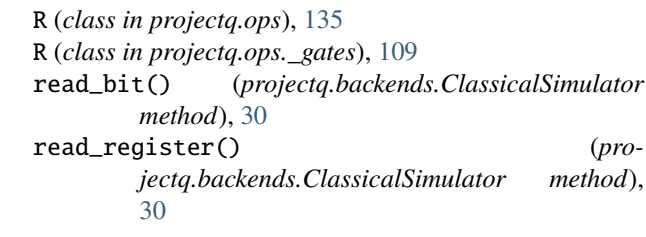

module, [156](#page-159-1)

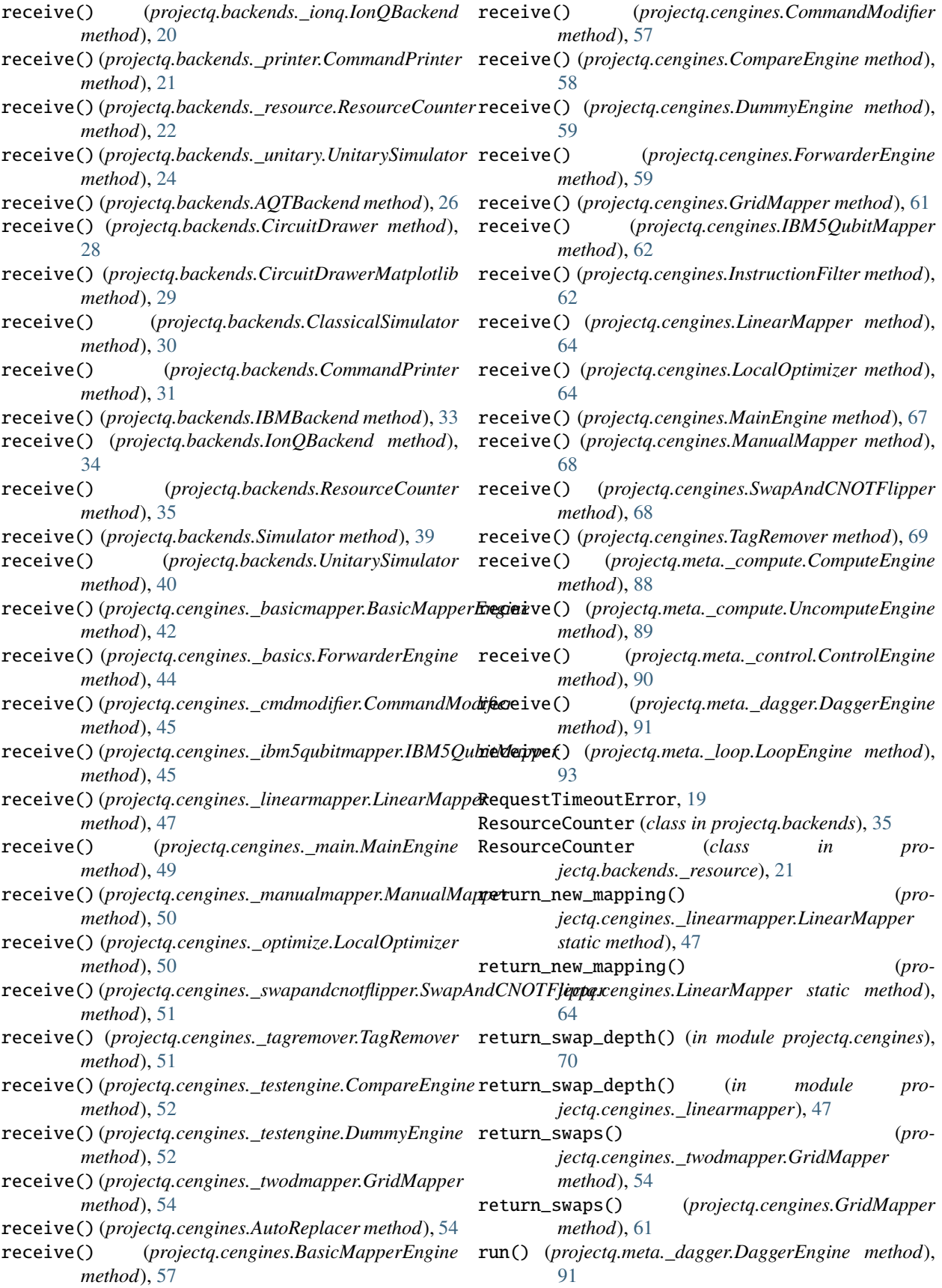
run() (*projectq.meta.\_loop.LoopEngine method*), [93](#page-96-0) run\_uncompute() (*projectq.meta.\_compute.ComputeEngine method*), [89](#page-92-0) Rx (*class in projectq.ops*), [135](#page-138-0) Rx (*class in projectq.ops.\_gates*), [109](#page-112-0) Rxx (*class in projectq.ops*), [135](#page-138-0) Rxx (*class in projectq.ops.\_gates*), [109](#page-112-0) Ry (*class in projectq.ops*), [135](#page-138-0) Ry (*class in projectq.ops.\_gates*), [109](#page-112-0) Ryy (*class in projectq.ops*), [135](#page-138-0) Ryy (*class in projectq.ops.\_gates*), [110](#page-113-0) Rz (*class in projectq.ops*), [135](#page-138-0) Rz (*class in projectq.ops.\_gates*), [110](#page-113-0) Rzz (*class in projectq.ops*), [135](#page-138-0) Rzz (*class in projectq.ops.\_gates*), [110](#page-113-0)

# S

S (*in module projectq.ops.\_gates*), [110](#page-113-0) Sdag (*in module projectq.ops.\_gates*), [110](#page-113-0) Sdagger (*in module projectq.ops.\_gates*), [110](#page-113-0) SelfInverseGate (*class in projectq.ops*), [136](#page-139-0) SelfInverseGate (*class in projectq.ops.\_basics*), [105](#page-108-0) send() (*projectq.cengines.\_basics.BasicEngine method*), [44](#page-47-0) send() (*projectq.cengines.\_main.MainEngine method*), [49](#page-52-0) send() (*projectq.cengines.BasicEngine method*), [56](#page-59-0) send() (*projectq.cengines.MainEngine method*), [67](#page-70-0) set\_measurement\_result() (*projectq.cengines.\_main.MainEngine method*), [49](#page-52-0) set\_measurement\_result() (*projectq.cengines.MainEngine method*), [67](#page-70-0) set\_qubit\_locations() (*projectq.backends.CircuitDrawer method*), [28](#page-31-0) set\_wavefunction() (*projectq.backends.Simulator method*), [39](#page-42-0) SGate (*class in projectq.ops*), [136](#page-139-0) SGate (*class in projectq.ops.\_gates*), [110](#page-113-0) Simulator (*class in projectq.backends*), [35](#page-38-0) SqrtSwap (*in module projectq.ops.\_gates*), [110](#page-113-0) SqrtSwapGate (*class in projectq.ops*), [136](#page-139-0) SqrtSwapGate (*class in projectq.ops.\_gates*), [110](#page-113-0) SqrtX (*in module projectq.ops.\_gates*), [110](#page-113-0) SqrtXGate (*class in projectq.ops*), [136](#page-139-0) SqrtXGate (*class in projectq.ops.\_gates*), [110](#page-113-0) StatePreparation (*class in projectq.ops*), [136](#page-139-0) StatePreparation (*class in projectq.ops.\_state\_prep*), [117](#page-120-0) storage (*projectq.cengines.\_linearmapper.LinearMapper* tex\_str() (*projectq.ops.SqrtXGate method*), [136](#page-139-0) *attribute*), [46](#page-49-0) storage (*projectq.cengines.\_twodmapper.GridMapper attribute*), [53](#page-56-0)

storage (*projectq.cengines.GridMapper attribute*), [60](#page-63-0) storage (*projectq.cengines.LinearMapper attribute*), [63](#page-66-0) SubConstant() (*in module projectq.libs.math*), [81](#page-84-0) SubConstant() (*in module projectq.libs.math.\_gates*), [74](#page-77-0) SubConstantModN() (*in module projectq.libs.math*), [81](#page-84-0) SubConstantModN() (*in module projectq.libs.math.\_gates*), [74](#page-77-0) subtract\_quantum() (*in module projectq.libs.math.\_quantummath*), [79](#page-82-0) SubtractQuantumGate (*class in projectq.libs.math.\_gates*), [75](#page-78-0) Swap (*in module projectq.ops.\_gates*), [111](#page-114-0) SwapAndCNOTFlipper (*class in projectq.cengines*), [68](#page-71-0) SwapAndCNOTFlipper (*class in projectq.cengines.\_swapandcnotflipper*), [50](#page-53-0) SwapGate (*class in projectq.ops*), [137](#page-140-0) SwapGate (*class in projectq.ops.\_gates*), [111](#page-114-0) system\_qubits (*in module projectq.setups.decompositions.amplitudeamplification*), [144](#page-147-0) system\_qubits (*projectq.ops.\_qaagate.QAA attribute*), [115](#page-118-0) system\_qubits (*projectq.ops.QAA attribute*), [132](#page-135-0)

## T

T (*in module projectq.ops.\_gates*), [111](#page-114-0) TagRemover (*class in projectq.cengines*), [69](#page-72-0) TagRemover (*class in projectq.cengines.\_tagremover*), [51](#page-54-0) tags (*projectq.ops.\_command.Command attribute*), [106](#page-109-0) tags (*projectq.ops.Command attribute*), [125](#page-128-0) Tdag (*in module projectq.ops.\_gates*), [111](#page-114-0) Tdagger (*in module projectq.ops.\_gates*), [111](#page-114-0) Tensor (*class in projectq.ops*), [137](#page-140-0) Tensor (*class in projectq.ops.\_metagates*), [113](#page-116-0) terms (*projectq.ops.\_qubit\_operator.QubitOperator attribute*), [116](#page-119-0) terms (*projectq.ops.QubitOperator attribute*), [133](#page-136-0) tex\_str() (*projectq.ops.\_basics.BasicPhaseGate method*), [103](#page-106-0) tex\_str() (*projectq.ops.\_basics.BasicRotationGate method*), [104](#page-107-0) tex\_str() (*projectq.ops.\_gates.SqrtXGate method*), [110](#page-113-0) tex\_str() (*projectq.ops.\_metagates.DaggeredGate method*), [113](#page-116-0) tex\_str() (*projectq.ops.BasicPhaseGate method*), [124](#page-127-0) tex\_str() (*projectq.ops.BasicRotationGate method*), [124](#page-127-0) tex\_str() (*projectq.ops.DaggeredGate method*), [128](#page-131-0) TGate (*class in projectq.ops*), [137](#page-140-0) TGate (*class in projectq.ops.\_gates*), [111](#page-114-0)

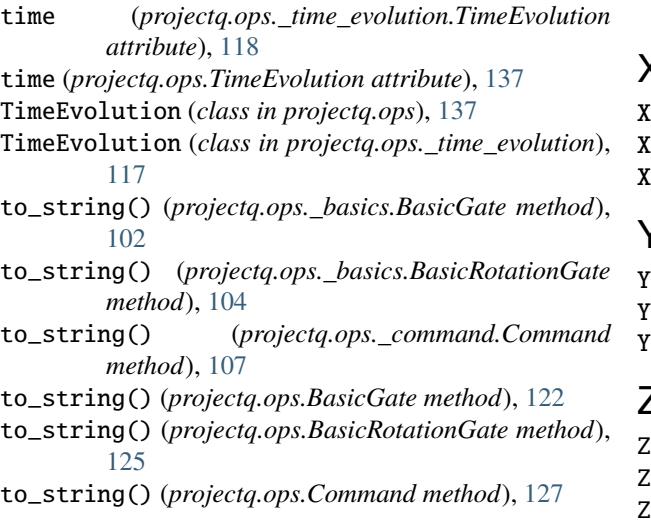

# U

- Uncompute() (*in module projectq.meta*), [98](#page-101-0)
- Uncompute() (*in module projectq.meta.\_compute*), [89](#page-92-0)
- UncomputeEngine (*class in projectq.meta.\_compute*), [89](#page-92-0)
- UncomputeTag (*class in projectq.meta*), [98](#page-101-0)
- UncomputeTag (*class in projectq.meta.\_compute*), [90](#page-93-0)
- UniformlyControlledRy (*class in projectq.ops*), [139](#page-142-0)

UniformlyControlledRy (*class in projectq.ops.\_uniformly\_controlled\_rotation*), [119](#page-122-0)

- UniformlyControlledRz (*class in projectq.ops*), [140](#page-143-0)
- UniformlyControlledRz (*class in projectq.ops.\_uniformly\_controlled\_rotation*), [119](#page-122-0)
- unitary (*in module projectq.setups.decompositions.phaseestimation*), [148](#page-151-0)
- unitary (*projectq.backends.\_unitary.UnitarySimulator attribute*), [23](#page-26-0)
- unitary (*projectq.backends.\_unitary.UnitarySimulator property*), [24](#page-27-0)
- unitary (*projectq.backends.UnitarySimulator attribute*), [39](#page-42-0)
- unitary (*projectq.backends.UnitarySimulator property*), [40](#page-43-0)
- UnitarySimulator (*class in projectq.backends*), [39](#page-42-0)

UnitarySimulator (*class in projectq.backends.\_unitary*), [23](#page-26-0)

UnsupportedEngineError, [49,](#page-52-0) [69](#page-72-0)

#### W

WeakQubitRef (*class in projectq.types*), [159](#page-162-0) WeakQubitRef (*class in projectq.types.\_qubit*), [159](#page-162-0) write\_bit() (*projectq.backends.ClassicalSimulator method*), [30](#page-33-0) write\_register() (*projectq.backends.ClassicalSimulator method*), [31](#page-34-0)

### X

X (*in module projectq.ops.\_gates*), [111](#page-114-0) XGate (*class in projectq.ops*), [140](#page-143-0) XGate (*class in projectq.ops.\_gates*), [111](#page-114-0)

### Y

(*in module projectq.ops.\_gates*), [111](#page-114-0) YGate (*class in projectq.ops*), [140](#page-143-0) YGate (*class in projectq.ops.\_gates*), [111](#page-114-0)

## z

Z (*in module projectq.ops.\_gates*), [111](#page-114-0) Zero (*projectq.ops.\_command.CtrlAll attribute*), [107](#page-110-0) Zero (*projectq.ops.CtrlAll attribute*), [128](#page-131-0) ZGate (*class in projectq.ops*), [140](#page-143-0) ZGate (*class in projectq.ops.\_gates*), [111](#page-114-0)